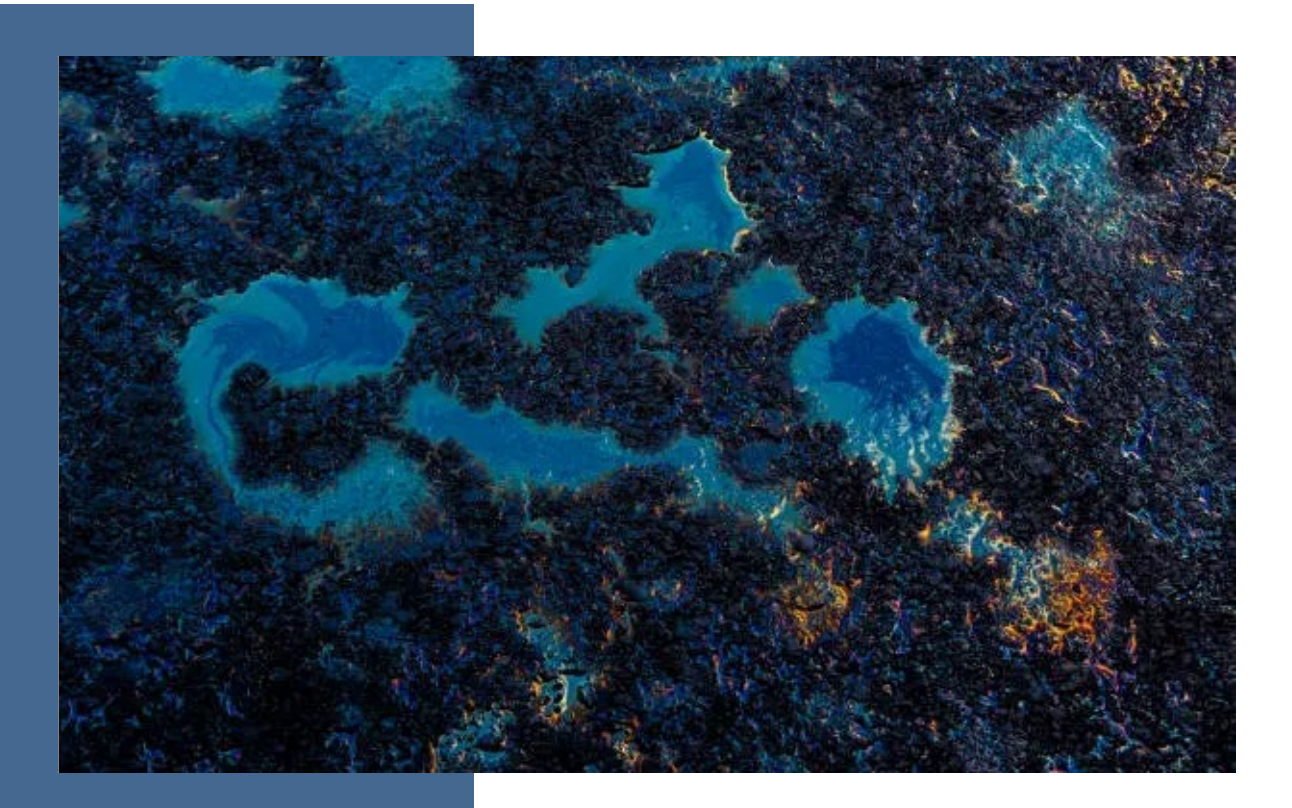

# <span id="page-0-0"></span>User's Guide for MTCATPH Workbook Version 12.0

**Workbook Tools for Calculating Soil and Groundwater Cleanup Levels Under the Model Toxics Control Act Cleanup Regulation**

#### **Toxics Cleanup Program**

Washington State Department of Ecology Olympia, Washington

REVISED April 2025, Publication No. 01-09-073

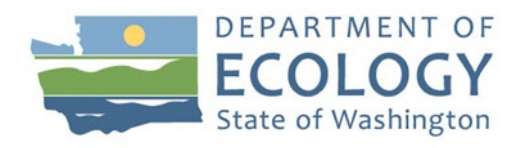

# **Publication Information**

<span id="page-1-0"></span>This document is available on the Department of Ecology's website at: <https://apps.ecology.wa.gov/publications/summarypages/0109073.html>

**Cover photo credit:** Roberto Sorin, August 14,2021 on Unsplash: <https://unsplash.com/photos/blue-and-white-abstract-painting-rnmHUMLg0xw>

### **Related Publications and Resources**

*User's Guide for MTCASGL Workbook Version 12.0 - [Workbook Tools for Calculating Soil and](https://apps.ecology.wa.gov/publications/summarypages/2509201.html)  [Groundwater Cleanup Levels under the Model Toxics Control Act Cleanup Regulationsi](https://apps.ecology.wa.gov/publications/summarypages/2509201.html) ; [Guidance for Remediation of Petroleum Contaminated Sites, Revised June 2016](https://apps.ecology.wa.gov/publications/SummaryPages/1009057.html)*[ii](#page-81-1)*;* [CLARC](https://ecology.wa.gov/regulations-permits/guidance-technical-assistance/contamination-cleanup-tools/clarc/guidance)  [Guidancei](https://ecology.wa.gov/regulations-permits/guidance-technical-assistance/contamination-cleanup-tools/clarc/guidance)[ii](#page-81-2)*; [Toxicity data and physical/chemical properties for petroleum mixtures](https://www.ezview.wa.gov/Portals/_1987/Documents/Documents/ToxicityChemPropPetroleumMixtures.pdf)*[iv](#page-81-3)*; [Guidance](https://apps.ecology.wa.gov/publications/SummaryPages/2209059.html)  [for Silica Gel Cleanup in Washington State](https://apps.ecology.wa.gov/publications/SummaryPages/2209059.html)*[v](#page-81-4) *; [Guidance for Evaluating Vapor Intrusion in](https://apps.ecology.wa.gov/publications/SummaryPages/0909047.html)  [Washington State: Investigation and Remedial Action](https://apps.ecology.wa.gov/publications/SummaryPages/0909047.html)*<sup>[vi](#page-81-5)</sup>; *Analytical Methods for Petroleum [Hydrocarbons](https://apps.ecology.wa.gov/publications/SummaryPages/97602.html)*<sup>[vii](#page-81-6)</sup>; *Implementation Memo #10*<sup>[viii](#page-81-7)</sup>; *Implementation Memo # 23<sup>[ix](#page-81-8)</sup>* 

<span id="page-1-10"></span>**Trademark ® Notice**. Microsoft®, Excel®, Visual Basic®, and Visual Basic Applications® are registered trademarks of the Microsoft Corporation

## <span id="page-1-9"></span><span id="page-1-8"></span><span id="page-1-7"></span><span id="page-1-6"></span><span id="page-1-5"></span><span id="page-1-4"></span><span id="page-1-3"></span>**Contact Information**

<span id="page-1-1"></span>**Toxics Cleanup Program**

Headquarters P.O. Box 47600 Olympia, WA 98504-7600 Phone: 360-407-7170

<span id="page-1-2"></span>Website: [Washington State Department of Ecology](https://ecology.wa.gov/contact)<sup>[x](#page-81-9)</sup>

# **ADA Accessibility**

The Department of Ecology is committed to providing people with disabilities access to information and services by meeting or exceeding the requirements of the Americans with Disabilities Act (ADA), Section 504 and 508 of the Rehabilitation Act, and Washington State Policy #188.

To request an ADA accommodation, contact Ecology by phone at 360-407-6831 or email at ecyadacoordinator@ecy.wa.gov. For Washington Relay Service or TTY call 711 or 877-833-6341. Visi[t Ecology's website f](https://ecology.wa.gov/About-us/Accountability-transparency/Our-website/Accessibility)or more information.

# <span id="page-2-0"></span>**Department of Ecology's Regional Offices**

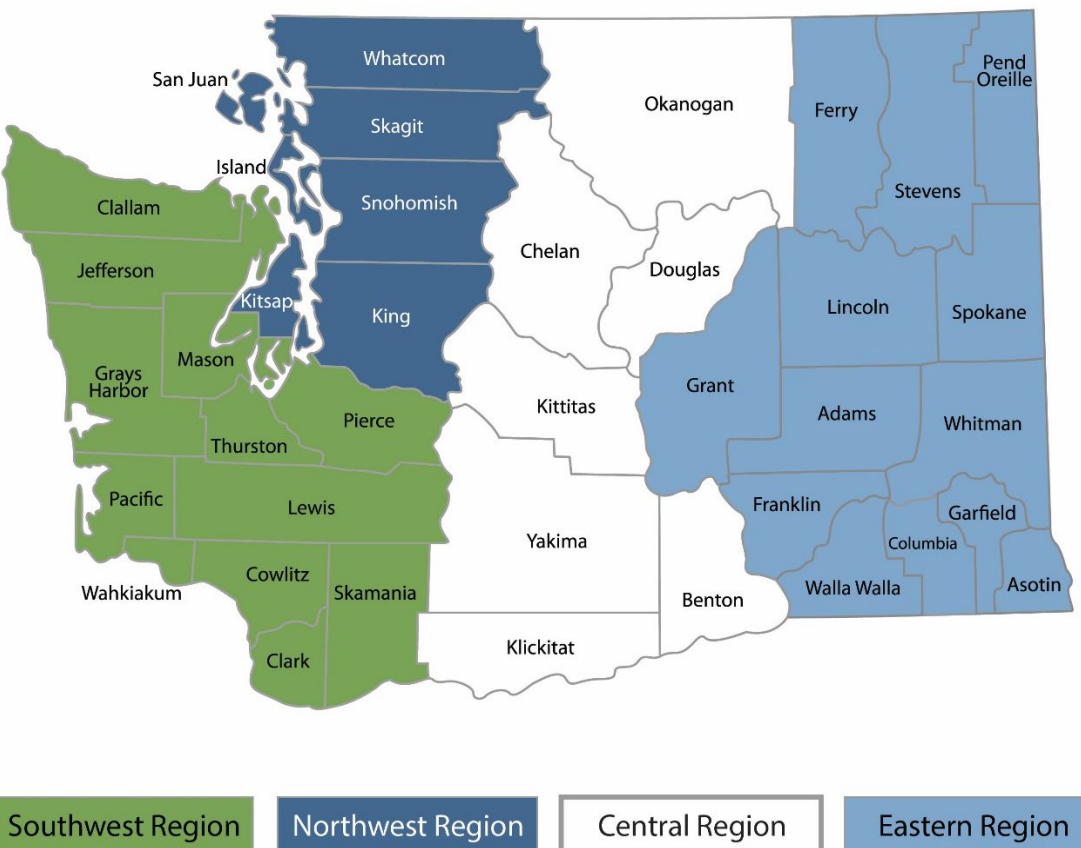

**Map of Counties Served**

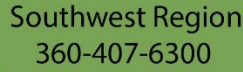

206-594-0000

509-575-2490

509-329-3400

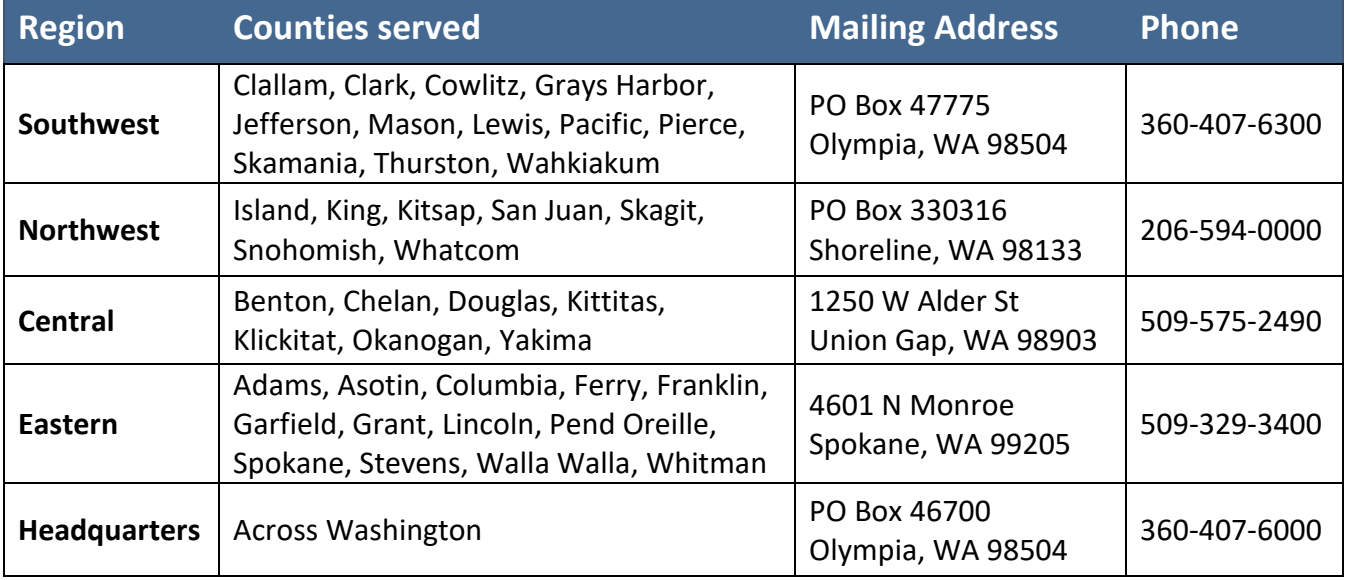

# User's Guide for MTCATPH Workbook Version 12.0

## **Workbook Tools for Calculating Soil and Groundwater Cleanup Levels under the Model Toxics Control Act Cleanup Regulation**

Toxics Cleanup Program Washington State Department of Ecology

Olympia, WA

### **REVISED April 2025 | Publication 01-09-073**

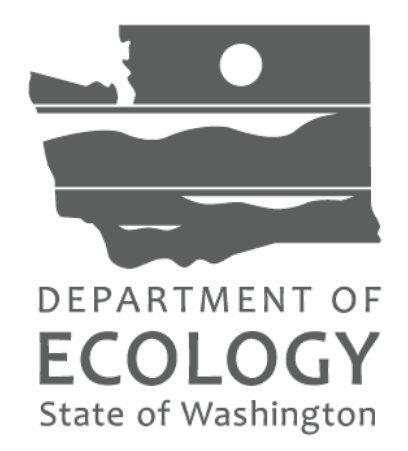

Disclaimer: This User's Guide and associated programs are provided "AS IS" and without warranties as to performance or any other warranties of any kind whether expressed or implied. The user assumes the entire risk of using this User's Guide and associated programs. In no event shall the State of Washington and all parties associated with the preparation of this manual be liable for damages or losses of any nature or kind, including but not limited to any compensatory, direct, special, incidental, indirect, or consequential damages whatsoever including, without limitation, damages for injuries to persons or property, loss of business profits, business interruption, loss of business information, or any other pecuniary or non-pecuniary loss arising out of or relating to the use of or inability to use this manual and associated software, even if the State of Washington and associated parties have been advised or are aware of the possibility of such damages. This manual and associated software are not intended, and cannot be relied on, to create rights, substantive or procedural, enforceable by any party in litigation with the State of Washington. Ecology reserves the right to act at variance with this User's Guide or associated software at any time.

# **Table of Contents**

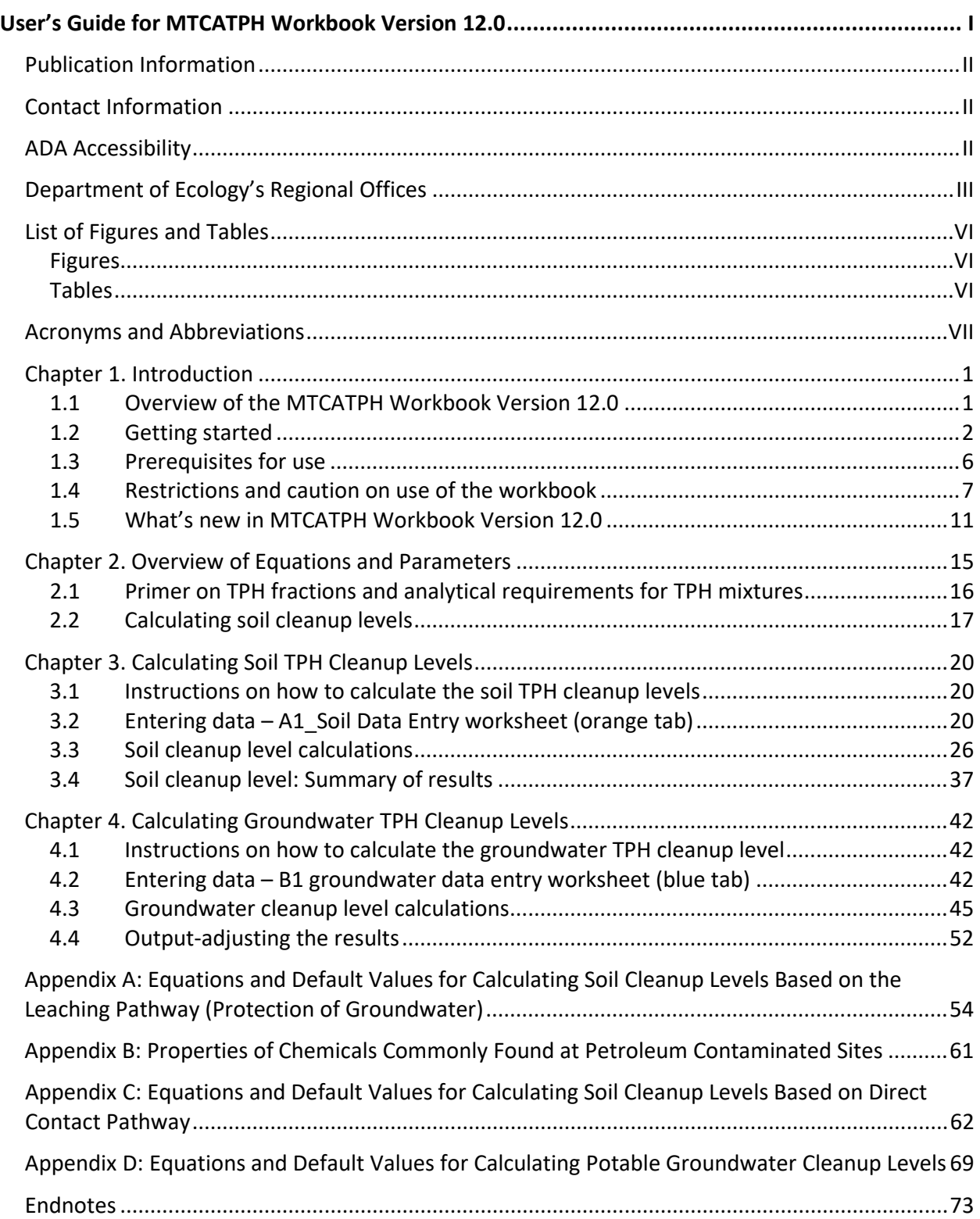

# **List of Figures and Tables**

# <span id="page-5-1"></span><span id="page-5-0"></span>**Figures**

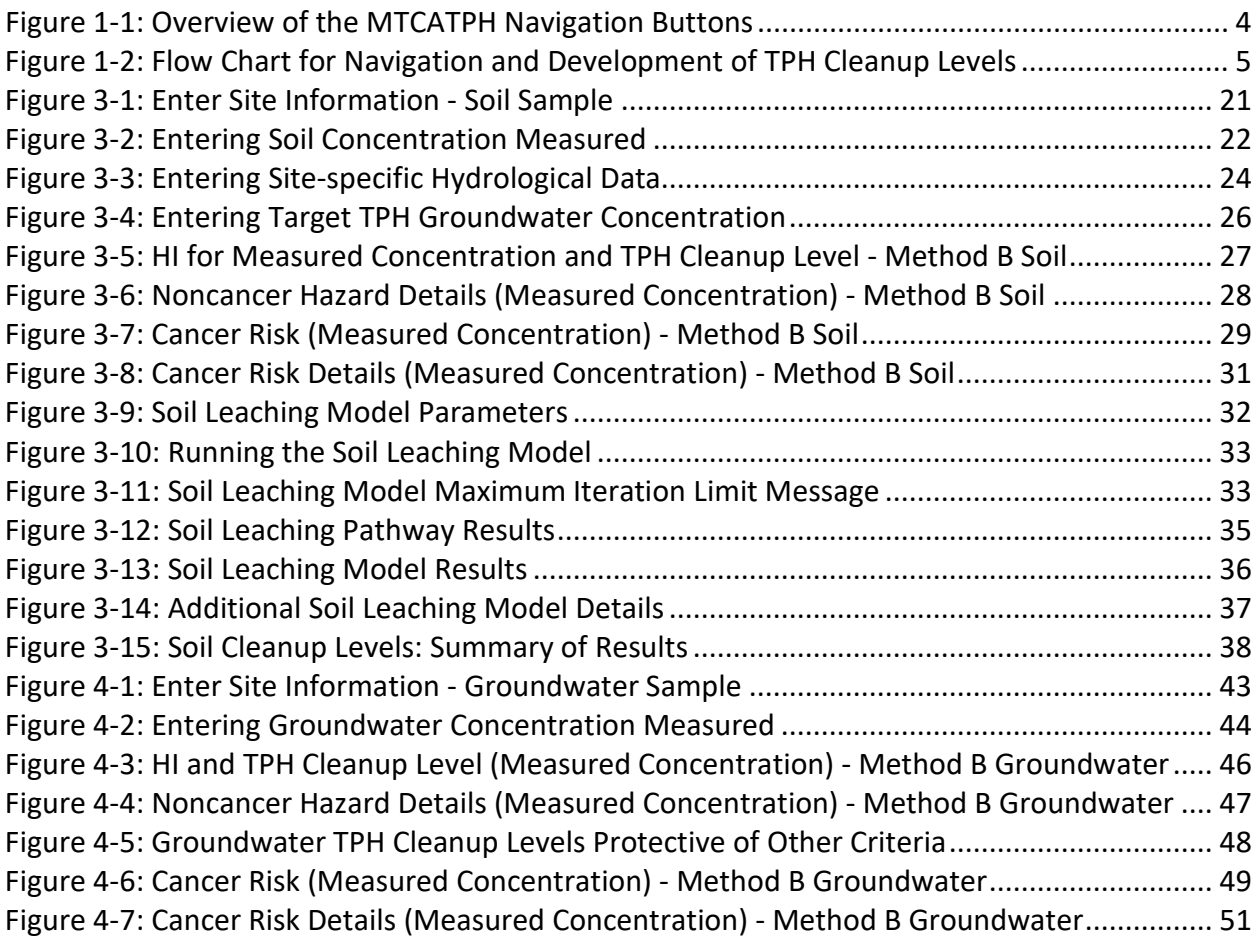

## <span id="page-5-2"></span>**Tables**

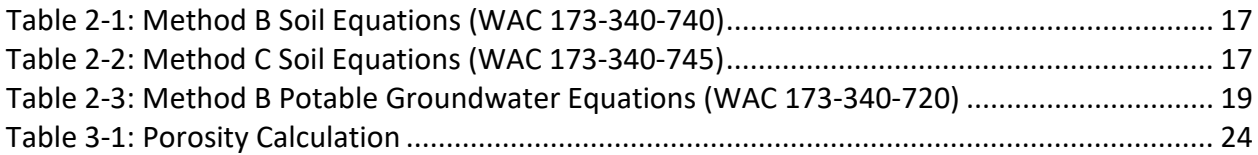

# **Acronyms and Abbreviations**

<span id="page-6-0"></span>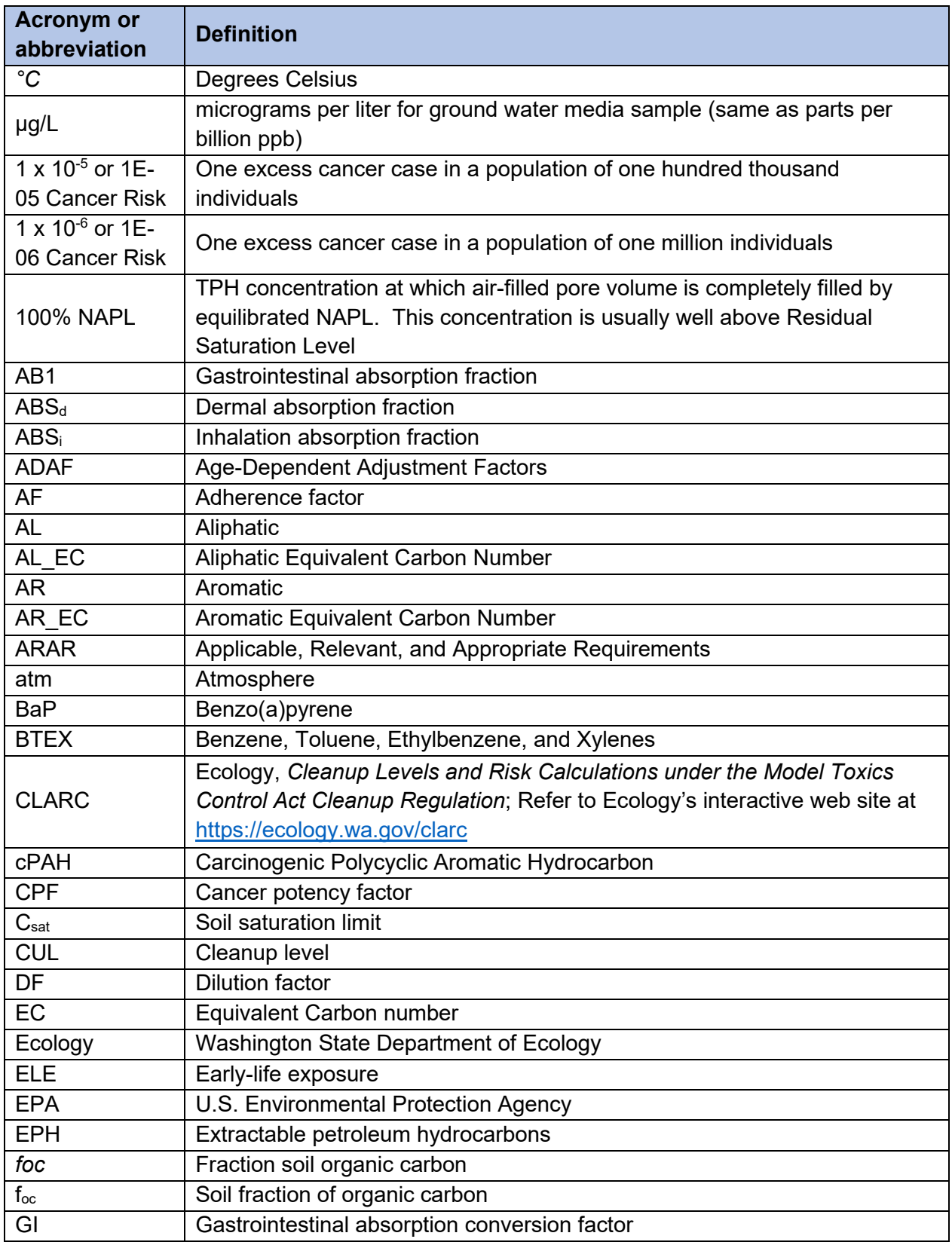

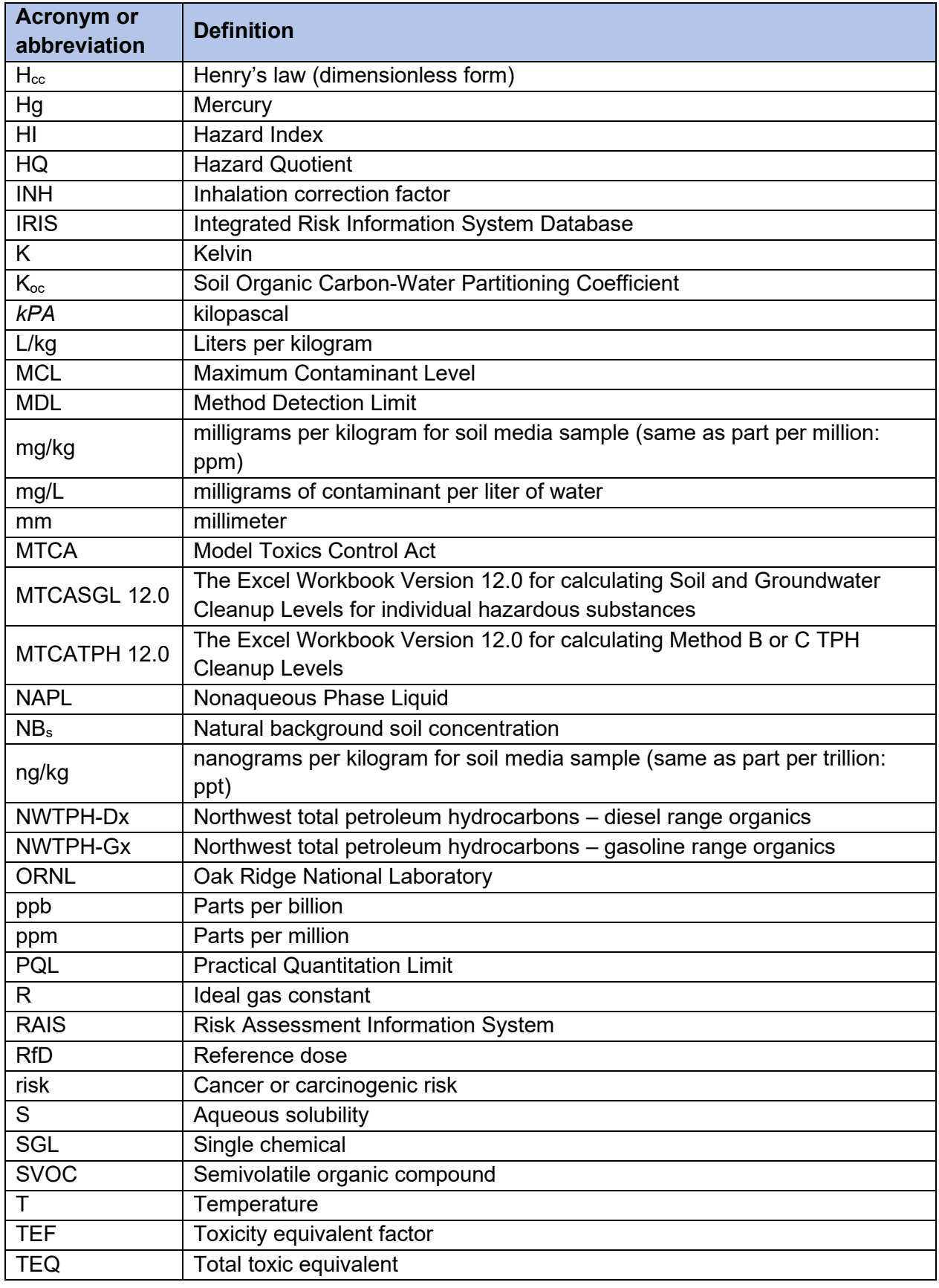

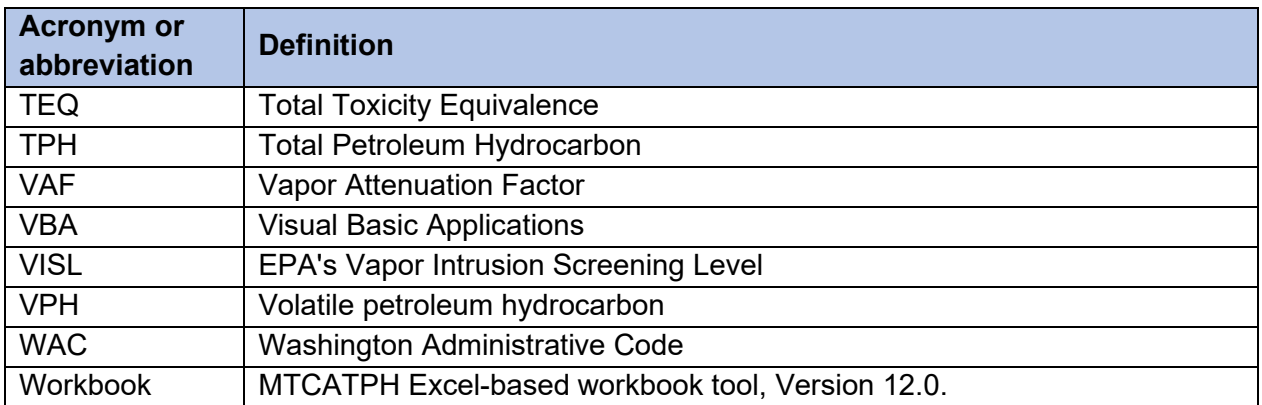

# <span id="page-9-2"></span>**Chapter 1. Introduction**

<span id="page-9-0"></span>The Model Toxics Control Act (MTCA) Cleanup Regulation, [Chapter 173-340 WAC](https://app.leg.wa.gov/WAC/default.aspx?cite=173-340)<sup>[xi](#page-81-11)</sup>, sets forth the requirements and procedures for establishing cleanup levels that are protective of human health and the environment. The purpose of this User's Guide is to introduce the user to the features of the MTCATPH Version 12.0 Excel-based Workbooks for calculating Soil and Groundwater Cleanup Levels for Total Petroleum Hydrocarbon (TPH) mixtures. This guide is arranged as a set of tutorials that allow the user to learn the basics of the Workbook in a "hands-on" environment.

## <span id="page-9-1"></span>**1.1 Overview of the MTCATPH Workbook Version 12.0**

The MTCATPH Workbook Version 12.0 (also referred to as the Workbook in this document) is a tool that may be used to calculate Method B and/or Method C cleanup levels for petroleum mixtures in soil and groundwater based on protection of human health and the environment.

The MTCA regulation provides for the establishment of both standard and modified Methods B and C cleanup levels.

- Under **standard** Methods B and C, cleanup levels are calculated using standard equations and default assumptions provided in the regulation. Except for petroleum mixtures, cleanup levels calculated for hazardous substances under standard Methods B and C are published in the Washington State Department of Ecology's (Ecology) Cleanup [Levels and Risk Calculations](https://ecology.wa.gov/regulations-permits/guidance-technical-assistance/contamination-cleanup-tools/clarc/data-tables)<sup>[xii](#page-81-12)</sup> (CLARC) database .
- <span id="page-9-3"></span>• Under **modified** Methods B and C, specified default assumptions may be adjusted based on site-specific or chemical-specific data. The MTCA regulation (see [WAC 173-340-708](https://app.leg.wa.gov/wac/default.aspx?cite=173-340-708)<sup>[xiii](#page-81-13)</sup> (10)) specifically describes which parameters may be adjusted and how they may be adjusted.

<span id="page-9-4"></span>**Note:** The MTCATPH Workbook uses the standard equations and default assumptions and does not allow the user to calculate modified Methods B or C cleanup levels for petroleum mixtures. For calculating modified Methods B or C cleanup levels for individual chemicals, please see Ecology's Workbook for Calculating Cleanup Levels for Individual Hazardous Substances (MTCASGL 12.0 Excel Workbook ) and the associated *User's Guide [for MTCASGL Workbook Version 12.0](https://apps.ecology.wa.gov/publications/summarypages/2509201.html)*<sup>i</sup> [,](#page-1-3) Ecology Publication 25-09-201.

For the calculation of **soil cleanup levels**, the MTCATPH Workbook provides tools for evaluating the direct contact pathway and the leaching pathway (protection of groundwater).

<span id="page-10-4"></span><span id="page-10-3"></span>For the evaluation of the **direct contact pathway**, the Workbook uses the equations provided in [WAC 173-340-740](https://app.leg.wa.gov/WAC/default.aspx?cite=173-340-740)<sup>[xiv](#page-81-14)</sup> and [WAC 173-340-745](https://app.leg.wa.gov/WAC/default.aspx?cite=173-340-745)<sup>[xv](#page-81-15)</sup>. The Workbook allows the user to evaluate concurrent exposure due to ingestion and dermal contact with petroleum contaminated soil.

<span id="page-10-2"></span><span id="page-10-1"></span>For the evaluation of the **leaching pathway**, the Workbook uses the 3- and 4-phase equilibrium partitioning models described in the regulation (see [WAC 173-340-747](https://app.leg.wa.gov/WAC/default.aspx?cite=173-340-747)<sup>[xvi](#page-81-16)</sup>) to calculate a soil cleanup level that will not cause an exceedance of the groundwater cleanup level established under [WAC 173-340-720](https://app.leg.wa.gov/WAC/default.aspx?cite=173-340-720)<sup>xvii</sup>. That is, this is a soil cleanup level that is protective of groundwater beneficial uses (e.g., potable water ingestion) at the site.

For the calculation of **groundwater cleanup levels**, the Workbook provides tools for calculating only Method B potable groundwater cleanup levels, as defined in the regulation (see WAC 173- 340-720).

When establishing cleanup levels for hazardous substances at a site, the site manager often asks **two types of questions**.

- Is the measured (or current) concentration at the site protective?
- If not, what is the protective concentration (i.e., cleanup level)?

The Workbook allows the user to answer both questions as discussed in Chapters 3 and 4.

This User's Guide describes the capabilities and limitations of the MTCATPH Workbook, provides step-by-step instructions for downloading and using the Workbook, and documents the methods used by Ecology to develop concentrations that meet the acceptable noncancer hazard and cancer risk (risk) levels required by the MTCA Cleanup Regulation. Noncancer hazard and r[i](#page-81-18)sk levels are described in [WAC 173-340-](https://app.leg.wa.gov/WAC/default.aspx?cite=173-340-706)705<sup>xviii</sup> (Method B) and WAC 173-340-[706](https://app.leg.wa.gov/WAC/default.aspx?cite=173-340-706)[xix](#page-81-19) (Method C).

# <span id="page-10-5"></span><span id="page-10-0"></span>**1.2 Getting started**

## **1.2.1 File download**

The MTCATPH 12.0 calculations are performed in a single Excel workbook, the "Workbook", which can be downloaded from Ecology's Online tools for cleaning up sites web page. Unlike the prior MTCATPH Workbook (ver. 11.1), this version (12.0) does not include a pop-up dialogue "Navigator" or other pop-up windows as the primary means for navigation but opens as a normal Excel workbook with visible worksheet tabs. After downloading the Excel file, open the workbook and make that the **Solver Add-in** is installed, and **Macros** is enabled (see below).

#### **Install the Solver Add-in function using the steps below.**

- 1. In Excel, go to **File > Options**.
- 2. Click **Add-ins**, and then in the **Manage** box, select **Excel Add-ins**, and then click **Go**.
- 3. In the **Add-ins** available box, select the **Solver Add-in** check box, and then click **OK**.
- 4. After you load the Solver Add-in, the **Solver** command is available in the **Analyze** group on the **Data** tab.

#### **Enable Macros using the steps below.**

- 1. In Excel, go to **File > Options**.
- 2. Click **Trust Center**, and then click **Trust Center Settings**.
- 3. In the Trust Center, click **Macro Settings**.
- 4. Under Macro Settings, click **Enable VBA macros**.

### **1.2.2 Navigating and using the workbook**

Workbook features and organization are as follows:

#### **The Workbook consists of 14 individual worksheets that include**:

- Supporting information including instructions and navigation
- Data entry worksheets for soil and groundwater
- Soil calculation and cleanup level summary worksheets
- Groundwater calculation worksheets

#### **The worksheets have been color coded as described below.**

- **Green tabs**: Supporting worksheets including updates, instructions, navigation, and the chemical database.
- **Orange tabs**: Worksheets for soil data entry, Method B soil direct contact calculations, soil leaching calculations, and a soil cleanup level summary worksheet.
- **Red tabs**: Worksheets for Method C soil direct contact calculations.

• **Blue tabs**: Worksheets for groundwater data entry and Method B potable groundwater calculations.

Prior to getting started, it's recommended to closely review the green tabs labelled "Instructions" and "Navigation". Information in these worksheets provide the user with stepby-step instructions for navigating and using the workbook.

The Workbook includes a "Navigation" worksheet (green tab) that allows the user to easily navigate between worksheets using color coded buttons as shown in **Figure 1-1** below. The buttons have a hyperlink that will take the user to the designated worksheet. Alternatively, users can simply scroll to and click on individual worksheet tabs for navigation.

**Figure 1-1: Overview of the MTCATPH Navigation Buttons**

<span id="page-12-0"></span>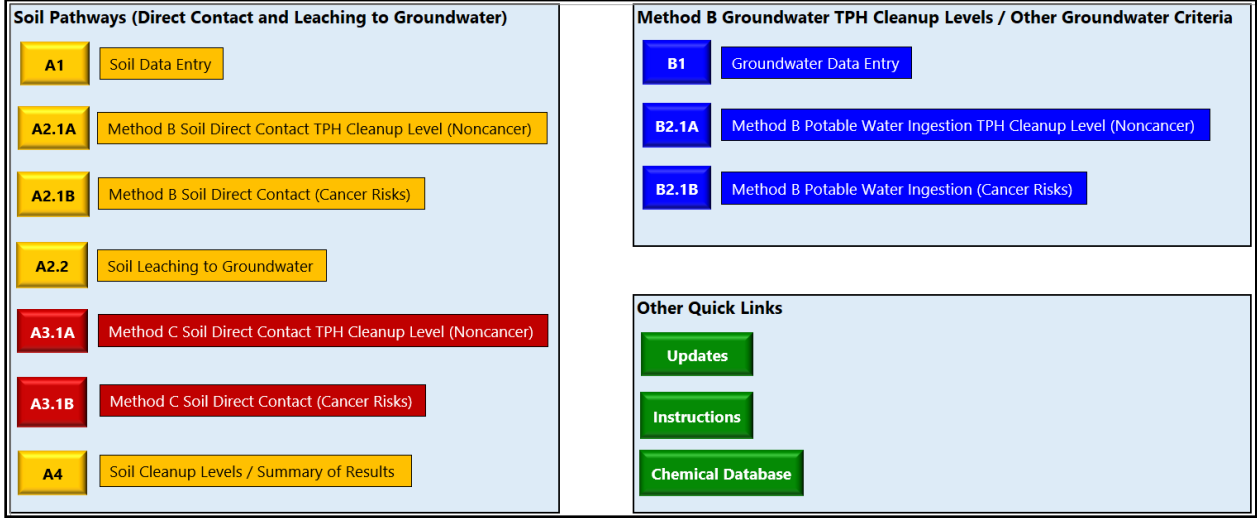

The "Navigation" worksheet provides the recommended steps for navigating the Workbook and determining soil and groundwater TPH cleanup levels. The recommended steps are also provided in the form of a flow chart in the worksheet as shown in **Figure 1-2**.

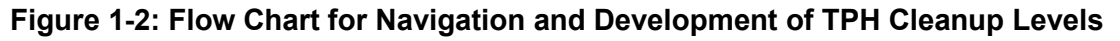

<span id="page-13-0"></span>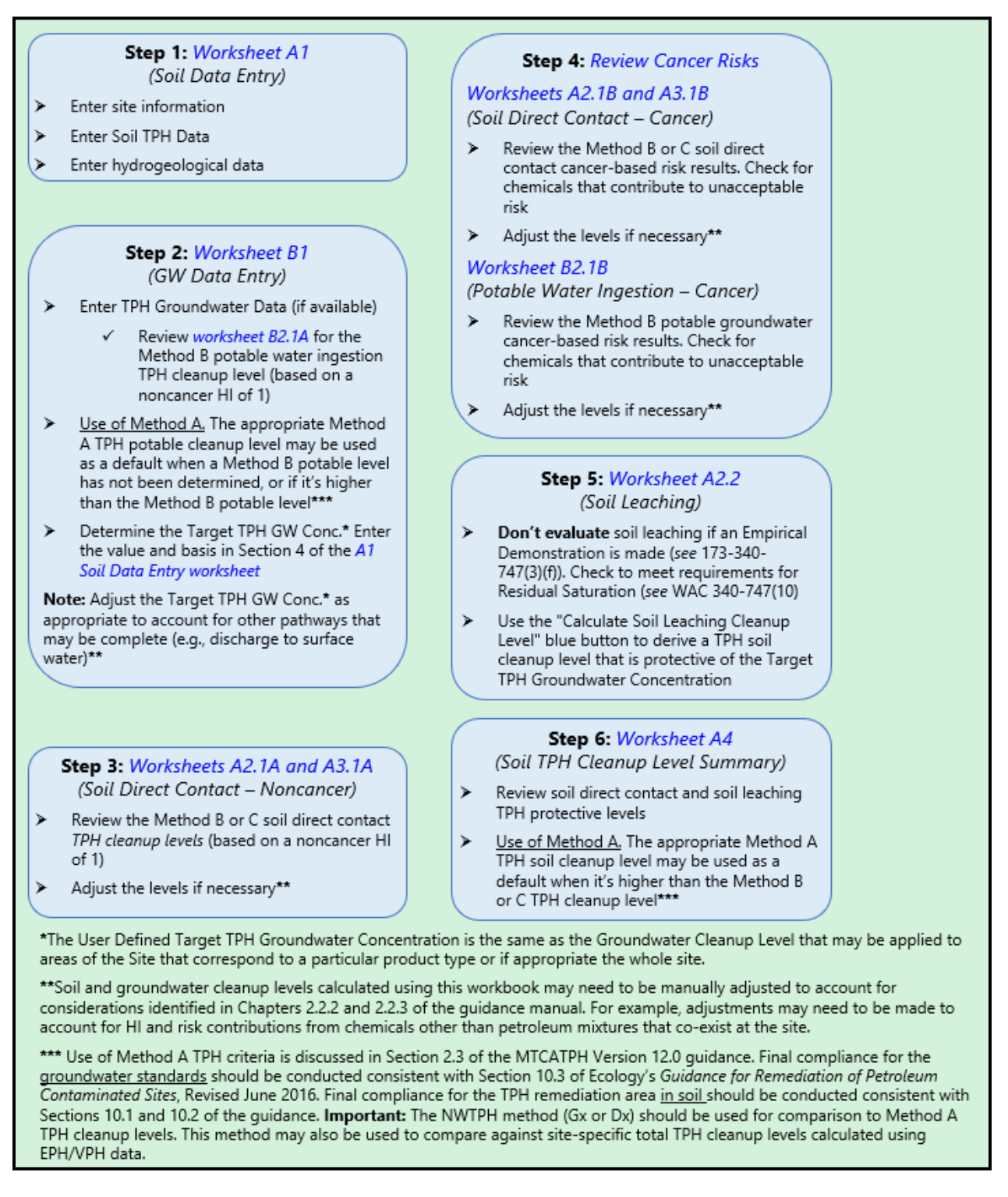

Additional information provided in the Navigation tab includes.

• **List of Abbreviations**: This shows the list of abbreviations used in the Workbook.

• **Default Residual Saturation Screening Levels**: This shows the default residual saturation screening levels for different TPH mixtures as set forth in [WAC 173-340-900](https://app.leg.wa.gov/WAC/default.aspx?cite=173-340-900)<sup>xx</sup>, Table 747-5. For a soil concentration to be protective of groundwater, the regulation requires that the concentration must not result in the accumulation of NAPL on or in the groundwater (see [WAC 173-340-747](https://app.leg.wa.gov/WAC/default.aspx?cite=173-340-747) $xvi(2)$  $xvi(2)$ (b)). The default residual saturation screening levels may be used to determine whether the soil concentration calculated using the three- and four-phase models meets the regulatory requirement. Site-specific residual saturation screening levels may also be established (see WAC 173-340-747(10)).

### **1.2.3 Saving and closing the workbook**

Once an analysis is complete, it is good practice to print out a copy (hard copy or pdf) of the results as a record. At this point, you may also wish to save the Workbook under a new name [**File > Save As**].

## <span id="page-14-0"></span>**1.3 Prerequisites for use**

To use the Workbook, the user should be familiar with the concept of TPH fractions and the analytical requirements for TPH mixtures. Special analyses are required for various types of TPH mixtures (see Table 830-1 in WAC 173-340-900) to adequately characterize TPH for evaluation using this Workbook tool. Depending on the type of TPH, analysis may also be required for specific volatile petroleum components (e.g., BTEX ), fuel additives, semivolatile organic compounds (SVOCs), and other contaminants. A primer on TPH mixtures, fractions, and analytical requirements is included in [Section 2.1.](#page-24-0)

**Soil leaching pathway**. The fundamental equations, associated parameters, physical-chemical properties of TPH fractions, and default values for calculating soil cleanup levels based on the leaching pathway (protection of groundwater) are set forth in WAC 173-340-747 and reproduced in **Appendices A and B**. An in-depth technical discussion of the model theory behind equilibrium partitioning for contaminants in soil leaching to groundwater is included in a separate article (Park & San Juan, 2000)<sup>[1](#page-14-1)</sup> that can be downloaded from the U.S. Environmental Protection Agency (EPA) [CLU-IN](https://clu-in.org/) website<sup>[2](#page-14-2)</sup>.

<span id="page-14-1"></span><sup>&</sup>lt;sup>1</sup> Park, Hun Seak and San Juan, Charles, 2000, A Method for Assessing Leaching Potential for Petroleum Hydrocarbons Release Sites: Multiphase and Multisubstance Equilibrium Partitioning, at https://cluin.org/conf/tio/cra6/resources/PARKJUAN\_3&4PhaseTheory.pdf

<span id="page-14-2"></span><sup>2</sup> Contaminated Site Clean-Up Information at https://clu-in.org/

## <span id="page-15-0"></span>**1.4 Restrictions and caution on use of the workbook**

The requirements and procedures for establishing cleanup levels that are protective of human health and the environment are specified in the MTCA Cleanup Regulation, [Chapter 173-340](https://app.leg.wa.gov/WAC/default.aspx?cite=173-340)  [WAC](https://app.leg.wa.gov/WAC/default.aspx?cite=173-340)<sup>xi</sup>. The use of this User's Guide and the MTCATPH Workbook may not be sufficient to establish cleanup levels under the regulation. The Workbook is merely a computational tool and may not provide all the information necessary to establish cleanup levels for a site. Appropriate background, training, and experience are recommended to accurately use the Workbook. Available resources include guidance provided on our [CLARC](https://ecology.wa.gov/clarc)<sup>[xii](#page-9-3)</sup> webpage and training via our MTCA 101 class<sup>3</sup>.

Restrictions and cautions related to use of the soil leaching models and calculating soil and groundwater cleanup levels are discussed below.

### **1.4.1 Soil leaching models**

The Workbook uses the three- and four-phase equilibrium partitioning models to calculate soil cleanup levels that are protective of groundwater quality. Restrictions on use of the four-phase model for soil containing fuels that have been enhanced with alcohol are discussed in the MTCA Rule. See [WAC 173-340-747](https://app.leg.wa.gov/WAC/default.aspx?cite=173-340-747)<sup>[xvi](#page-10-1)</sup> (6)(b). Additional guidance on addressing fuel additives is provided in Section 7.10 of our *[Guidance for Remediation of Petroleum Contaminated Sites,](https://apps.ecology.wa.gov/publications/SummaryPages/1009057.html)  [Revised June 2016](https://apps.ecology.wa.gov/publications/SummaryPages/1009057.html)*ii .

The four-phase model is intended for use primarily on fresh or weathered TPH mixtures. Use of the tool for other mixtures of organic compounds (a mixture of solvents and creosote compounds, for example) is not as well tested as for petroleum product applications and the results may not be as reliable. Such applications need to be thoroughly scrutinized (quality checked) to make sure the results are within reasonable bounds.

## <span id="page-15-2"></span>**1.4.2 Calculating soil cleanup levels**

The soil cleanup levels calculated using the orange and red tabbed soil worksheets account for the following.

• Soil concentrations based on **protection of the human direct contact pathway** (concurrent ingestion and dermal contact) under Methods B and C.

<span id="page-15-1"></span><sup>&</sup>lt;sup>3</sup> MTCA 101: Understanding and Applying Washington State's Model Toxics Control Act (hosted by the National Environmental Management Academy (NEMA) – check the training calendar for availability  $\omega$ https://nemallc.com).

• Soil concentrations based on **protection of groundwater quality (leaching pathway)**. The user must develop a target TPH groundwater concentration based on the exposure pathway that generates the most stringent cleanup level (i.e., lowest concentration). Exposure pathways to consider (refer to your conceptual site model) are discussed below.

#### o **Potable groundwater**

**When using Method B or C to develop a soil cleanup level using TPH fractions,** the target cleanup level for potable groundwater may be based on site-specific TPH fractionated groundwater data (Method B calculated level if available), or the appropriate Method A TPH potable groundwater cleanup level from [WAC](https://app.leg.wa.gov/wac/default.aspx?cite=173-340-900)  [173-340-900](https://app.leg.wa.gov/wac/default.aspx?cite=173-340-900)<sup>xx</sup>, Table 720-1 may be used as a default. The **higher of the two levels** may be applied as the target TPH groundwater concentration for potable water ingestion.

<span id="page-16-0"></span>**Note:** The User Defined Target TPH Groundwater Concentration is the same as the Groundwater Cleanup Level that may be applied to areas of the Site that correspond to a particular product type or if appropriate the whole site (see [Guidance for Remediation of Petroleum Contaminated Sites, Revised June 2016](https://apps.ecology.wa.gov/publications/SummaryPages/1009057.html)<sup>[ii](#page-1-4)</sup>, Section 8.9, Step 4).

- o **Protection of surface water** Where contaminants in groundwater are likely to reach surface water, use the minimum cleanup level (i.e., lowest concentration) between human health and aquatic life pathways (described below) that are applicable to the site.
	- **Human health fish consumption pathway**. For surface waters that support or have the potential to support fish or shellfish, the MTCA Rule allows the use of Method A TPH groundwater cleanup levels (from WAC 173-340-900, Table 720- 1) as the Method B surface water level (in lieu of using Equation 730-1 in WAC  $173 - 340 - 730$ <sup>[xxi](#page-81-21)</sup>(3)(b)(iii)(C).
	- **Potable surface water pathway**. Use the potable groundwater ingestion level if surface water is suitable as a domestic water supply. See WAC 173-340-730  $(3)(b)(iv).$
	- **Ecological pathway**. Ecology's Implementation Memo No. 23<sup>i[x](#page-1-5)</sup> (IM #23) contains gasoline and diesel surface water concentrations that are predicted to be protective of aquatic receptors in marine and freshwater using the NWTPH-Gx and NWTPH-Dx methods .

#### o **Nonpotable groundwater**

■ Where groundwater is determined to be nonpotable and not likely to reach surface water, the potable groundwater ingestion level may still be used as a default (see [WAC 173-340-720](https://app.leg.wa.gov/WAC/default.aspx?cite=173-340-720)<sup>xvii</sup>(6)(b)(i)). In lieu of using levels based on conservative drinking water exposure, a site-specific risk assessment may be performed to develop levels based on all potential exposure pathways and groundwater use at the site (see WAC 173-340-720(6)(b)(ii)).

**Caution:** The soil cleanup levels calculated using the soil worksheets **DO NOT** account for the following:

- Concentrations established under applicable state and federal laws
- Natural background concentrations<sup>[4](#page-17-0)</sup>
- Practical quantitation limits (PQLs)
- Concentrations based on protection of air quality (vapor pathway<sup>5</sup>)
- Concentrations based on protection of terrestrial ecological receptors
- Residual saturation limit for protection of groundwater
- Total site noncancer hazard and risk (e.g., where chemicals other than petroleum mixtures co-exist at a site, e.g., chlorinated solvents)

The soil cleanup levels calculated using the soil worksheets may need to be manually adjusted to account for these considerations (see  $WAC$  173-340-740<sup>xiv</sup>(5) and  $WAC$  173-340-745<sup>xv</sup>(6)).

### **1.4.3 Calculating groundwater cleanup levels**

The potable groundwater cleanup levels calculated using the blue tabbed groundwater worksheets account for the following:

<span id="page-17-0"></span><sup>4</sup> Natural background is generally not relevant to petroleum. Except for PAHs, which may be produced naturally during incomplete burning (e.g., forest fires), the compounds provided in the MTCATPH Workbook don't occur naturally. Ecology has not adopted a natural background level for PAHs.

<span id="page-17-1"></span> $5$  To assess the vapor pathway for petroleum mixtures, see Ecology's Guidance:

*Guidance for Evaluating Vapor Intrusion in Washington State: Investigation and Remedial Action* at https://apps.ecology.wa.gov/publications/SummaryPages/0909047.html

- Concentrations established under applicable state and federal laws<sup>6</sup>; and
- Concentrations based on protection of human health.

**Caution:** The potable groundwater cleanup levels calculated using the groundwater worksheets **DO NOT** account for the following:

- Natural background concentrations<sup>[7](#page-18-1)</sup>
- PQLs
- Concentrations based on protection of air quality (vapor pathway<sup>8</sup>)
- Concentrations based on potential surface water impacts
- Nonaqueous phase liquid (NAPL) limitation<sup>9</sup>
- Total site noncancer hazard and risk (e.g., where chemicals other than petroleum mixtures exist at a site, e.g., chlorinated solvents)
- Potential concentrations of non-petroleum polar organic metabolites from weathered petroleum groundwater plumes (see Ecology's *[Guidance for Silica Gel Cleanup in](https://apps.ecology.wa.gov/publications/SummaryPages/2209059.html)*  [Washington State. November 2023. Publication No. 22-09-059](https://apps.ecology.wa.gov/publications/SummaryPages/2209059.html)Y)
- Biodegradation. For example, if modeling or groundwater monitoring indicates that biological degradation of residual petroleum may result in violation of the drinking water standards for other chemicals (e.g., naturally occurring metals such as arsenic, iron, and manganese). See *[Guidance for Remediation of Petroleum Contaminated Sites,](https://apps.ecology.wa.gov/publications/SummaryPages/1009057.html)  [Revised June 2016](https://apps.ecology.wa.gov/publications/SummaryPages/1009057.html)*[ii,](#page-1-4) Section 8.9, Step 9

The groundwater cleanup levels calculated using the groundwater worksheet may need to be manually adjusted to account for these considerations (see [WAC 173-340-720](https://app.leg.wa.gov/WAC/default.aspx?cite=173-340-720)<sup>xvii</sup>(7)).

<span id="page-18-0"></span> $6$  Potable groundwater cleanup levels that have been adjusted to account for levels based on applicable, relevant, and appropriate requirements (ARARs) are provided in the groundwater TPH cleanup level worksheets.

<span id="page-18-1"></span><sup>&</sup>lt;sup>7</sup> Natural background is generally not relevant to petroleum. Except for PAHs, which may be produced naturally during incomplete burning (e.g., forest fires), the compounds provided in the MTCATPH Workbook don't occur naturally. Ecology has not adopted a natural background level for PAHs.

<span id="page-18-2"></span> $8$  To assess the vapor pathway for petroleum mixtures, see Ecology's Guidance:

Guidance for Evaluating Vapor Intrusion in Washington State: Investigation and Remedial Action at https://apps.ecology.wa.gov/publications/SummaryPages/0909047.html

<span id="page-18-3"></span><sup>9</sup> The cleanup level determined in WAC 173-340-720 shall not exceed a concentration that would result in NAPL being present in or on the groundwater. See WAC 173-340-720(7)(d).

## <span id="page-19-0"></span>**1.5 What's new in MTCATPH Workbook Version 12.0**

The most significant change between MTCATPH Workbook version 12.0 and MTCATPH version 11.1 is that version 12.0 has been updated and modernized in a new Excel based workbook tool. The MTCATPH Workbook 12.0 no longer includes a pop-up dialogue "Navigator" or other pop-up windows as the primary means for navigation but opens as a normal Excel Workbook with visible worksheet tabs. As such, version 12.0 is easier for the user to open and use (without the compatibility issues associated with Version 11.1) and will also be easier to update in the future.

Significant changes have been made to the Table i[n Appendix B](#page-69-0) of this guidance: "Properties of Chemicals commonly found at Petroleum Contaminated Sites" to incorporate updated and new scientific information. The updates reflected in Appendix B are documented in our July 2024 CLARC guidance titled: *[Toxicity Data and Physical/Chemical Properties for Petroleum Mixtures](https://fortress.wa.gov/ecy/ezshare/tcp/CLARC/ToxicityChemPropPetroleumMixtures.pdf)*[iv.](#page-1-7) Updates include changes to toxicity data and physical/chemical data used in calculating cleanup levels for petroleum mixtures. Some changes of note are provided below.

• **Aliphatic (AL) >5-8 fraction**: The oral toxicity surrogate for the equivalent carbon (EC ) AL >5-8 fraction was updated from cyclohexane to cyclohexene. Cyclohexane no longer has an available oral reference dose (RfD), and cyclohexene, a C6 aliphatic, was identified by EPA in 2022 as the oral toxicity surrogate for the aliphatic low carbon range (i.e., AL >5-8). Cyclohexene is a constituent of gasoline and is similar structurally to cyclohexane. Also, these compounds have similar physical/chemical attributes.

**Note:** N-hexane is a C6 aliphatic and is a component of gasoline and crude oil. Nhexane's contribution to overall toxicity is separately evaluated in the Workbook using its own oral RfD. Testing for n-hexane is required when volatile petroleum hydrocarbon (VPH) analysis is performed for Method B or C (see MTCA WAC  $173-340-900^{xx}$ , Table 830-1, Footnote 9).

- <span id="page-19-1"></span>• **Carcinogenic polycyclic aromatic hydrocarbons (cPAHs)**: Toxicity data for benzo(a)pyrene (which is sometimes known as BaP) has been updated to reflect a new oral RfD and an updated oral cancer potency factor (CPF). In January 2017, EPA published several changes to the toxicity values for BaP in its [Integrated Risk](https://www.epa.gov/iris)  [Information System](https://www.epa.gov/iris)<sup>[xxii](#page-81-22)</sup> (IRIS) database . EPA has also determined that BaP has a mutagenic mode of action and therefore recommends using Age-Dependent Adjustment Factors (ADAFs) to address increased childhood sensitivity (compared to adults) to its carcinogenic (cancer-causing) effects. The toxicity changes above are documented in Ecology's CLARC guidance titled *[Polycyclic Aromatic Hydrocarbons and](https://www.ezview.wa.gov/Portals/_1987/Documents/Documents/MTCA_PAHCleanupLevels.pdf)  [Benzo\[a\]pyrene: Changes to MTCA default cleanup levels for 2017 , Revised July 2021x](https://www.ezview.wa.gov/Portals/_1987/Documents/Documents/MTCA_PAHCleanupLevels.pdf)xiii*[.](#page-81-23)
	- o **Noncancer hazard**: Although BaP has an oral RfD in EPA's IRIS, it's not included in the noncancer HI, and the TPH cleanup level calculations associated with soil direct contact, soil leaching, or ingestion of potable water pathways. BaP and associated

cPAHs are excluded from these pathways since they are not identified as volatile organic compounds within the petroleum mixture [\(WAC 173-340-](https://app.leg.wa.gov/WAC/default.aspx?cite=173-340-740)  $740^{xiv}$  $740^{xiv}$ (3)(b)(iii)(B)(III)).

- o **Cancer risk**: cPAHs are accounted for separately in the cancer risk calculations. Method B cancer risk calculations for BaP incorporate early-life exposure (ELE) adjustments using ADAFs. Method C cleanup equations are based on adult exposure and therefore do not incorporate ELE adjustments.
- o **Soil leaching**: See Ecology's *[Implementation Memorandum #10: Evaluating the](https://apps.ecology.wa.gov/publications/SummaryPages/1509049.html)  [Human Health Toxicity of Carcinogenic PAHs \(CPAHs\) using Toxicity Equivalency](https://apps.ecology.wa.gov/publications/SummaryPages/1509049.html)  [Factors \(TEFs\)](https://apps.ecology.wa.gov/publications/SummaryPages/1509049.html)*[viii](#page-1-8) which provides guidance on evaluating the potential for cPAHs in soil to impact groundwater.
- o **Double counting**: Table 8.7 in Ecology's *[Guidance for Remediation of Petroleum](https://apps.ecology.wa.gov/publications/SummaryPages/1009057.html)  [Contaminated Sites, Revised June 2016](https://apps.ecology.wa.gov/publications/SummaryPages/1009057.html)*[ii](#page-1-4) recommends subtracting substance concentrations from the appropriate fraction. Since individual cPAHs are excluded from the HI and soil leaching calculations, double counting is no longer an issue and the full AR EC>21-34 should be used for both soil and groundwater. That is, do not subtract out the total cPAH concentration from the AR EC>21-34 fraction.
- **Inhalation toxicity criteria** The previous MTCATPH version (Version 11.1) provided an option to evaluate the vapor pathway (protection of air quality) for informational purposes only. In 2022, Ecology updated our guidance for addressing vapor intrusion concerns at MTCA cleanup sites. The option to evaluate the vapor pathway has been removed from the MTCATPH 12.0 Workbook along with the inhalation toxicity criteria. To evaluate the vapor pathway for petroleum mixtures, please see our guidance titled: *[Guidance for Evaluating Vapor Intrusion in Washington State: Investigation and](https://apps.ecology.wa.gov/publications/SummaryPages/0909047.html)  [Remedial Action](https://apps.ecology.wa.gov/publications/SummaryPages/0909047.html)*[vi.](#page-1-9)
- **Criterion for the TPH soil and groundwater cleanup levels**
	- o **Accounting for carcinogenic risk** Unlike Version 11.1, the new Workbook (Version 12.0) does not include options to evaluate TPH soil and groundwater cleanup levels based on contributions from carcinogenic risk. The TPH cleanup levels calculated in the Workbook based on soil direct contact and potable water ingestion are based on a noncancer HI of 1 and are not adjusted to account for carcinogenic chemicals within the petroleum mixture. See [WAC 173-340-740](https://app.leg.wa.gov/WAC/default.aspx?cite=173-340-740)<sup>xiv</sup>(3)(b)(iii)(B)(III); [WAC 173-](https://app.leg.wa.gov/WAC/default.aspx?cite=173-340-745) [340-745](https://app.leg.wa.gov/WAC/default.aspx?cite=173-340-745)<sup>xv</sup>(5)(b)(iii)(B)(III); [WAC 173-340-720](https://app.leg.wa.gov/WAC/default.aspx?cite=173-340-720)<sup>xvii</sup>(4)(b)(iii)(C).

Known or suspected carcinogenic chemicals that contribute to unacceptable risk within the petroleum mixture as calculated in the Workbook are evaluated separately and must meet compliance with soil and groundwater cleanup standards both on an individual basis (i.e., not to exceed a 1E-06 risk under Method B or 1E-05 under Method C), and when accounting for cumulative risk from multiple chemicals and pathways at the site (not to exceed a risk of 1E-05).

Calculations for the TPH cleanup level (based on the noncancer HI) and carcinogenic risk are presented on separate worksheets within the Workbook.

- o **Use of Method A groundwater TPH cleanup levels** When using Method B or C to develop a soil cleanup level using TPH fractions, the target cleanup level for potable groundwater may be based on site-specific TPH fractionated groundwater data (Method B calculated level if available), or the appropriate Method A TPH potable groundwater cleanup level from WAC  $173-340-900<sup>xx</sup>$ , Table 720-1 may be used as a default. The higher of the two levels may be applied as the target TPH groundwater concentration for potable water ingestion. **Note**: Final compliance for the groundwater standards should be conducted consistent with Section 10.3 of Ecology's *[Guidance for Remediation of Petroleum Contaminated Sites, Revised June](https://apps.ecology.wa.gov/publications/SummaryPages/1009057.html)  [2016](https://apps.ecology.wa.gov/publications/SummaryPages/1009057.html)*ii . Note that the NWTPH method (NWTPH-Gx or Dx) should be used for comparison to Method A TPH groundwater cleanup levels. This method may also be used to compare against site-specific total TPH cleanup levels calculated using EPH/VPH data .
- o **Use of Method A soil TPH cleanup levels** When using Method B or C to develop a TPH soil cleanup level using fractioned data (i.e., EPH or VPH), and the Method B or C TPH soil cleanup level for the site (or portion of the site contaminated by the same product) is less than the appropriate Method A TPH soil cleanup level from WAC 173-340-900, Table 740-1 (unrestricted land use) or Table 745-1 (industrial land use), the user may default to the appropriate Method A TPH soil value as the cleanup level. **Note**: Final compliance for the TPH remediation area in soil should be conducted consistent with Sections 10.1 and 10.2 of Ecology's *Guidance for Remediation of Petroleum Contaminated Sites, Revised June 2016*. It's important to keep in mind that although a soil excavation may initially be defined and driven by the TPH cleanup level, the final limits of the excavation should include compliance samples analyzed for all parameters that exceed cleanup levels for the remediation area (e.g., TPH and individual compounds like BTEX).

**Important:** If a Method A TPH soil cleanup level is used rather than a site-specific Method B or C TPH soil cleanup level derived using the Workbook, post-remediation soil samples should be analyzed for TPH concentrations using the NWTPH method (NWTPH-Gx or Dx). This method may also be used to compare against site-specific total TPH cleanup levels calculated using EPH/VPH data.

For Method B or C TPH soil cleanup levels derived using this Workbook, review Table 10.1 of Ecology's *Guidance for Remediation of Petroleum Contaminated Sites,* 

*Revised June 2016* for recommended alternatives for determining compliance with TPH concentrations.

• **Soil leaching calculations** – The soil leaching calculations have been simplified in Version 12.0 to include one modelling option. This modelling option is based on the site-specific composition of the petroleum mixture measured in soil, site-specific hydrogeological properties, and a user-defined target TPH groundwater concentration. Based on these inputs, the user may run the three- and four-phase equilibrium partitioning models to calculate a TPH soil cleanup level that is protective of the target TPH groundwater concentration based on the most stringent exposure pathway (refer to [Section 1.4.2\)](#page-15-2). The soil leaching calculations for this option are performed the same as the "Protection of Target TPH GW Co" option in the prior Workbook (Version 11.1).

**Note:** Use of Method 1—as described in Section 8.9 of Ecology's *[Guidance for](https://apps.ecology.wa.gov/publications/SummaryPages/1009057.html)  [Remediation of Petroleum Contaminated Sites, Revised June 2016](https://apps.ecology.wa.gov/publications/SummaryPages/1009057.html)*[ii](#page-1-4) - to derive a sitespecific Method B groundwater cleanup level that is protective of drinking water is no longer an option in the soil leaching worksheet. Method 1 involves the use of EPH/VPH soil data and the soil leaching model to calculate a predicted groundwater fractionated composition and then a groundwater cleanup level from this fractionated composition.

# <span id="page-23-0"></span>**Chapter 2. Overview of Equations and Parameters**

The MTCATPH Workbook 12.0 (the Workbook) allows the user to use pre-established chemical and toxicity data, default exposure assumptions, and site-specific information to calculate any of the following for a **petroleum mixture**.

- **Hazard and risk for the measured sample concentration**: To evaluate if the measured (or current) concentration at the site is protective, the Workbook provides the tools necessary to calculate the noncancer hazard index (HI) and risk based on site-specific analytical measurements in soil or groundwater (i.e., current conditions). To calculate the HI and risk for the measured concentrations, the Workbook requires the user to enter measured soil and/or groundwater concentrations for petroleum fractions and compounds. The Workbook then automatically executes a "forward" calculation using the equations in the regulation and solving for hazard quotients (HQs) or risks. For soil measurements, the Workbook calculates the HI and risk corresponding to the direct contact pathway considering concurrent exposures via ingestion and dermal contact. For groundwater measurements, the Workbook calculates the HI and risk corresponding to the ingestion pathway (i.e., ingestion of potable water).
- **Site-specific and risk-based cleanup levels for soil and groundwater**: The Workbook provides the tools necessary to calculate soil cleanup levels under both Methods B and C (for soil direct contact), and groundwater cleanup levels under Method B only (for potable water ingestion). The Workbook "back-calculates" a TPH cleanup level for the petroleum mixture based on the target HI of 1. It also back-calculates a cleanup level for individual chemicals based on a noncancer HQ of 1, and an excess risk of one in a million  $(1 \times 10^{-6}$  or 1E-06) under Method B, and one in one hundred thousand  $(1 \times 10^{-5}$  or 1E-05) under Method C.
- **The soil leaching pathway (protection of groundwater)**: The Workbook allows the user to calculate a soil TPH cleanup level that is protective of groundwater. This calculation is based on the site-specific composition of the petroleum mixture measured in soil, sitespecific hydrogeological properties, and a user-defined target TPH groundwater concentration .

**Note on carcinogens**: The TPH cleanup levels calculated in the Workbook for soil direct contact and potable water ingestion are based on a noncancer HI of 1 and are not adjusted to account for carcinogenic chemicals within the petroleum mixture. See WAC [173-340-740](https://app.leg.wa.gov/WAC/default.aspx?cite=173-340-730)<sup>[xivxiv](#page-10-3)</sup> (3)(b)(iii)(B)(III); [WAC 173-340-745](https://app.leg.wa.gov/WAC/default.aspx?cite=173-340-745)<sup>[xv](#page-10-4)</sup> (5)(b)(iii)(B)(III); [WAC 173-340-](https://app.leg.wa.gov/WAC/default.aspx?cite=173-340-720)  $720$ <sup>xvii</sup>(4)(b)(iii)(C).

Known or suspected carcinogenic chemicals that contribute to unacceptable risk within the petroleum mixture as calculated in the Workbook are evaluated separately and must meet compliance with soil and groundwater cleanup standards both on an individual basis (i.e., not to exceed a 1E-06 risk under Method B or 1E-05 under Method C), and when accounting for cumulative risk from multiple chemicals and pathways at the site (not to exceed a risk of 1E-05).

## <span id="page-24-0"></span>**2.1 Primer on TPH fractions and analytical requirements for TPH mixtures**

Unlike individual hazardous substances, petroleum hydrocarbon mixtures such as gasoline, diesel fuel, lubricating oils, etc. are comprised of thousands of chemical compounds. Typically, the concentration of these mixtures is measured as "total petroleum hydrocarbons" or "TPH" within a specific range of hydrocarbon chain lengths, such as the "gasoline range" or the "diesel range"[10.](#page-24-1) These TPH concentrations are the collective concentrations of the individual petroleum compounds within the specified range.

TPH mixtures can also contain specific chemicals of concern and, depending on the type of mixture, these specific chemicals may need to be tested to make sure a site is adequately characterized and that all cleanup requirements are considered. These include volatile compounds such as benzene, toluene, ethylbenzene, and xylenes (collectively referred to as "BTEX"), n-hexane, and naphthalene, but may also include fuel additives such as methyl tertiary-butyl ether (MTBE). Information contained in [WAC 173-340-830](https://app.leg.wa.gov/WAC/default.aspx?cite=173-340-830)<sup>[xxiv](#page-81-24)</sup> provides a more detailed discussion of the types of testing required for petroleum releases. Table 830-1 in WAC  $173-340-900<sup>xx</sup>$  $173-340-900<sup>xx</sup>$  $173-340-900<sup>xx</sup>$  $173-340-900<sup>xx</sup>$  is a summary of the required testing for different types of petroleum releases.

The MTCA Cleanup Regulation allows for site specific chemical characterization of released petroleum to develop a cleanup level tailored to the specific composition of petroleum present in soil or groundwater. This method, known as "TPH fractionation", measures the concentrations of twelve sub-groups or "fractions" of TPH within the released mixture and is based on work by a consortium of national experts (TPH Criteria Working Group, 1997<sup>[11](#page-24-2)</sup>). These fractions are defined based upon their relative average molecular "sizes", from the lighterweight (and typically more volatile and soluble) compounds to the heavier, less volatile, and soluble compounds. The measured concentrations of each of the twelve fractions are then

<span id="page-24-1"></span> $10$  Fresh gasoline is generally composed of lighter carbon fractions up to Equivalent Carbon (EC) 12. Fresh diesel is generally composed of heavier fractions mostly greater than EC 12 and up to EC 34.

<span id="page-24-2"></span><sup>&</sup>lt;sup>11</sup> TPH Criteria Working Group, 1997. Total Petroleum Hydrocarbon Criteria Working Group Series. Volume III: Selection of Representative Total Petroleum Hydrocarbon (TPH) Fractions Based on Fate and Transport Considerations, Ed.: J. B. Gustafson, J. G. Tell, and D. Orem, Amherst Scientific Publishers. **NOTE**: As of this writing, this and other volumes are available on the Internet at: https://www.aehsfoundation.org/tph-working-groupseries.

assessed, together with their individual chemical and toxicological properties, to determine the appropriate TPH cleanup level. Depending on the particular TPH mixture present, certain hazardous substances (e.g., benzene, carcinogenic PAHs, or MTBE) must also be measured in addition to the individual TPH fractions.

The detailed analytical methods, including VPH (Volatile Petroleum Hydrocarbons) and EPH (Extractable Petroleum Hydrocarbons) for petroleum hydrocarbons, are described in a separate Ecology document (Publication No. ECY 97-602, *[Analytical Methods for Petroleum](https://apps.ecology.wa.gov/publications/SummaryPages/97602.html)  [Hydrocarbons, 1997](https://apps.ecology.wa.gov/publications/SummaryPages/97602.html)*[vii\)](#page-1-10).

## <span id="page-25-0"></span>**2.2 Calculating soil cleanup levels**

The soil worksheets (orange and red tabs) provide tools for evaluating the direct contact and leaching (protection of groundwater) pathways.

### **2.2.1 Direct contact pathway**

For evaluation of the direct contact pathway, the worksheet uses the standard equations provided in [WAC 173-340-740](https://app.leg.wa.gov/WAC/default.aspx?cite=173-340-740)<sup>[xiv](#page-10-3)</sup> and [WAC 173-340-745](https://app.leg.wa.gov/WAC/default.aspx?cite=173-340-745)<sup>[xv](#page-10-4)</sup> and summarized below (see Appendix [C](#page-70-0) and **Table 2-1** and **Table 2-2** below). For petroleum mixtures, evaluation of the direct contact pathway involves a concurrent evaluation of both soil ingestion and dermal contact.

<span id="page-25-1"></span>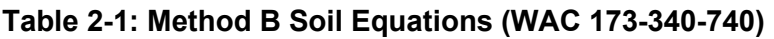

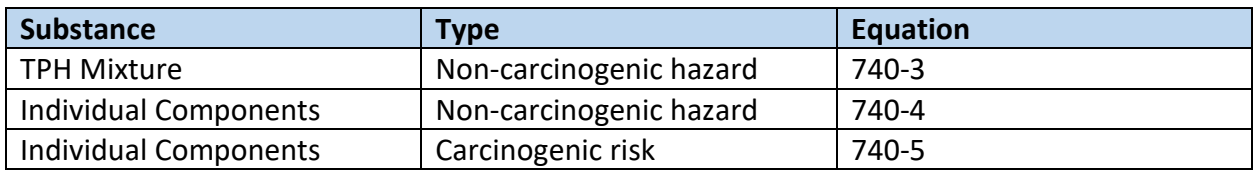

#### <span id="page-25-2"></span>**Table 2-2: Method C Soil Equations (WAC 173-340-745)**

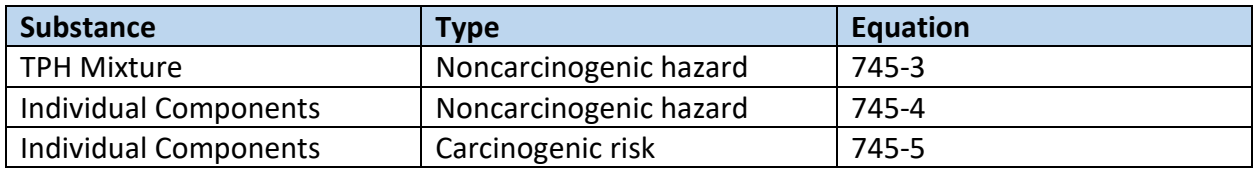

For each of the parameters used in the equations, default assumptions (values) are set forth in the regulation to calculate **standard** Method B or C cleanup levels. Under **modified** Methods B and C, specified default assumptions may be adjusted based on site-specific or chemical-specific data. The MTCA regulation (see [WAC 173-340-708](https://app.leg.wa.gov/WAC/default.aspx?cite=173-340-708)<sup>[xiii](#page-9-4)</sup> (10)) specifically describes which parameters may be adjusted and how they may be adjusted. However, irrespective of whether a parameter may be adjusted under the regulation, the worksheet uses the default value for

that parameter provided in the regulation. Also, the parameter is not listed in the worksheet and the user may not input data for that parameter.

As mentioned previously in [Section 1.5,](#page-19-0) EPA has determined that BaP has a mutagenic mode of action and therefore recommends using ADAFs to address increased childhood sensitivity (compared to adults) to its carcinogenic (cancer-causing) effects. Method B cancer risk calculations for BaP incorporate ELE adjustments using ADAFs. Method C cleanup equations are based on adult exposure and therefore do not incorporate ELE adjustments. Equations and methods for applying ELE adjustments to determine risk and cleanup levels for BaP are provided in Ecology's CLARC guidance titled *[Polycyclic Aromatic Hydrocarbons and](https://www.ezview.wa.gov/Portals/_1987/Documents/Documents/MTCA_PAHCleanupLevels.pdf)*  [Benzo\[a\]pyrene: Changes to MTCA default cleanup levels for 2017](https://www.ezview.wa.gov/Portals/_1987/Documents/Documents/MTCA_PAHCleanupLevels.pdf)<sup>xxiii</sup>.

Chemical-specific toxicological properties and exposure parameters used in the soil direct contact cleanup equations are documented in the green tabbed "Chemical Database" worksheet and in **Appendix B**. These properties are also documented in the July 2024 CLARC guidance titled: *[Toxicity Data and Physical/Chemical Properties for Petroleum Mixtures](https://fortress.wa.gov/ecy/ezshare/tcp/CLARC/ToxicityChemPropPetroleumMixtures.pdf)*[iv.](#page-1-7)

## **2.2.2 Leaching pathway**

For evaluation of the leaching pathway, the worksheet uses the three and four-phase equilibrium partitioning models (depending upon NAPL formulation) described in the regulation (see [Appendix A\)](#page-62-0) to calculate a cleanup level that will not cause an exceedance of the target TPH groundwater concentration defined by the user and established per the requirements in [WAC 173-340-720](https://app.leg.wa.gov/WAC/default.aspx?cite=173-340-720)<sup>[xvii](#page-10-2)</sup> (refer back to [Section 1.4.2\)](#page-15-2). For each of the soil or chemical parameters used in the equations, the user may input either the default value provided in the regulation, or a site-specific or chemical-specific value derived under the regulation.

Physical/chemical properties used in the soil leaching cleanup equations are documented in the green tabbed "Chemical Database" worksheet and in [Appendix B.](#page-69-0) These properties are also documented in the July 2024 CLARC guidance titled: *[Toxicity Data and Physical/Chemical](https://fortress.wa.gov/ecy/ezshare/tcp/CLARC/ToxicityChemPropPetroleumMixtures.pdf)  [Properties for Petroleum Mixtures](https://fortress.wa.gov/ecy/ezshare/tcp/CLARC/ToxicityChemPropPetroleumMixtures.pdf)*[iv.](#page-1-7)

## **2.2.3 Calculating groundwater cleanup levels**

The groundwater worksheet (blue tab) uses the standard equations provided in the regulation (see [Appendix D](#page-77-0) and **Table 2-3** below). For each of the exposure parameters used in the equations, default assumptions (values) are set forth in the regulation to calculate **standard** Method B cleanup levels . Under **modified** Method B, specified default assumptions may be adjusted based on site-specific or chemical-specific data. The MTCA regulation (see [WAC 173-](https://app.leg.wa.gov/WAC/default.aspx?cite=173-340-708) [340-708](https://app.leg.wa.gov/WAC/default.aspx?cite=173-340-708)<sup>[xiii](#page-9-4)</sup> (10)) specifically describes which parameters may be adjusted and how they may be adjusted. However, irrespective of whether a parameter may be adjusted under the regulation, the worksheet **uses the default value** for that parameter provided in the regulation. Also,

exposure parameters are not listed in the worksheet and the user may not input data for these parameters.

<span id="page-27-0"></span>**Table 2-3: Method B Potable Groundwater Equations (WAC 173-340-720)**

| <b>Substance</b>      | <b>Type</b>            | Equation |
|-----------------------|------------------------|----------|
| <b>TPH Mixture</b>    | Noncarcinogenic hazard | 720-3    |
| Individual Components | Noncarcinogenic hazard | 720-1    |
| Individual Components | Carcinogenic risk      | 720-2    |

Groundwater potable ingestion risks and cleanup levels calculated for BaP under Method B incorporate ELE adjustments using ADAFs (see prior discussions in [Section 1.5](#page-19-0) and [Section](#page-28-3)   $2.2.1$ ).

Chemical-specific toxicological properties and exposure parameters used in the cleanup level equations for ingestion of potable groundwater are documented in the green tabbed "Chemical Database" worksheet and in [Appendix B.](#page-69-0) These properties are also documented in the July 2024 CLARC guidance titled: *[Toxicity Data and Physical/Chemical Properties for Petroleum](https://fortress.wa.gov/ecy/ezshare/tcp/CLARC/ToxicityChemPropPetroleumMixtures.pdf)  [Mixtures](https://fortress.wa.gov/ecy/ezshare/tcp/CLARC/ToxicityChemPropPetroleumMixtures.pdf)*[iv.](#page-1-7)

# <span id="page-28-0"></span>**Chapter 3. Calculating Soil TPH Cleanup Levels**

## <span id="page-28-1"></span>**3.1 Instructions on how to calculate the soil TPH cleanup levels**

The "Instructions" worksheet (green tab) provides directions for calculating soil TPH cleanup levels. Calculations for the soil direct contact pathway are conducted automatically and do not require the selection of a button for executing the calculation.

**Note**: Soil leaching is the only pathway in the Workbook that requires the user to select a button to execute the calculation.

## <span id="page-28-2"></span>**3.2 Entering data – A1\_Soil Data Entry worksheet (orange tab)**

The user is required to enter all necessary site-specific and analytical data before performing any data analysis for the soil pathways (i.e., direct contact and soil leaching). Note that at any time during the evaluation, the user can go back and change the data that has been entered.

### <span id="page-28-3"></span>**3.2.1 Accessing the soil data entry worksheet**

In the "Navigation" worksheet (green tab), select the A1 orange button to take you to the A1 Soil Data Entry worksheet. Alternatively, you can scroll to and click on the orange tabbed worksheet titled "A1\_Soil Data Entry".

## **3.2.2 Input data – Part 1: Enter logistical site information**

User-specified text format is entered here. As shown in **Figure 3-1**, enter descriptive text for the identification of a particular site (or a sample or a project) such as date, site name, sample name, and additional information (in the "REMARK" text box) if necessary. The MTCATPH Workbook does not require the user to enter information for any of these entries, as they are solely there for the benefit of the user. The site information entered in the A1 Soil Data Entry worksheet (shown in **Figure 3-1** below) is automatically carried forward to the other soil related worksheets (orange and red tabs).

<span id="page-29-0"></span>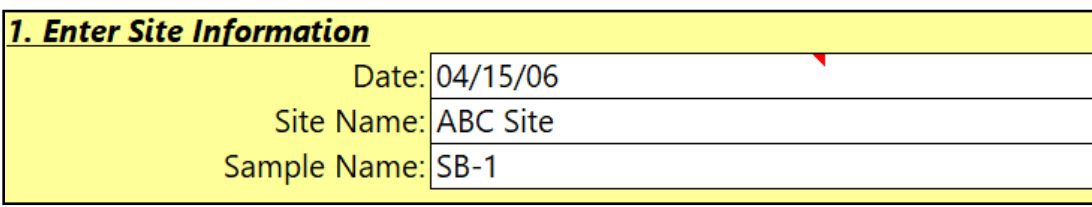

#### **Figure 3-1: Enter Site Information - Soil Sample**

## **3.2.3 Input data – Part 2: Enter measured soil concentrations**

The second part of the worksheet (illustrated in **Figure 3-2**) requires the user to input analytical data (soil concentrations: dry basis mg/kg) in the non-shaded (white) cells for the chemicals of concern and petroleum EC groups appropriate for the type of TPH mixture being evaluated.

<span id="page-30-0"></span>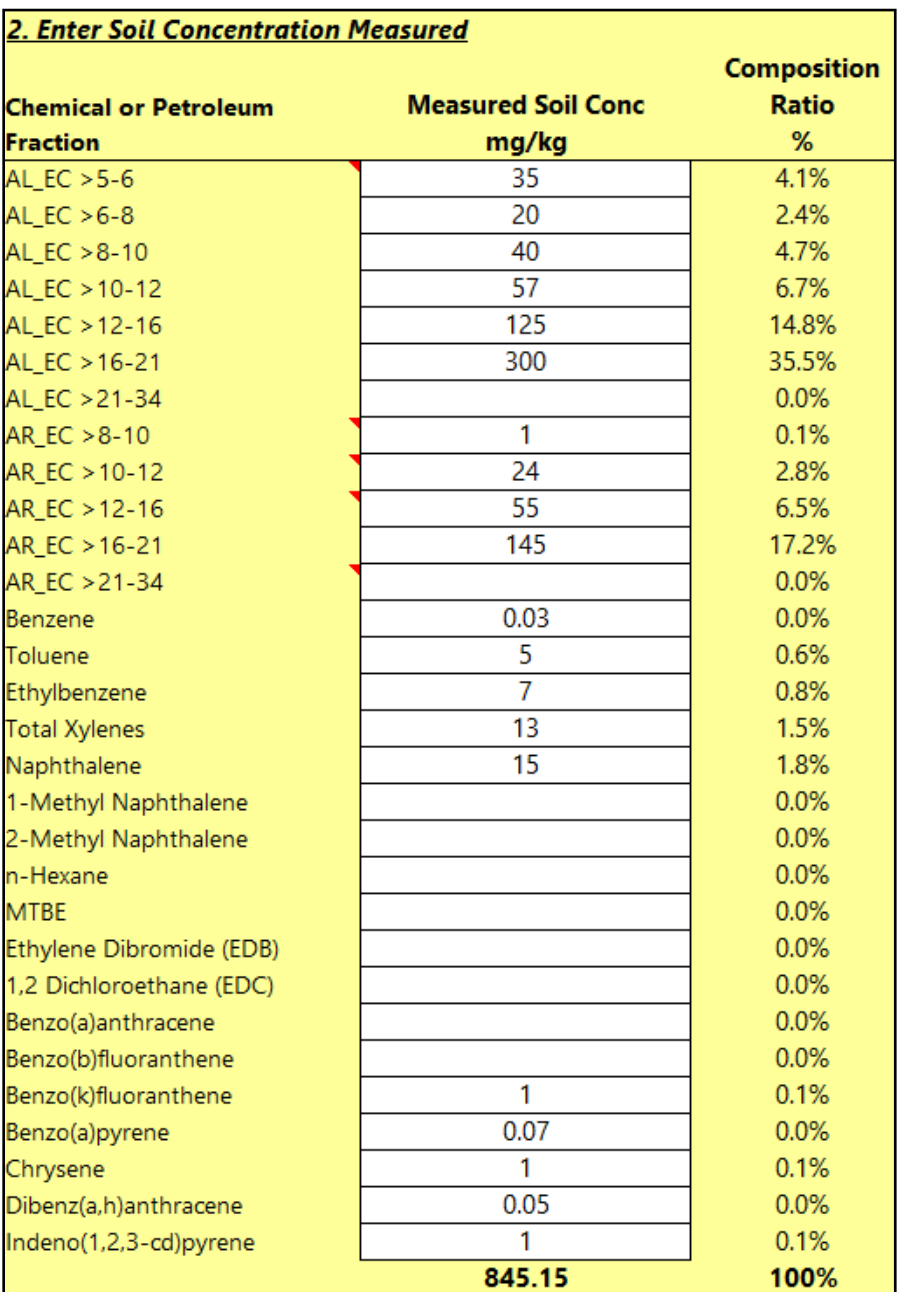

#### **Figure 3-2: Entering Soil Concentration Measured**

Note that the right-hand "Composition Ratio" column automatically calculates the percentage of the total mixture represented by the particular fraction/compound. Be sure that the correct and consistent units are used for all chemical concentrations (milligrams/kilogram = mg/kg = ppm) and that you use the same number of significant figures as reported by the laboratory. Leave blank or enter zero (0) for substances that are not analyzed (e.g., for gasoline, you probably would not test for the cPAHs, so these entries would all be blank or "0").

For values below the method detection limit (MDL), substitute one-half the MDL. For values above the MDL but below the PQL, use the value reported (e.g., J qualified data). However, for a hazardous substance or petroleum fraction that has never been detected in any sample at a site and is not suspected of being present at the site based on site history or other knowledge, leave blank or enter "0" for that value.

**Note:** All analytical data entries must be numeric values. Any text entry may cause an error.

**Composition overlaps**: If the sample has been analyzed using both the VPH (volatile petroleum hydrocarbons) and EPH (extractable petroleum hydrocarbons) methods, some EC fractions will have results from both methods. Instructions for handling composition overlaps is provided below.

- If both methods yield detects, use the higher value.
- If one method yields a non-detect and the other a detect, use the detected value.
- If both methods yield non-detects, use the lowest reporting limit for that fraction with one exception: If both the AR >12-13 (VPH) and AR >12-16 (EPH) fractions are nondetect, use the reporting limit for the AR >12-16 fraction.

**Avoid double counting**: The petroleum fractions include hazardous substances that may also be individually quantified, depending upon the type of mixture(s) present at a site (see Table 830-1 in WAC  $173-340-900^{xx}$ ). If you have quantified one or more individual hazardous substances that are included in one of the TPH EC fractions, you need to make sure to subtract those concentrations from the appropriate EC fraction concentrations. Otherwise, you are "double counting" that particular substance. Necessary adjustments to EC fractions to avoid double counting are provided below.

- **AL >5-6 corrected total** = (Reported AL >5-6) (n-hexane concentration)
- **AR >8-10 corrected total** = (Reported AR >8-10) (ethylbenzene + total xylenes concentration)
- **AR >10-12 corrected total** = (Reported AR >10-12) (naphthalene concentration)
- **AR >12-16 corrected total** = (Reported AR >12-16) (1-methyl + 2-methyl naphthalene concentration)
- **AR >21-34 corrected total** = No adjustment necessary. See discussion on "Double Counting" in Section 1.5 under the bullet for cPAHs.

### **3.2.4 Input data – Part 3: Enter hydrogeological characteristics of the site**

The third part of the worksheet requires the user to input default or site-specific data for the hydrogeological parameters illustrated in **Figure 3-3** below. These parameters are used to calculate a soil leaching cleanup level that is protective of groundwater (i.e., soil concentration that will not cause an exceedance of the target TPH groundwater concentration).

<span id="page-32-0"></span>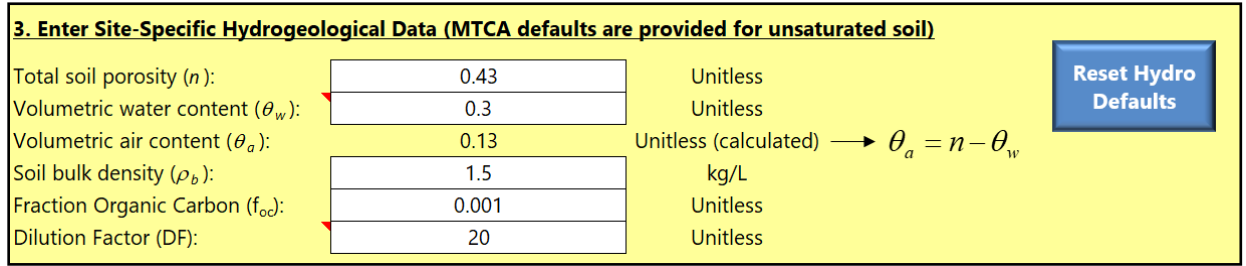

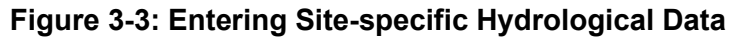

**Total soil porosity (n)**: Enter the default value of "0.43" or a site-specific value determined under [WAC 173-340-747](https://app.leg.wa.gov/WAC/default.aspx?cite=173-340-747) $x^{0}$ (6)(d)(iii)(D) using site-specific measurements. Note that the sum of the volumetric water content and the volumetric air content must equal the total soil porosity. The site-specific soil porosity may be calculated using the following equation and inputs provided in **Table 3-1:**

$$
n = 1 - \frac{\rho_b}{\rho_s}
$$

#### <span id="page-32-1"></span>**Table 3-1: Porosity Calculation**

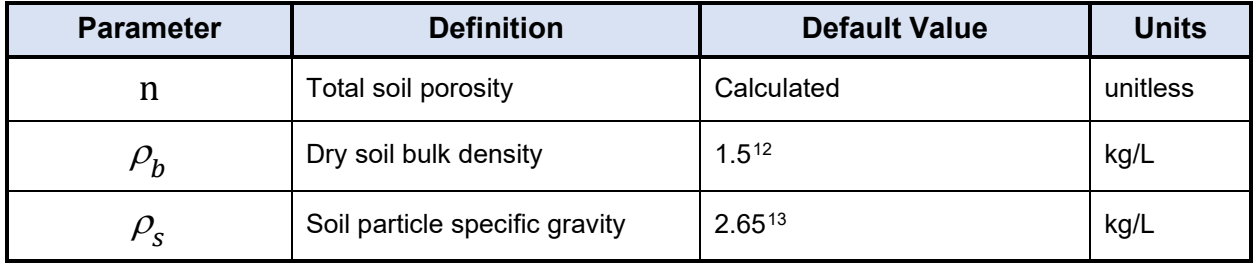

**Volumetric water content (** $\theta_w$ **): For unsaturated soil conditions, enter the default value of** "0.30" or enter a site-specific value derived under WAC 173-340-747(5)(d) using site-specific measurements. For saturated soil conditions, the value for  $\theta_w$  is unknown and must be solved

<span id="page-32-2"></span><sup>&</sup>lt;sup>12</sup> Use the default value of 1.5 kg/L or use a site-specific value derived under WAC 173-340-747(5)(c)

<span id="page-32-3"></span><sup>&</sup>lt;sup>13</sup> Use the default value of 2.65 kg/L or use a site-specific value derived under WAC 173-340-747(6)(d)(iii)(D). A sitespecific value may be derived by measuring the soil particle specific gravity using ASTM Method D854-00.

for (Excel uses Solver), and the user should leave it as 0.3 as indicated in Equation 747-6 in WAC [173-340-747](https://app.leg.wa.gov/WAC/default.aspx?cite=173-340-747)<sup>xvi</sup>(6). This results in an initial starting point of 0.13 for the volumetric air content in the soil leaching calculation.

**Volumetric air content**  $(\theta_a)$ **: The value for volumetric air content CANNOT be entered. The** Workbook automatically calculates a value based on the values entered for total soil porosity (*n*) and volumetric water content ( $\theta_w$ ) using the following equation:

$$
\theta_a=n-\theta_w
$$

As an example, if the default values for total soil porosity (n = 0.43) and volumetric water content ( $\theta_w$  = 0.3) are entered, then the "default" volumetric air content is 0.13.

**Dry soil bulk density** ( $\boldsymbol{D}_b$ ): Enter the default value of "1.5" or enter a site-specific value derived under WAC 173-340-747(5)(c) using site-specific measurements.

**Fraction soil organic carbon** ( $f_{oc}$ ): The fraction of soil organic carbon is the total mass of organic carbon divided by a unit mass of soil (mass of carbon/mass of soil). Enter the default value of "0.001" or enter a site-specific value derived under WAC 173-340-747(5)(b)(i). The Workbook calculates a value for  $K_d$ <sup>[14](#page-33-0)</sup> using the  $f_{oc}$  value entered here and the  $K_{oc}$ <sup>[15](#page-33-1)</sup> value in the database using MTCA Equation 747-2:  $K_d = K_{oc} \times f_{oc}$ .

Soil samples that are analyzed for *foc* must be collected outside the area of contamination and below the root zone. The results are usually reported as percent organic carbon. The reported value can be converted to a fraction by dividing by 100.

**Dilution factor (***DF***)**: Enter the applicable default value ("20" for unsaturated zone soil and "1" for saturated zone soil) or enter a site-specific value derived under WAC 173-340-747(5)(f) using site-specific estimates of infiltration and groundwater flow rate.

### **3.2.5 Input data – Part 4: Enter target TPH groundwater concentration**

As described in [Section 1.4.2,](#page-15-2) to evaluate the soil leaching pathway, the user must enter a target TPH groundwater concentration based on the exposure pathway that generates the most stringent cleanup level (i.e., lowest concentration). The target TPH groundwater concentration entered here is automatically carried forward to the soil leaching calculations in worksheet A2.2 Soil Leaching to Groundwater (orange tab). The user should select the basis for

<span id="page-33-0"></span><sup>&</sup>lt;sup>14</sup>  $K_d$  = Distribution coefficient (L/kg). L/kg = liters per kilogram.

<span id="page-33-1"></span><sup>&</sup>lt;sup>15</sup>  $K_{oc}$  = Soil organic carbon-water partitioning coefficient (L/kg).

this value from the drop-down menu provided. There is also room to add a remark to clarify the basis for the selected target TPH groundwater concentration. In the example shown in **Figure 3- 4**, the Method A default potable groundwater cleanup level of 500 µg/L is selected as the target TPH groundwater concentration. Notes in the "Remark" section explain the rationale for selecting the default Method A potable groundwater level as the target TPH groundwater concentration. See prior [Section 1.4.2](#page-15-2) for guidance in identifying the target TPH groundwater concentration based on potable drinking water.

#### **Figure 3-4: Entering Target TPH Groundwater Concentration**

<span id="page-34-1"></span>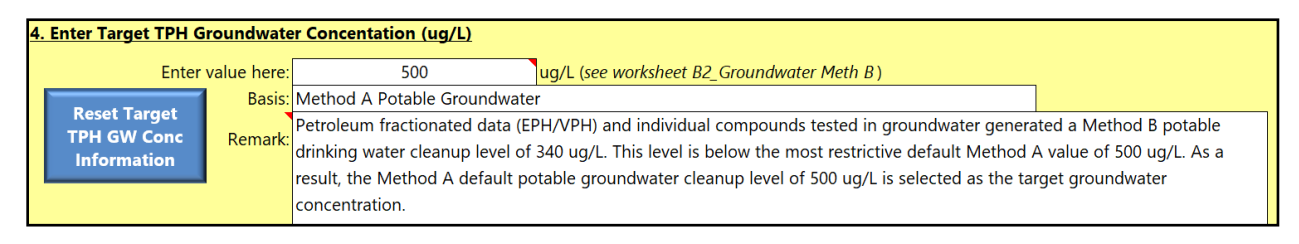

**THIS COMPLETES DATA ENTRY FOR THE SOIL WORKSHEET. SAVE YOUR WORK BEFORE CONTINUING. You should save the file under a new file name that pertains to the particular site and sample.**

## <span id="page-34-0"></span>**3.3 Soil cleanup level calculations**

The soil worksheets in the **MTCATPH 12.0 Workbook** provide a means for evaluating the results based on the entered soil data. The following discussion on evaluating the results is **organized by worksheet**. As described previously, the Workbook allows the user to examine **two situations.** 

- **First**, the Workbook provides the tools necessary to calculate the noncancer hazard and risk from direct contact with soil for the measured sample concentration (i.e., current conditions).
- **Second**, the Workbook provides the tools necessary to calculate soil cleanup levels based on direct contact exposure under Methods B and C. The Workbook "backcalculates" a cleanup level based on the noncancer hazard and target risk levels set forth in the regulation.

### **3.3.1 Worksheet A2.1A – Evaluation of the direct contact pathway (noncancer effects) under Method B (unrestricted land use)**

Worksheet A2.1A presents the Method B direct contact noncancer hazard calculations and the TPH cleanup level based on an HI of 1 for the TPH mixture.

**To access the worksheet**: In the "Navigation" worksheet (green tab), select the A2.1A orange button to take you to the A2.1A Method B Soil Direct Contact TPH Cleanup Level worksheet. Alternatively, you can scroll to and click on the orange tabbed worksheet titled "A2.1A\_Soil B\_TPH CUL".

**Direct contact noncancer hazard calculations**: Results for the measured sample concentration (based on the soil data entered in Worksheet A1\_Soil Data Entry) are automatically calculated as shown in two places in the worksheet (both shaded in light blue). First, a summary box (shown in **Figure 3-5**) is in the upper right-hand portion of the worksheet.

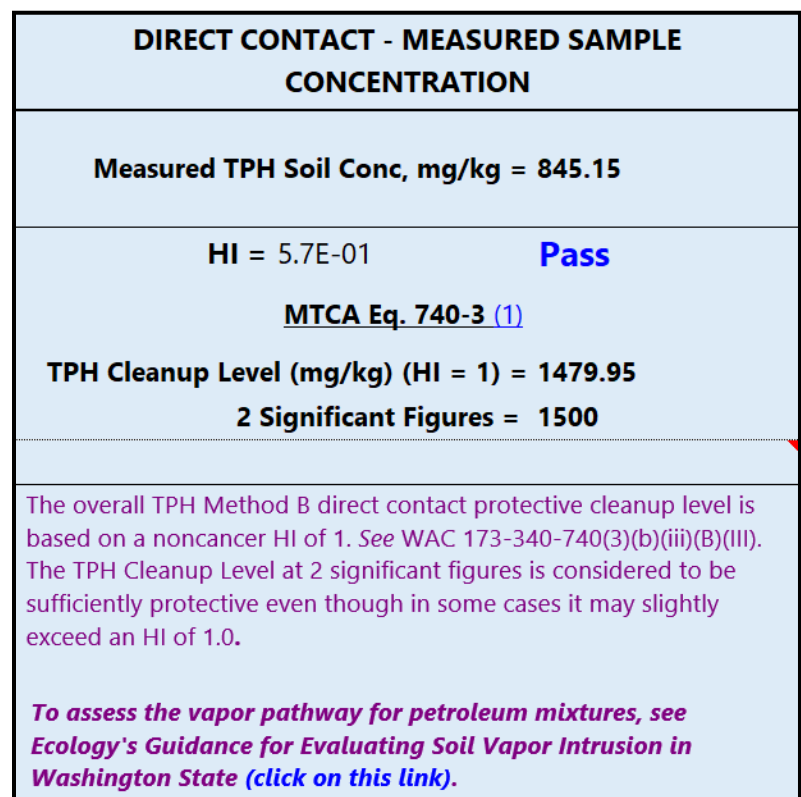

<span id="page-35-0"></span>**Figure 3-5: HI for Measured Concentration and TPH Cleanup Level - Method B Soil**

This box provides the total concentration (mg/kg) of all the TPH fractions and compounds entered by the user (845.15 mg/kg in this example), the corresponding HI (0.57), a Pass or Fail note, the TPH cleanup level based on an HI of 1 (1,500 mg/kg), and notes for interpreting the results. In this particular example, the measured sample concentration received a "Pass" since the HI does not exceed the allowable level (i.e., HI of 1) established for Method B under WAC [173-340-705](https://app.leg.wa.gov/WAC/default.aspx?cite=173-340-705)[xviii\(](#page-10-5)4).
Second, the four columns located to the right of the column containing measured soil concentrations (under heading: "Measured Sample Concentration"; see **Figure 3-6[16](#page-36-0)**) provide the detail necessary to determine which fractions and chemicals are contributing to the HI. The sum of the individual HQs (i.e., the HI) is shown at the bottom of the column. Noncancer exceedances are noted for individual fractions and single hazardous substances that exceed an HQ of 1, and if the HI exceeds 1. Also provided are direct contact (via concurrent ingestion and dermal contact) cleanup levels based on an HQ of 1 for individual compounds detected in the soil sample.

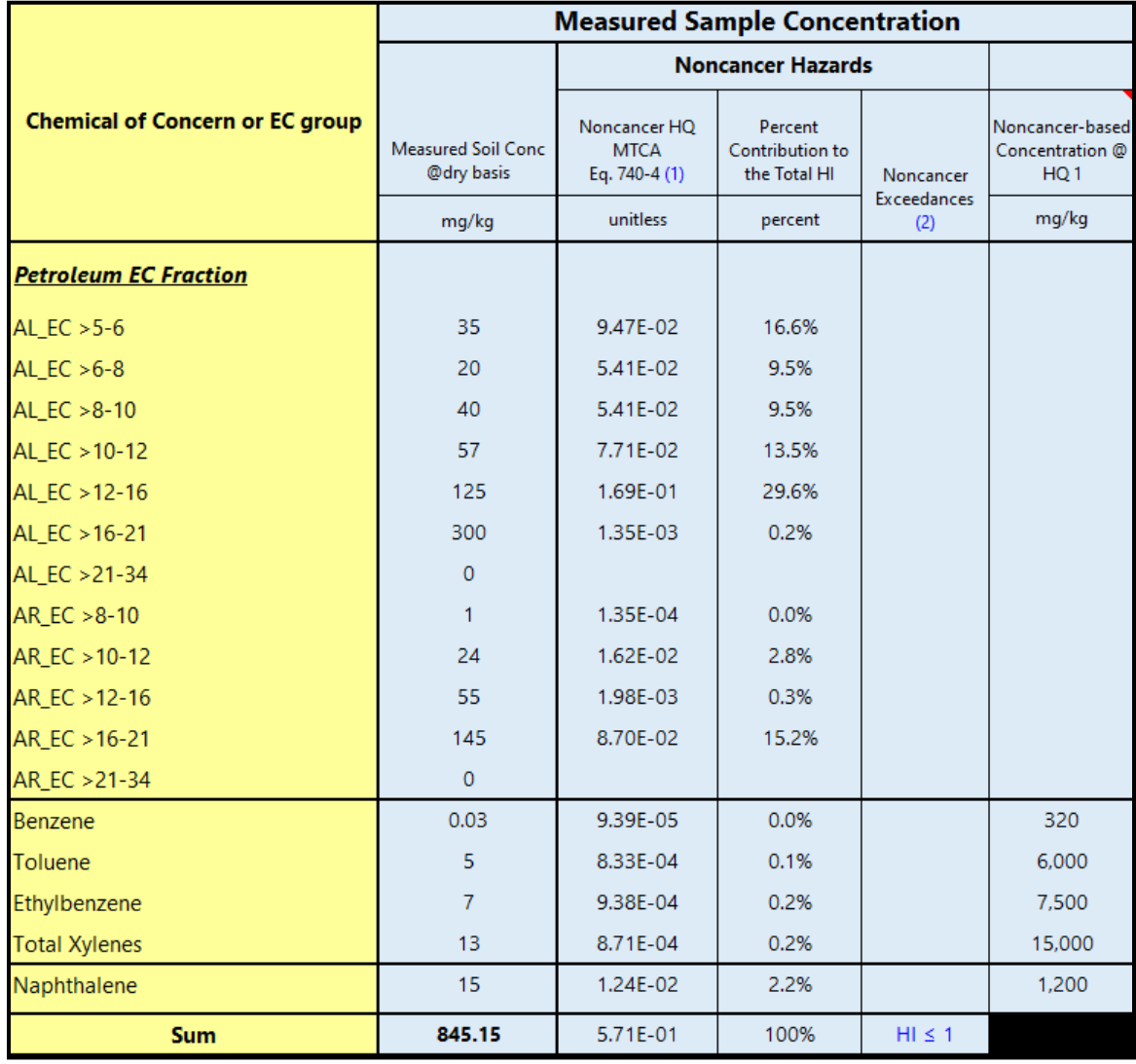

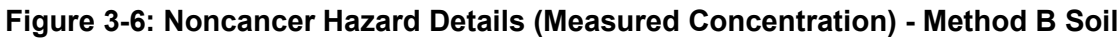

<span id="page-36-0"></span><sup>16</sup> For illustration purposes, the list of individual fractions and chemicals shown in Figure 3-6 focuses on those that contribute to the noncancer HI.

### <span id="page-37-0"></span>**3.3.2 Worksheet A2.1B – Evaluation of the direct contact pathway (carcinogenic risk) under Method B (unrestricted land use)**

Worksheet A2.1B presents the Method B direct contact cancer risk calculations for individual hazardous substances within the TPH mixture. Note that known or suspected carcinogenic chemicals that contribute to unacceptable risk within the TPH mixture are evaluated separately and must meet compliance with soil cleanup standards both on an individual basis (i.e., not to exceed a 1E-06 risk under Method B), and when accounting for cumulative risk from multiple chemicals and pathways at the site (not to exceed a risk of 1E-05). MTCA [WAC 173-340-740](https://app.leg.wa.gov/WAC/default.aspx?cite=173-340-740)<sup>[xiv](#page-10-0)</sup> Equation 740-5 is used to evaluate cancer risk for carcinogens within the petroleum mixture.

**To access the worksheet**: In the "Navigation" worksheet (green tab), select the A2.1B orange button to take you to the A2.1B Method B Soil Direct Contact Cancer Risk worksheet. Alternatively, you can scroll to and click on the orange tabbed worksheet titled "A2.1B\_Soil B Cancer Risk".

**Direct contact risk calculations**: Results for the measured sample concentration (based on the soil data entered in Worksheet A1 Soil Data Entry) are automatically calculated as shown in two places in the worksheet (both shaded in light blue). First, a summary box (shown in **Figure 3-7**) is in the upper right-hand portion of the worksheet.

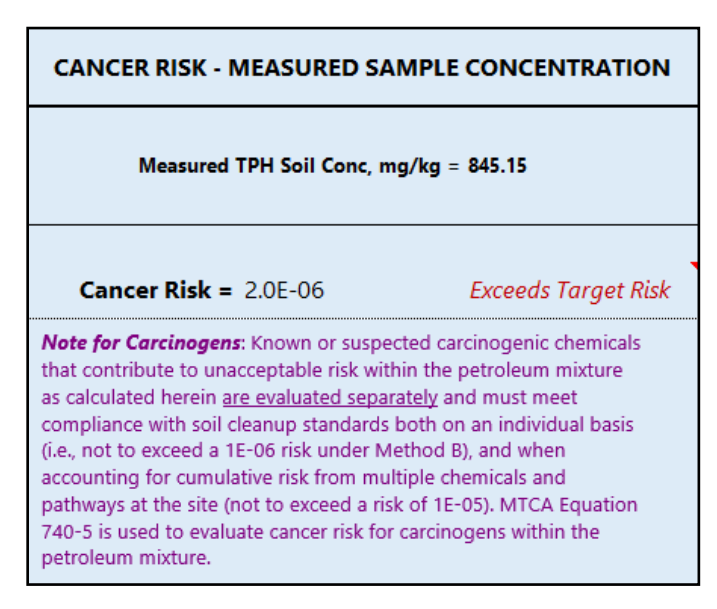

**Figure 3-7: Cancer Risk (Measured Concentration) - Method B Soil**

This box provides the total concentration (mg/kg) of all the TPH fractions and compounds entered by the user (845.15 mg/kg in this example), the corresponding total cancer risk (2E-06), a cancer risk exceedance note, and notes for interpreting the results. In this particular example, cPAHs generated a cancer risk of 2E-06 (see **Figure 3-8** below), which exceeds the target risk of

1E-06 established for individual hazardous substances under Method B (see [WAC 173-340-](https://app.leg.wa.gov/WAC/default.aspx?cite=173-340-705) [705](https://app.leg.wa.gov/WAC/default.aspx?cite=173-340-705)<sup>xviii</sup>(2) and discussion below).

Second, the four columns located to the right of the column containing measured soil concentrations (under heading: "Measured Sample Concentration"; see **Figure 3-8[17](#page-38-0)** ) provide the detail necessary to determine which fractions and chemicals are contributing to the risk. The sum of the individual risks (cumulative risk) is shown at the bottom of the column. Cancer exceedances are noted for individual hazardous substances that exceed a risk of 1E-06, and if the cumulative risk exceeds 1E-05. As shown in **Figure 3-8**, the cPAH concentration in soil (i.e., the total toxic equivalent concentration or TEQ<sup>18</sup>) generated a risk of 2E-06 which exceeds the MTCA Method B individual risk threshold of 1E-06. The TPH cleanup level is not adjusted because of this, but this calculation does indicate that the cPAH TEQ concentration in the sample exceeds the cPAH TEQ cleanup level. No adjustments to the cleanup levels are needed to account for multiple carcinogens since the cumulative risk is less than 1E-05. The worksheet shows that the Method B cleanup level for comparison against the cPAH TEQ concentration is 0.14 mg/kg (based on the toxicity of benzo(a)pyrene at a 1E-06 risk).

<span id="page-38-0"></span> $17$  For illustration purposes, only the results for chemicals that generated a cancer risk are shown on Figure 3-8. cPAHs accounted for almost 100 percent of the risk in this example.

<span id="page-38-1"></span> $18$  The cPAH TEQ concentration shown in Figure 2-10 was derived using the toxicity equivalent factor (TEF) approach outlined in Ecology's *Implementation Memorandum No. 10* at https://apps.ecology.wa.gov/publications/SummaryPages/1509049.html

|                                        | <b>Measured Sample Concentration</b>       |                                                       |                                                               |                                             |                                               |  |
|----------------------------------------|--------------------------------------------|-------------------------------------------------------|---------------------------------------------------------------|---------------------------------------------|-----------------------------------------------|--|
|                                        |                                            | <b>Cancer Risk</b>                                    |                                                               |                                             |                                               |  |
| <b>Chemical of Concern or EC group</b> | <b>Measured Soil</b><br>Conc<br>@dry basis | Cancer<br><b>Risk</b><br><b>MTCA</b><br>Eq. 740-5 (1) | Percent<br>Contribution<br>to the Total<br><b>Cancer Risk</b> | Cancer<br><b>Risk</b><br><b>Exceedances</b> | Cancer-based<br>Concentration<br>@ 1E-06 Risk |  |
|                                        | mg/kg                                      | unitless                                              | percent                                                       | (2)                                         | mg/kg                                         |  |
| Benzene                                | 0.03                                       | 1.7E-09                                               | 0.1%                                                          |                                             | 18                                            |  |
| Benzo(a)anthracene                     | 0                                          |                                                       |                                                               |                                             |                                               |  |
| Benzo(b)fluoranthene                   | $\Omega$                                   |                                                       |                                                               |                                             |                                               |  |
| Benzo(k)fluoranthene                   |                                            |                                                       |                                                               |                                             |                                               |  |
| Benzo(a)pyrene                         | 0.07                                       |                                                       |                                                               |                                             | 0.14                                          |  |
| Chrysene                               |                                            |                                                       |                                                               |                                             |                                               |  |
| Dibenz(a,h)anthracene                  | 0.05                                       |                                                       |                                                               |                                             |                                               |  |
| Indeno(1,2,3-cd)pyrene                 |                                            |                                                       |                                                               |                                             |                                               |  |
| cPAH TEQ (using TEFs) (3), (4)         | 0.285                                      | $2.0E - 06$                                           | 99.9%                                                         | $> 1E-06$                                   |                                               |  |
| <b>Sum</b>                             | 845.15                                     | $2.0E - 06$                                           | 100%                                                          | $\leq$ 1E-05                                |                                               |  |

**Figure 3-8: Cancer Risk Details (Measured Concentration) - Method B Soil**

## **3.3.3 Worksheets A3.1A and 3.1B – Evaluation of the direct contact pathway under Method C (industrial land use)**

Worksheets A3.1A and A3.1B present the Method C soil direct contact noncancer and cancer risk calculations, respectively, for individual fractions (noncancer hazard only) and individual hazardous substances within the TPH mixture.

**To access the worksheets**: In the "Navigation" worksheet (green tab), select the A3.1A red button (for noncancer hazards) or the A3.1B red button (for cancer risk) to see the Method C soil direct contact results. Alternatively, you can scroll to and click on the red tabbed worksheets titled "A3.1A\_Soil C\_TPH\_CUL" or "A3.1B\_Soil C\_Cancer Risk".

The worksheets for evaluating the direct contact pathway under Method C (industrial land use) all have the same features as described in [Section 3.3.1](#page-34-0) and [Section 3.3.2](#page-37-0) above for the unrestricted land use scenario. Under Method C, cleanup levels are calculated the same as under Method B, except that cleanup levels based on human exposure are calculated using a less stringent target cancer risk for individual hazardous substances (1E-05) and less stringent default exposure assumptions based on adult exposure (see [Appendix C\)](#page-70-0).

### <span id="page-40-1"></span>**3.3.4 Worksheet A2.2 – Evaluation of the soil leaching to groundwater pathway**

Worksheet A2.2 presents soil leaching calculations for deriving a soil cleanup level that is protective of the target TPH groundwater concentration identified by the user. The target TPH groundwater concentration is inputted into Section 4 of the A1\_Soil Data Entry worksheet (see prior [Section 1.4.2](#page-15-0) and [Section 3.2.5\)](#page-33-0).

**Note**: See discussion on Residual Saturation at the end of this section.

**To access the worksheet**: In the "Navigation" worksheet (green tab), select the A2.2 orange button to take you to the A2.2 Soil Leaching to Groundwater worksheet. Alternatively, you can scroll to and click on the orange tabbed worksheet titled "A2.2 Soil Leach".

**Soil leaching calculations**: Worksheet A2.2 allows the user to run the soil leaching partitioning model based on the measured sample concentration entered in Worksheet A1 (Soil Data Entry). The site-specific hydrogeological properties and target TPH groundwater concentration<sup>[19](#page-40-0)</sup> used in the modelling (taken from Worksheet A1) are summarized in two separate boxes as shown in **Figure 3-9** below.

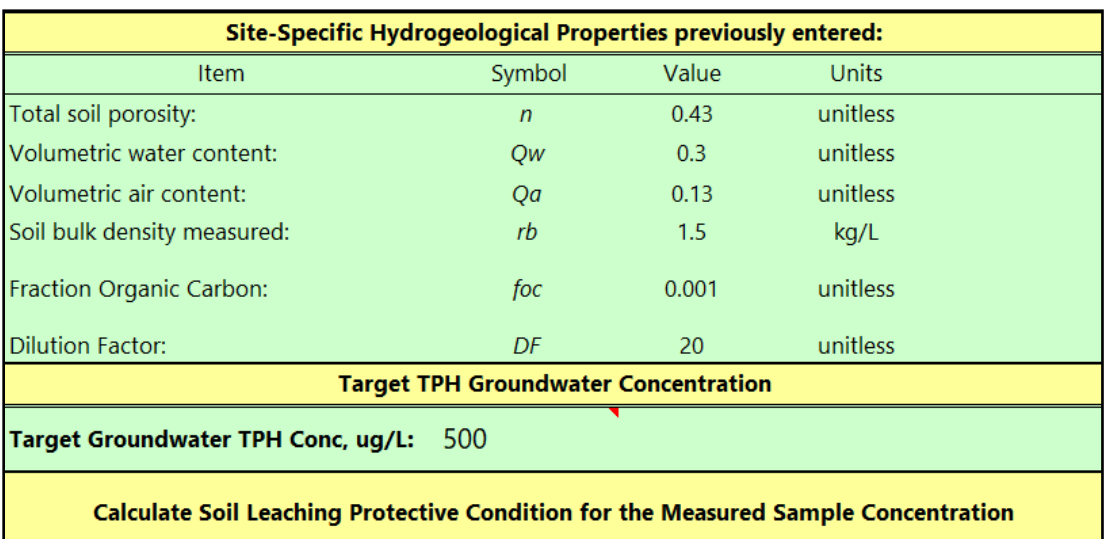

#### **Figure 3-9: Soil Leaching Model Parameters**

Based on the site-specific composition of the petroleum mixture measured in soil, site-specific hydrogeological properties, and a user-defined target TPH groundwater concentration , the

<span id="page-40-0"></span> $19$  The User Defined Target TPH Groundwater Concentration is the same as the Groundwater Cleanup Level that may be applied to areas of the Site that correspond to a particular product type or if appropriate the whole site (see *Guidance for Remediation of Petroleum Contaminated Sites, Revised June 2016*, Section 8.9, Step 4) at https://apps.ecology.wa.gov/publications/SummaryPages/1009057.html.

user may calculate the soil leaching cleanup level by clicking on the "Calculate Soil Leaching Cleanup Level" blue button in the middle of the worksheet (see **Figure 3-10**).

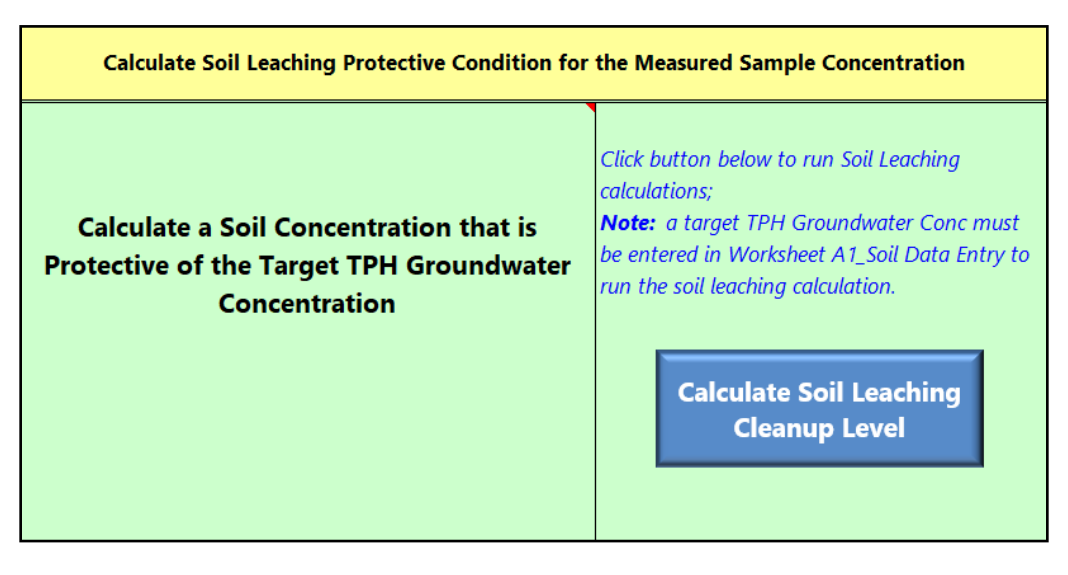

**Figure 3-10: Running the Soil Leaching Model**

If the message provided in **Figure 3-11** below appears while running the soil leaching model, click "Continue" to complete the calculation.

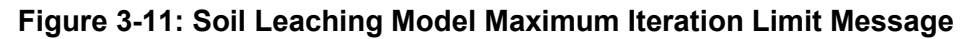

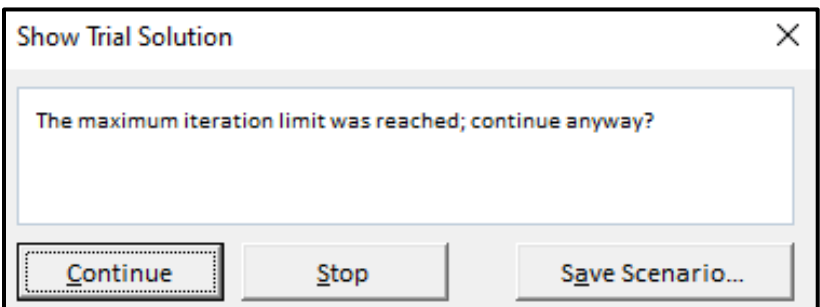

**Note:** cPAHs are not included in the soil leaching calculations to predict a total TPH concentration protective of potable groundwater. Compliance with cPAHs in soil for the protection of groundwater is determined separately using the 3-phase partitioning model (see Ecology *Implementation Memo No. 10* - *[Evaluating the Human Health Toxicity of Carcinogenic](https://apps.ecology.wa.gov/publications/SummaryPages/1509049.html)  [PAHs \(cPAHs\) Using Toxicity Equivalency Factors \(TEFs\)](https://apps.ecology.wa.gov/publications/SummaryPages/1509049.html)*[viii](#page-1-0) (April 20, 2015)).

Soil leaching pathway results for the petroleum fractions and individual chemicals are provided in the worksheet (from left to right) as follows (see **Figure 3-12**).

**Measured soil concentration – dry weight basis (mg/kg)**: These concentrations correspond to the data entered in Worksheet A1. It is provided for reference and is not changed by any of the soil leaching calculations.

**Soil concentration being tested (mg/kg)**: These are the soil leaching concentrations calculated by the partitioning equations presented in [Appendix A.](#page-62-0) These modelled soil concentrations are predicted to be protective of the target TPH groundwater concentration.

**Predicted concentration at well (µg/L)**: The predicted groundwater concentration based on the partitioning equations presented in [Appendix A.](#page-62-0)

In the example calculations provided in **Figure 3-12**, based on the composition ratio of the measured soil data (total TPH concentration of 842.03 mg/kg; excludes cPAHs) and the sitespecific hydrogeological parameters, the soil cleanup level predicted to be protective of a target TPH groundwater concentration of 500 µg/L is 172.77 mg/kg (or 170 mg/kg rounded to two significant figures). These results are also summarized in a separate box in the worksheet as illustrated in **Figure 3-13**. As shown in the example provided in **Figure 3-13**, the measured TPH concentration (excluding cPAHs) of 842.03 mg/kg "Fails" the soil leaching pathway because it exceeds the soil leaching cleanup level of 170 mg/kg determined by the model.

|                                    | Measured                   |                               | <b>Soil Leaching Pathway Results</b><br><b>Predicted Conc</b><br>@Well |  |
|------------------------------------|----------------------------|-------------------------------|------------------------------------------------------------------------|--|
| Chemical of Concern or EC<br>Group | Soil Conc<br>@dry<br>basis | Soil Conc being<br>tested (1) |                                                                        |  |
|                                    | mg/kg                      | mg/kg                         | ug/L                                                                   |  |
| <b>Petroleum EC Fraction</b>       |                            |                               |                                                                        |  |
|                                    |                            |                               |                                                                        |  |
| AL EC $>5-6$                       | 35                         | $7.18E + 00$                  | $6.38E + 01$                                                           |  |
| AL EC $>6-8$                       | 20                         | $4.10E + 00$                  | $8.94E + 00$                                                           |  |
| AL EC >8-10                        | 40                         | $8.21E + 00$                  | $1.49E + 00$                                                           |  |
| $AL\_EC > 10-12$                   | 57                         | $1.17E + 01$                  | 1.48E-01                                                               |  |
| AL_EC > 12-16                      | 125                        | $2.56E + 01$                  | $6.01E-03$                                                             |  |
| AL EC > 16-21                      | 300                        | $6.16E + 01$                  | 1.77E-05                                                               |  |
| AL EC > 21-34                      | 0                          | $0.00E + 00$                  | $0.00E + 00$                                                           |  |
| AR_EC > 8-10                       | 1                          | 2.05E-01                      | $3.13E + 00$                                                           |  |
| AR_EC > 10-12                      | 24                         | $4.92E + 00$                  | $3.60E + 01$                                                           |  |
| AR EC > 12-16                      | 55                         | $1.13E + 01$                  | $2.20E + 01$                                                           |  |
| AR EC > 16-21                      | 145                        | $2.98E + 01$                  | $4.79E + 00$                                                           |  |
| AR EC > 21-34                      | 0                          | $0.00E + 00$                  | $0.00E + 00$                                                           |  |
| <b>Benzene</b>                     | 0.03                       | 6.16E-03                      | 9.97E-01                                                               |  |
| Toluene                            | 5                          | $1.03E + 00$                  | $1.04E + 02$                                                           |  |
| Ethylbenzene                       | $\overline{7}$             | $1.44E + 00$                  | $7.86E + 01$                                                           |  |
| <b>Total Xylenes</b>               | 13                         | $2.67E + 00$                  | $1.43E + 02$                                                           |  |
| Naphthalene                        | 15                         | $3.08E + 00$                  | $3.31E + 01$                                                           |  |
| 1-Methyl Naphthalene               | $\overline{0}$             | $0.00E + 00$                  | $0.00E + 00$                                                           |  |
| 2-Methyl Naphthalene               | 0                          | $0.00E + 00$                  | $0.00E + 00$                                                           |  |
| n-Hexane                           | 0                          | $0.00E + 00$                  | $0.00E + 00$                                                           |  |
| <b>MTBE</b>                        | 0                          | $0.00E + 00$                  | $0.00E + 00$                                                           |  |
| Ethylene Dibromide (EDB)           | $\mathbf 0$                | $0.00E + 00$                  | $0.00E + 00$                                                           |  |
| 1,2 Dichloroethane (EDC)           | 0                          | $0.00E + 00$                  | $0.00E + 00$                                                           |  |
| Benzo(a)anthracene                 |                            |                               |                                                                        |  |
| Benzo(b)fluoranthene               |                            |                               |                                                                        |  |
| Benzo(k)fluoranthene               |                            |                               |                                                                        |  |
| Benzo(a)pyrene                     |                            | see Note (2)                  |                                                                        |  |
| Chrysene                           |                            |                               |                                                                        |  |
| Dibenz(a,h)anthracene              |                            |                               |                                                                        |  |
| Indeno(1,2,3-cd)pyrene             |                            |                               |                                                                        |  |
| <b>Sum</b>                         | 842.03                     | $1.73E + 02$                  | $5.00E + 02$                                                           |  |

**Figure 3-12: Soil Leaching Pathway Results**

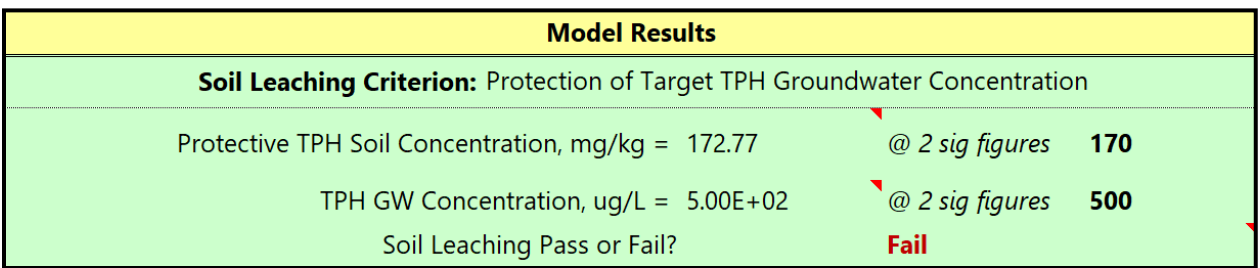

### **Figure 3-13: Soil Leaching Model Results**

**Additional model details**: A separate box (see **Figure 3-14**) located underneath the "Model Results" contains additional model simulation results for key parameters and information such as the following.

- **Type of model used for computation**. The spreadsheet incorporates either the three- or four-phase partitioning model. The four-phase model is applied when the presence of a NAPL phase is detected mathematically. The three-phase model solution is used where the four-phase solution is not appropriate for any given soil.
- **Initial weighted average density of NAPL, kg-NAPL/L-NAPL**. This is the calculated pure phase liquid density (see numerator expression in  $\Delta p$  and  $\Delta p$  Equation 747-8).
- **Volumetric NAPL content, θNAPL (cm3-NAPL/cm3-soil)**. This is the estimated volume of NAPL (in cubic centimeters) per cubic centimeter of soil. The volumetric NAPL content may also be expressed as: milliliter (ml) NAPL volume/ml soil volume. This value is approximately equal to the volumetric air content if all the air space in the soil medium is filled with NAPL (i.e., 100% NAPL). For both unsaturated and saturated soil this value is unknown and must be solved for.
- **NAPL saturation (%)**. This is the ratio of NAPL volume to total soil porosity volume. It is calculated as θ<sub>NAPL</sub>/Total Soil Porosity. It's also described as the fraction of NAPL in the void space.
- **100% NAPL**. TPH concentration when air space is completely filled with petroleum product.
- **Mass distribution pattern @ 4-phase in soil pore system (i.e., water, air, solid, and NAPL phases)**. This is the predicted TPH mass distribution (expressed as a percent) in the soil pore system in all 4-phases after equilibrium partitioning.

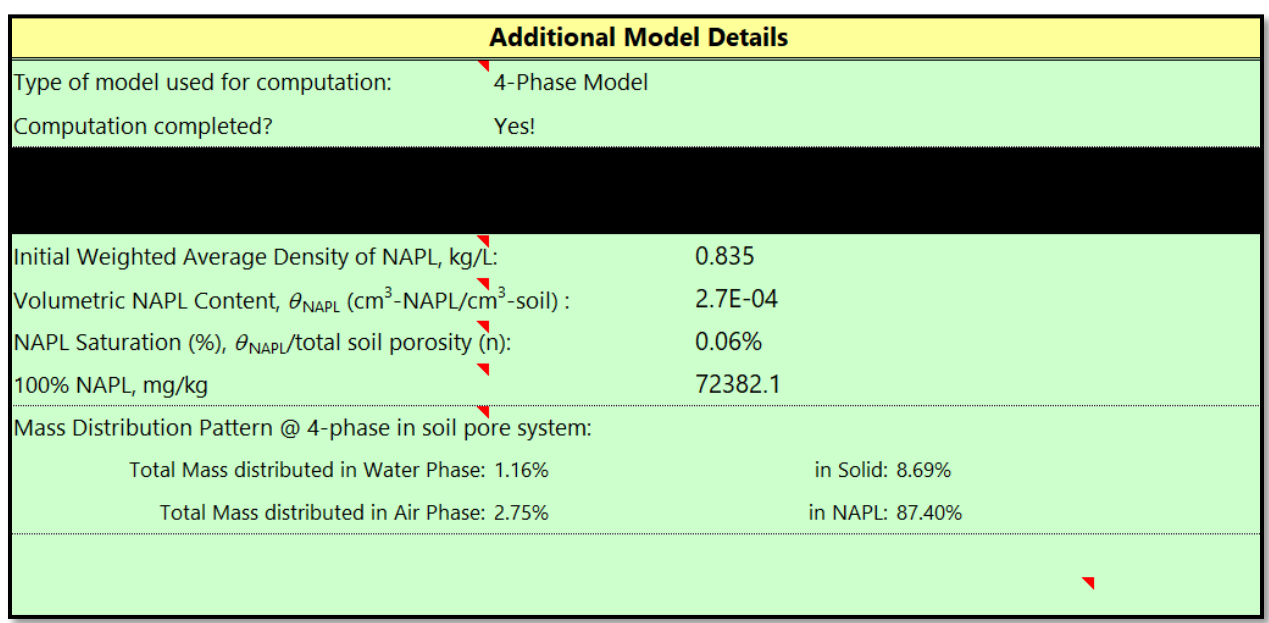

### **Figure 3-14: Additional Soil Leaching Model Details**

**Notes on residual saturation**: MTCA describes residual saturation as:

…the concentration of hazardous substances in the soil at equilibrium conditions. At concentrations above residual saturation, the NAPL will continue to migrate due to gravimetric and capillary forces and may eventually reach the groundwater, provided a sufficient volume of NAPL is released. See [WAC 173-340-747](https://app.leg.wa.gov/WAC/default.aspx?cite=173-340-747)<sup>[xvi](#page-10-2)</sup> (10)(b).

Soil leaching results for some petroleum compositions, especially those that include heavy fuel oils, may predict a soil-to-groundwater protective level that exceeds the theoretical maximum TPH that would be reached if all of the air space in the porous medium is filled with petroleum product. The soil concentration at this level, which is referred to as "100% NAPL", is usually well above the residual saturation level. For petroleum compositions in soil that reflect these conditions, the soil leaching result will indicate "**Use Residual Saturation Conc**". In this case, the user should check the regulatory requirements surrounding residual saturation as specified in WAC 173-340-747(10). MTCA Table 747-5 may be used as a default for setting residual saturation levels.

# **3.4 Soil cleanup level: Summary of results**

Worksheet A4 (orange tab) presents a summary of the soil direct contact (Method B and C) and soil leaching results.

**To access the worksheet**: In the "Navigation" worksheet (green tab), select the A4 orange button to take you to the A4 Soil Cleanup Levels/Summary of Results worksheet. Alternatively, you can scroll to and click on the orange tabbed worksheet titled "A4 Soil CUL Summary".

A summary of the calculation results for the measured sample concentration (based on the soil data entered in Worksheet A1) is automatically provided in the worksheet as shown in **Figure 3- 15**.

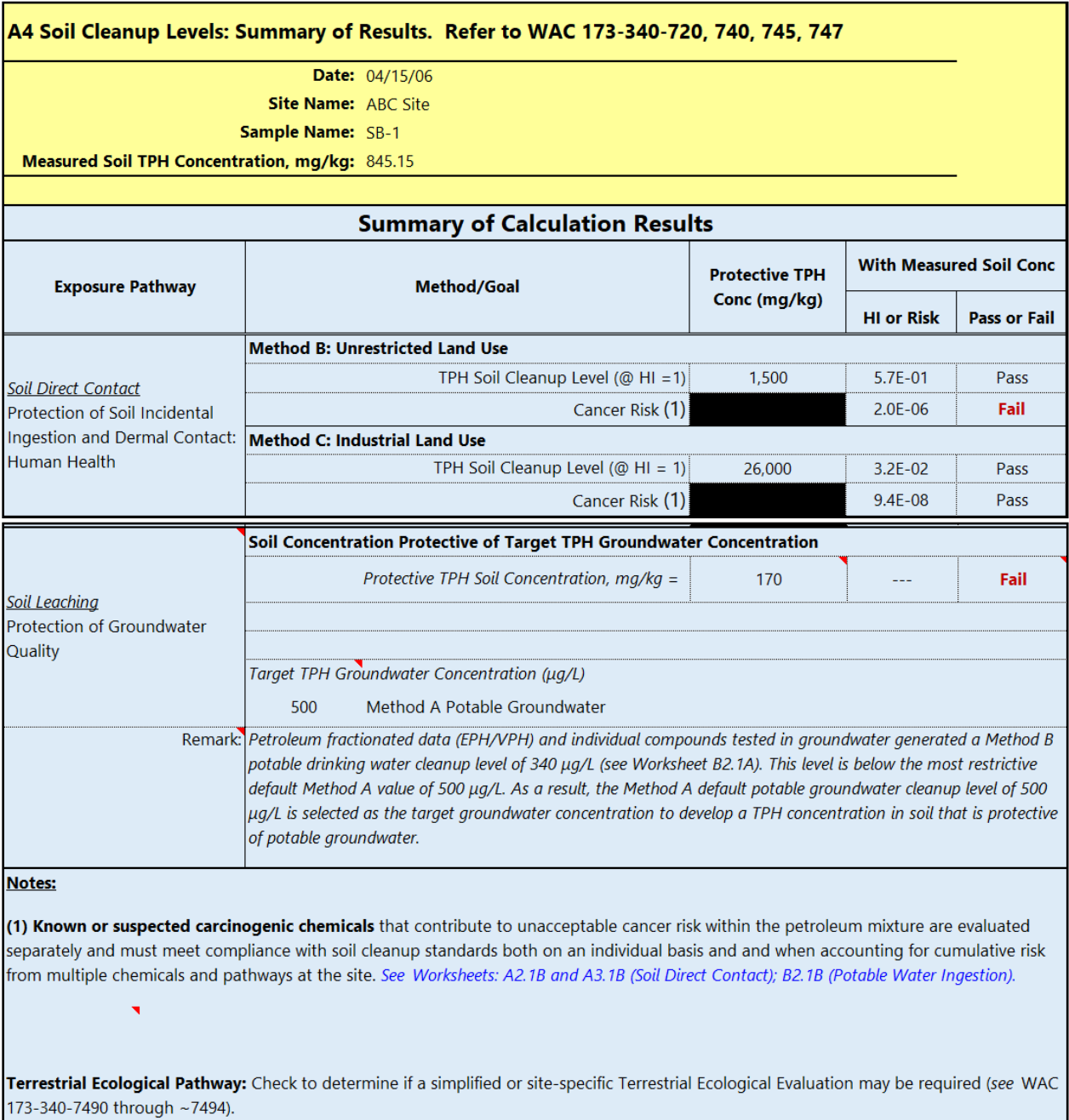

#### **Figure 3-15: Soil Cleanup Levels: Summary of Results**

**Soil leaching results**: Soil leaching results are presented in the box below the soil direct contact results and include the soil leaching concentration calculated (using the soil leaching partitioning models provided in  $\Delta p$  and  $\Delta \Delta p$  to be protective of the target TPH groundwater concentration (see **Figure 3-9**). Additional information includes a Pass or Fail note, the user defined target TPH groundwater concentration and basis, and any remarks. Information about the target TPH groundwater concentration is automatically populated in this worksheet based on the information inputted in Worksheet A1 (Soil Data Entry). In this example, based on the composition ratio of the measured soil data (TPH concentration of 845.15 mg/kg) and the sitespecific hydrogeological parameters, the soil cleanup level predicted to be protective of a target TPH groundwater concentration of 500 µg/L is 170 mg/kg. The rationale for applying the Method A TPH groundwater concentration of 500 µg/L as the target TPH groundwater concentration is provided in the remarks. A "Fail" note is indicated because the TPH concentration in the sample exceeds the soil leaching cleanup level.

**Note:** Method B TPH groundwater cleanup level calculations (see *Chapter 4* below) are not summarized in Worksheet A4. The Method B TPH potable groundwater cleanup level based on a noncancer HI of 1 is identified in the worksheet if it is selected as the target TPH groundwater concentration for the soil leaching pathway. Regardless of the target TPH groundwater concentration that is selected (e.g., Method A, Method B potable, etc.), the user still needs to review the cancer-based Method B groundwater risk results for compliance with the target risk levels defined in MTCA (see Worksheet B2.1B and [Section 4.3.2](#page-57-0) below).

**Direct contact summary**: The summary for soil direct contact is presented in the first box under "Exposure Pathway" and includes the following Method B and C results: the TPH cleanup level at an HI of 1, the calculated HI and cancer risk, and a Pass or Fail note. As shown in **Figure 3-15**, the measured TPH concentration of 845.15 mg/kg generates HIs of 0.57 under Method B and 0.032 under C, both of which are less than 1 and are therefore protective for noncancer effects. Calculated TPH soil cleanup levels (based on an HI of 1) are 1,500 mg/kg under Method B and 26,000 mg/kg under Method C.

Cancer risk results under Methods B and C are presented below the TPH Soil Cleanup Level and the associated noncancer results. In this example, the Method B cancer risk of 2E-06 received a "Fail" note because cPAHs generated a cancer risk of 2E-06, which exceeds the target risk of 1E06 established for individual hazardous substances under Method B (se[e WAC 173-340-705](https://app.leg.wa.gov/WAC/default.aspx?cite=173-340-705)<sup>[xviii](#page-10-1)</sup> (2) and [Section 3.3.2\)](#page-37-0). Cancer risk under Method C received a "Pass" because the cumulative risk is less than 1E-05.

**Note**: Known or suspected carcinogenic chemicals that contribute to unacceptable risk within the TPH mixture are evaluated separately and must meet compliance with soil cleanup standards both on an individual basis (e.g., not to exceed a 1E-06 risk under Method B), and when accounting for cumulative risk from multiple chemicals and pathways at the site (not to exceed a risk of 1E-05). MTCA Equation 740-5 in [WAC 173-340-740](https://app.leg.wa.gov/wac/default.aspx?cite=173-340-740)<sup>[xiv](#page-10-0)</sup> and Equation 745-5 in [WAC 173-340-745](https://app.leg.wa.gov/wac/default.aspx?cite=173-340-745) $^{xy}$  are used to evaluate cancer risk for carcinogens within the petroleum mixture under Methods B and C, respectively.

**Soil leaching results:** Soil leaching results are presented in the box below the soil direct contact results and include the soil leaching cleanup level calculated (using the soil leaching partitioning models provided in [Appendix A\)](#page-62-0) to be protective of the target TPH groundwater cleanup level (see **Figure 3-15**). Additional information includes a Pass or Fail note, the user defined target TPH groundwater cleanup level and basis, and any remarks. Information about the target TPH groundwater cleanup level is automatically populated in this worksheet based on the information inputted in Worksheet A1 (Soil Data Entry). In this example, based on the composition ratio of the measured soil data (TPH concentration of 845.15 mg/kg) and the sitespecific hydrogeological parameters, the soil cleanup level predicted to be protective of a target TPH groundwater cleanup level of 500  $\mu$ g/L is 170 mg/kg. The rationale for applying the Method A TPH groundwater concentration of 500 µg/L as the target TPH groundwater concentration is provided in the remarks. A "Fail" note is indicated because the TPH concentration in the sample exceeds the soil leaching cleanup level.

**Use of Method A soil TPH cleanup levels**: When using Method B or C to develop a TPH soil cleanup level using fractioned data (i.e., EPH or VPH), and the Method B or C TPH soil cleanup level for the site (or portion of the site contaminated by the same product) is less than the appropriate Method A TPH soil cleanup level from [WAC 173-340-900](https://app.leg.wa.gov/WAC/default.aspx?cite=173-340-900)<sup>xx</sup>, Table 740-1 (unrestricted land use) or Table 745-1 (industrial properties), the user may default to the appropriate Method A TPH soil value as the cleanup level. **Note**: Final compliance for the TPH remediation area in soil should be conducted consistent with Sections 10.1 and 10.2 of Ecology's [Guidance for Remediation of Petroleum Contaminated Sites, Revised June 2016](https://apps.ecology.wa.gov/publications/SummaryPages/1009057.html)<sup>[ii](#page-1-1)</sup>. It's important to keep in mind that although a soil excavation may initially be defined and driven by the TPH cleanup level, the final limits of the excavation should include compliance samples analyzed for all parameters that exceed cleanup levels for the remediation area (e.g., TPH and individual compounds like BTEX).

**Important**: If a Method A TPH cleanup level is used rather than a site-specific Method B or C TPH cleanup level derived using the Workbook, post-remediation soil samples should be analyzed for TPH concentrations using the NWTPH method (NWTPH-Gx or Dx). This method may also be used to compare against site-specific total TPH cleanup levels calculated using EPH/VPH data.

For Method B or C TPH cleanup levels derived using this Workbook, review Table 10.1 of Ecology's *[Guidance for Remediation of Petroleum Contaminated Sites, Revised June 2016](https://apps.ecology.wa.gov/publications/SummaryPages/1009057.html)*[ii](#page-1-1) for recommended alternatives for determining compliance with TPH concentrations.

# **3.4.1 Output - adjusting the results**

As noted previously (see [Section 1.4.2\)](#page-15-0), the soil cleanup levels calculated using the soil worksheets **DO NOT** account for several factors. Consequently, to establish a soil cleanup level under the regulation, the cleanup level calculated using the worksheet may need to be manually adjusted to account for the following:

- Concentrations established under applicable state and federal laws (se[e WAC 173-340-](https://app.leg.wa.gov/WAC/default.aspx?cite=173-340-740) [740](https://app.leg.wa.gov/WAC/default.aspx?cite=173-340-740)<sup>xiv</sup>(3)(b)(i) or [WAC 173-340-745](https://app.leg.wa.gov/WAC/default.aspx?cite=173-340-745)<sup>xv</sup>(5)(b)(i))
- <span id="page-49-2"></span>• Natural background concentrations<sup>[20](#page-49-0)</sup> (see [WAC 173-340-700](https://app.leg.wa.gov/WAC/default.aspx?cite=173-340-700)<sup>[xxv](#page-81-0)</sup>(6)(d))
- PQLs (see WAC 173-340-700(6)(d))
- Concentrations based on protection of air quality (vapor pathway<sup>21</sup>) (see WAC 173-340-740(3)(b)(iii)(C) or WAC 173-340-745(5)(b)(iii)(C))
- Concentrations based on protection of terrestrial ecological receptors (see WAC 173- 340-740(3)(b)(ii) or WAC 173-340-745(5)(b)(ii))
- Residual saturation limit for protection of groundwater (see [WAC 173-340-747\(](https://app.leg.wa.gov/WAC/default.aspx?cite=173-340-747)2)(b) and (10)) (see prior discussion of residual saturation provided in [Section 3.3.4\)](#page-40-1)
- Total site noncancer hazard and risk (see WAC 173-340-740(5)(a) or WAC 173-340- 745(6)(a))

<span id="page-49-0"></span><sup>&</sup>lt;sup>20</sup> Natural background is generally not relevant to petroleum. Except for PAHs, which may be produced naturally during incomplete burning (e.g., forest fires), the compounds provided in the MTCATPH Workbook don't occur naturally. Ecology has not adopted a natural background level for PAHs.

<span id="page-49-1"></span><sup>&</sup>lt;sup>21</sup> To assess the vapor pathway for petroleum mixtures, see Ecology's: Guidance for Evaluating Vapor Intrusion in Washington State: Investigation and Remedial Action at

https://apps.ecology.wa.gov/publications/SummaryPages/0909047.html

# <span id="page-50-0"></span>**Chapter 4. Calculating Groundwater TPH Cleanup Levels**

# **4.1 Instructions on how to calculate the groundwater TPH cleanup level**

The "Instructions" worksheet (green tab) provides directions for calculating groundwater TPH cleanup levels. Calculations for the potable groundwater use pathway are conducted automatically and do not require the selection of a button for executing the calculation.

# **4.2 Entering data – B1 groundwater data entry worksheet (blue tab)**

The user is required to enter all necessary analytical data before performing any data analysis for the potable groundwater ingestion pathway. Note that at any time during the evaluation, the user can go back and change the data that has been entered.

### **4.2.1 Accessing the groundwater data entry worksheet**

In the "Navigation" worksheet (green tab), select the B1 blue button to take you to the B1 Groundwater Data Entry worksheet. Alternatively, you can scroll to and click on the blue tabbed worksheet titled "B1\_Groundwater Data Entry".

## **4.2.2 Input data – Part 1: Enter logistical site information**

User-specified text format is entered here. As shown in **Figure 4-1**, enter descriptive text for the identification of a particular site (or a sample or a project) such as date, site name, sample name, and additional information (in the "REMARK" text box) if necessary. The Workbook does not require the user to enter information for any of these entries, as they are solely there for the benefit of the user. The site information entered in the B1\_Groundwater Data Entry worksheet (shown in **Figure 4-1** below) is automatically carried forward to the other groundwater related worksheets (blue tabs).

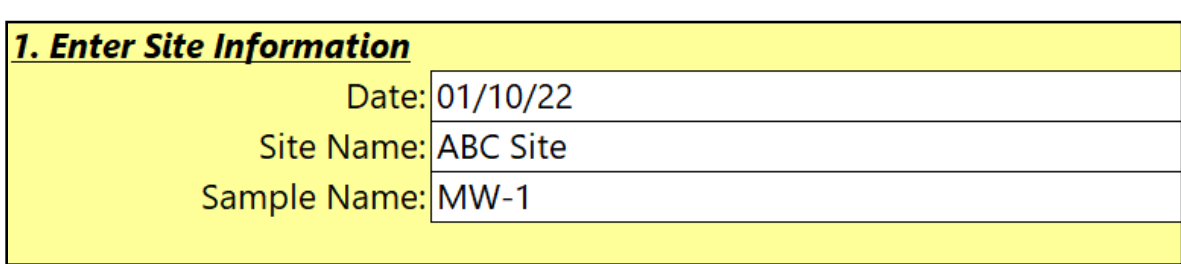

### **Figure 4-1: Enter Site Information - Groundwater Sample**

### **4.2.3 Input data – Pat 2: Enter measured groundwater concentrations**

The second part of the worksheet (illustrated in **Figure 4-2**) requires the user to input analytical data (groundwater concentrations: µg/L) in the non-shaded (white) cells for the chemicals of concern and petroleum EC groups appropriate for the type of TPH mixture being evaluated.

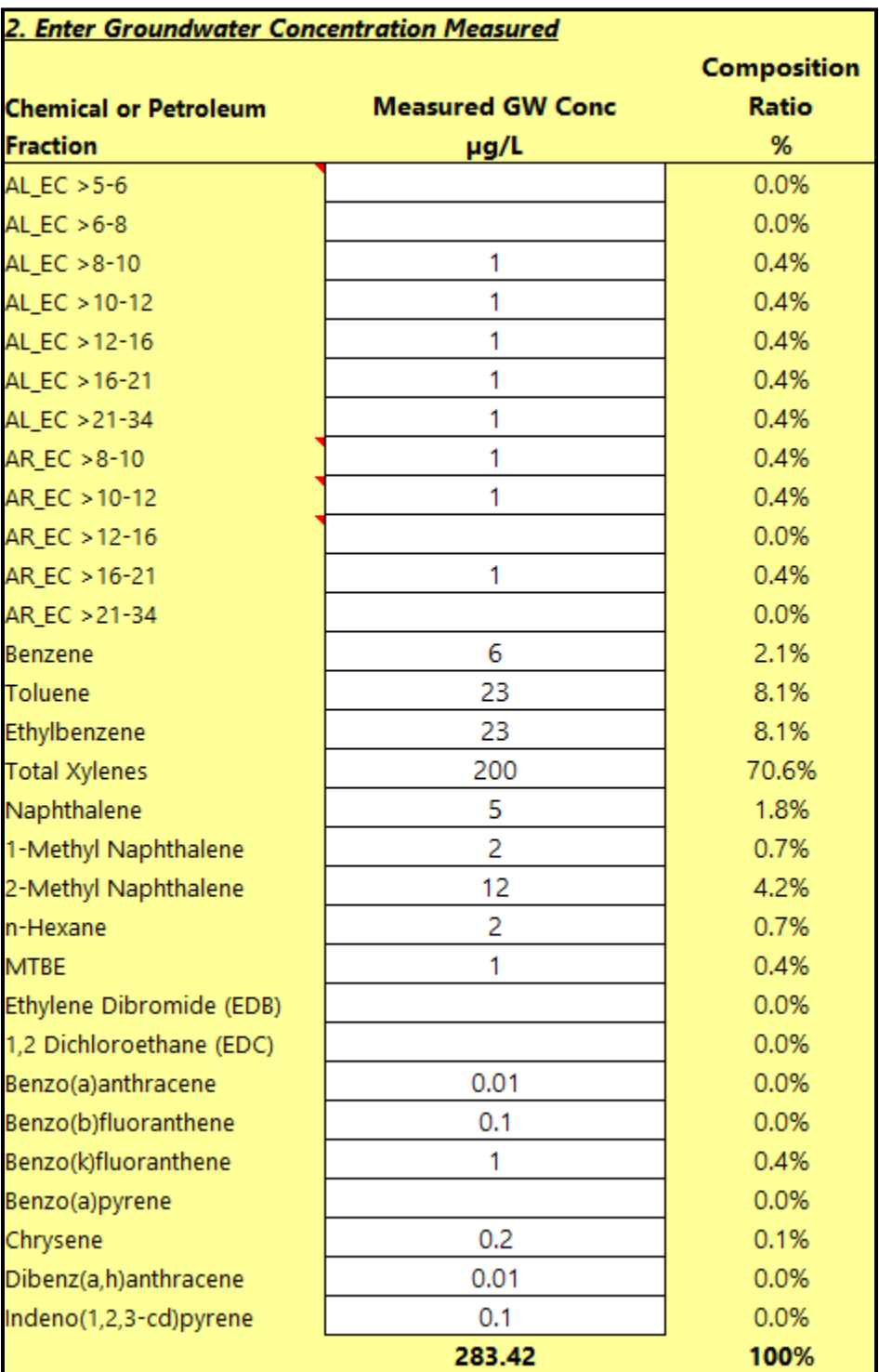

### **Figure 4-2: Entering Groundwater Concentration Measured**

Note that the right-hand "Composition Ratio" column automatically calculates the percentage of the total mixture represented by the particular fraction/compound. Be sure that the correct and consistent units are used for all chemical concentrations (micrograms/liter =  $\mu$ g/L = ppb)

and that you use the same number of significant figures as reported by the laboratory. Leave blank or enter zero (0) for substances that are not analyzed (e.g., for gasoline, you probably would not test for the cPAHs, so these entries would all be blank or "0").

For values below the MDL, substitute one-half the MDL. For values above the MDL but below the PQL, use the value reported (e.g., J qualified data). However, for a hazardous substance or petroleum fraction that has never been detected in any sample at a site and is not suspected of being present at the site based on site history or other knowledge, leave blank or enter "0" for that value.

**Note:** All analytical data entries must be numeric values. Any text entry may cause an error.

**Composition Overlaps**: Refer to [Section 3.2.3](#page-29-0) for details.

Avoid Double Counting: Refer to **Section 3.2.3** for details.

**THIS COMPLETES DATA ENTRY FOR THE GROUNDWATER WORKSHEET. SAVE YOUR WORK BEFORE CONTINUING. You should save the file under a new file name that pertains to the particular site and sample.**

# **4.3 Groundwater cleanup level calculations**

The groundwater worksheets in the **MTCATPH Workbook Version 12.0** provide a means for evaluating the results based on the entered groundwater data. The following discussion on evaluating the results is **organized by worksheet**. As described previously, the Workbook allows the user to examine **two situations**.

- **First**, the Workbook provides the tools necessary to calculate the noncancer hazard and risk from potable water ingestion for the measured sample concentration (i.e., current conditions).
- **Second**, the Workbook provides the tools necessary to calculate a groundwater cleanup level based on potable water ingestion under Method B. The Workbook "backcalculates" a cleanup level based on the noncancer hazard and target risk levels set forth in the regulation.

### **4.3.1 Worksheet B2.1A – Evaluation of the groundwater potable ingestion pathway (noncancer effects) under Method B (unrestricted land use)**

Worksheet B2.1A presents the Method B potable groundwater ingestion noncancer hazard calculations and the TPH cleanup level based on an HI of 1 for the TPH mixture.

**To access the worksheet**: In the "Navigation" worksheet (green tab), select the B2.1A blue button to take you to the B2.1A Method B Potable Water Ingestion TPH Cleanup Level worksheet. Alternatively, you can scroll to and click on the blue tabbed worksheet titled "B2.1A\_GW B\_TPH CUL".

**Potable water ingestion noncancer hazard calculations**: Results for the measured sample concentration (based on the groundwater data entered in Worksheet B1\_Groundwater Data Entry) are automatically calculated as shown in two places in the worksheet (both shaded in light blue). First, a summary box (see **Figure 4-3**) is located in the upper right-hand portion of the worksheet.

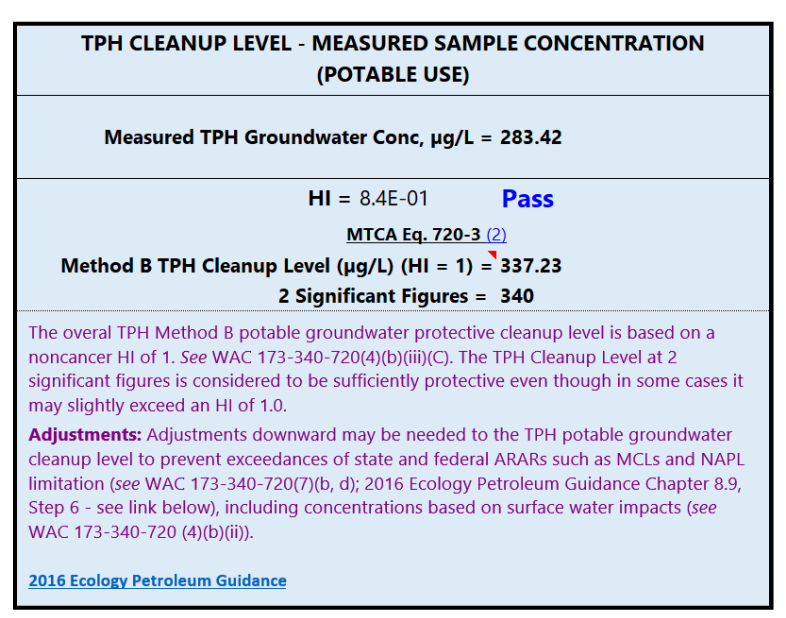

### **Figure 4-3: HI and TPH Cleanup Level (Measured Concentration) - Method B Groundwater**

This box provides the total concentration (µg/L) of all the TPH fractions and compounds entered by the user (283.42 µg/L in this example), the corresponding HI (0.84), a "Pass" or "Fail" note, the TPH cleanup level based on an HI of 1 (340 µg/L), and notes for interpreting the results. In this particular example, the measured sample concentration received a "Pass" since the HI does not exceed the allowable level (i.e., HI of 1) established for Method B mixtures under [WAC 173-340-705](https://app.leg.wa.gov/WAC/default.aspx?cite=173-340-705)<sup>xviii</sup>(4).

Second, the four columns located to the right of the column containing measured groundwater concentrations (under heading: "Measured Sample Concentration"; see **Figure 4-4[22](#page-55-0)**) provide the detail necessary to determine which fractions and chemicals are contributing to the HI. The sum of the individual HQs (i.e., the HI) is shown at the bottom of the column. Noncancer exceedances are noted for individual fractions and single hazardous substances that exceed an HQ of 1, and if the HI exceeds 1. Also presented are potable groundwater cleanup levels that have been adjusted to account for levels based on applicable, relevant, and appropriate requirements (ARARs; see discussion below). Exceedances of these levels are noted as ">Pot CUL" as discussed below.

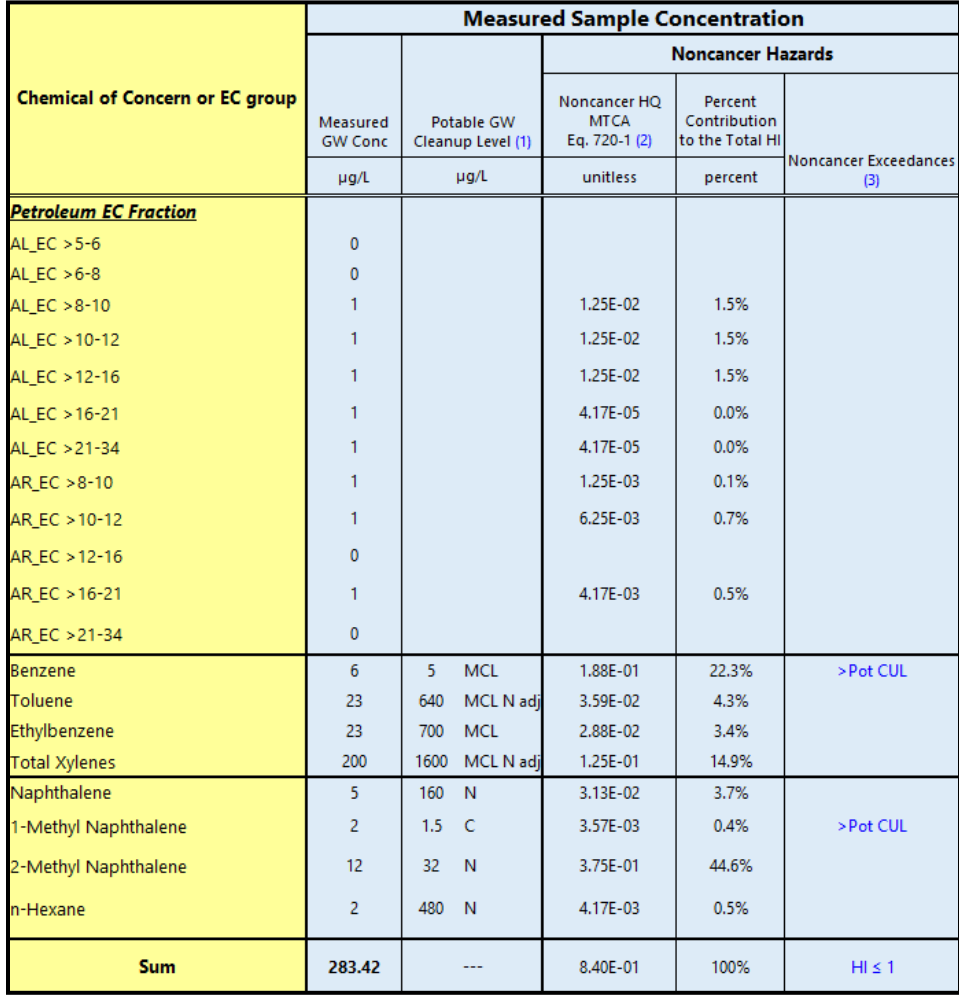

#### **Figure 4-4: Noncancer Hazard Details (Measured Concentration) - Method B Groundwater**

ARARs are considered sufficiently protective under MTCA if they are associated with less than an HQ of 1 or a risk of 1E-05. Otherwise, they must be adjusted downward so that they don't

<span id="page-55-0"></span> $22$  For illustration purposes, the list of individual fractions and chemicals shown in Figure 4-4 focused on those that contributed to the noncancer HI (with exception of several of the petroleum fractions).

exceed these target levels (see [WAC 173-340-705](https://app.leg.wa.gov/WAC/default.aspx?cite=173-340-705)<sup>xviii</sup>(5)). Groundwater concentrations that exceed the potable groundwater cleanup level are noted as ">Pot CUL" as shown in **Figure 4-4.** Cases where the groundwater concentration is greater than the potable groundwater cleanup level, but the HQ is less than 1, occur when the potable groundwater cleanup level is driven by the cancer endpoint or an ARAR such as a maximum contaminant level (MCL). As shown in **Figure 4-4**, although groundwater concentrations of benzene and 1-methyl naphthalene both generate HQs of less than 1, they exceed their respective potable groundwater cleanup levels. The benzene concentration exceeds its MCL (sufficiently protective at a 1E-05 risk), and 1 methyl naphthalene exceeds its groundwater cleanup level based on a risk of 1E-06 (using MTCA [WAC 173-340-720](https://app.leg.wa.gov/WAC/default.aspx?cite=173-340-720)<sup>xvii</sup>, Equation 720-2 because an MCL is not available). As such, although the TPH groundwater concentration "Passes" with an HI of less than 1, the user still needs to address potable groundwater cleanup level exceedances for benzene and 1-methylnaphthalene (see [Section 4.3.2](#page-57-0) below).

**Groundwater TPH cleanup levels protective of other criteria**: The Method B groundwater calculations presented in **Figure 4-3** and **Figure 4-4** above apply only to potable water ingestion. As discussed previously in [Section 1.4.2,](#page-15-0) the user must develop a target TPH groundwater concentration based on the exposure pathway that generates the most stringent cleanup level (i.e., lowest concentration). To assist the user in this evaluation, a separate box in the middle of Worksheet B2.1A (shaded in green) identifies options for developing groundwater TPH cleanup levels that are protective of other complete pathways at a site (e.g., protection of surface water and vapor intrusion pathways; see **Figure 4-5**). The most stringent TPH groundwater cleanup level is the one that is inputted in Worksheet A1 (Soil Data Entry) and used in the soil leaching calculations.

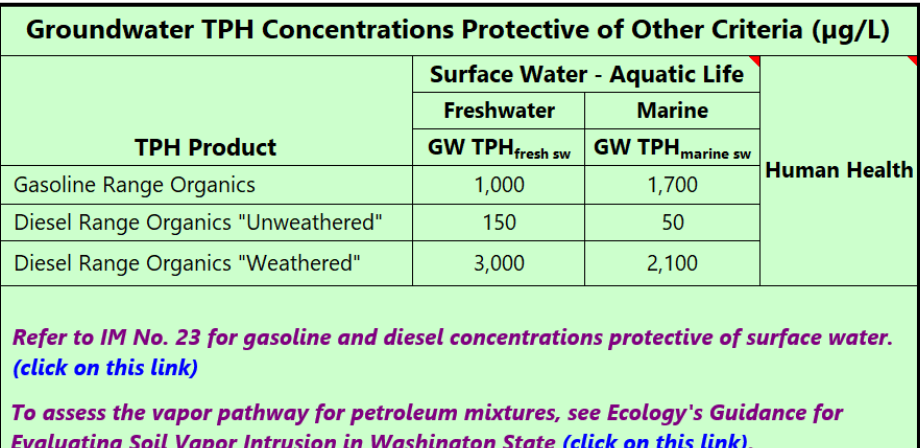

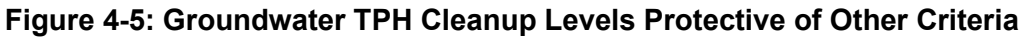

## <span id="page-57-0"></span>**4.3.2 Worksheet B2.1B – Evaluation of the groundwater potable ingestion pathway (carcinogenic risk) under Method B (unrestricted land use)**

Worksheet B2.1B presents the Method B potable water ingestion cancer risk calculations for individual hazardous substances within the TPH mixture. Note that known or suspected carcinogenic chemicals that contribute to unacceptable risk within the TPH mixture are evaluated separately and must meet compliance with groundwater cleanup standards both on an individual basis (i.e., not to exceed a 1E-06 risk under Method B), and when accounting for cumulative risk from multiple chemicals and pathways at the site (not to exceed a risk of 1E-05). MTCA [WAC 173-340-720](https://app.leg.wa.gov/WAC/default.aspx?cite=173-340-720)<sup>xvii</sup>, Equation 720-2 is used to evaluate cancer risk for carcinogens within the petroleum mixture.

**To access the worksheet**: In the "Navigation" worksheet (green tab), select the B2.1B blue button to take you to the B2.1B Method B Potable Water Ingestion Cancer Risk worksheet. Alternatively, you can scroll to and click on the blue tabbed worksheet titled "B2.1B\_GW B Cancer Risk".

**Potable water ingestion risk calculations**: Results for the measured sample concentration (based on the groundwater data entered in Worksheet B1\_Groundwater Data Entry) are automatically calculated as shown in two places in the worksheet (both shaded in light blue).

• **First**, a summary box (shown in **Figure 4-6**) is located in the upper right-hand portion of the worksheet.

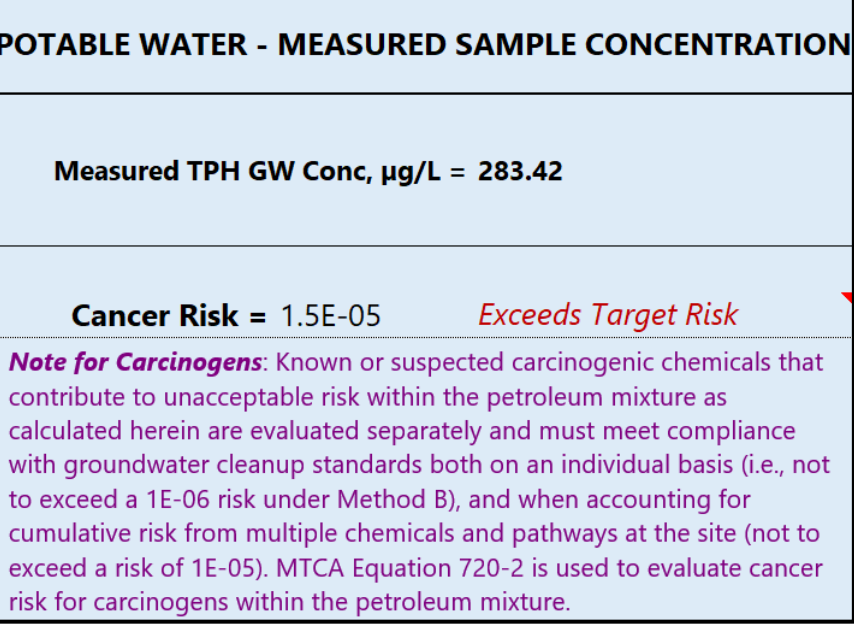

**Figure 4-6: Cancer Risk (Measured Concentration) - Method B Groundwater**

This box provides the total concentration (µg/L) of all the TPH fractions and compounds entered by the user (283.42 µg/L in this example), the corresponding total cancer risk, a cancer risk exceedance note, and notes for interpreting the results. In this particular example, the cumulative risk of 1.5E-05 exceeds the target risk of 1E-05 established for multiple hazardous substances under Method B (se[e WAC 173-340-705](https://app.leg.wa.gov/WAC/default.aspx?cite=173-340-705)<sup>xviii</sup>(4)).

• **Second**, the four columns located to the right of the column containing potable groundwater cleanup levels (under heading: "Measured Sample Concentration"; see **Figure 4-7[23](#page-58-0)**) provide the detail necessary to determine which fractions and chemicals are contributing to the risk. The sum of the individual risks (cumulative risk) is shown at the bottom of the column. Cancer exceedances are noted for individual fractions and single hazardous substances that exceed a risk of 1E-06, and if the cumulative risk exceeds 1E-05. As shown in **Figure 4-7**, individual risks from benzene, 1-methyl naphthalene, and cPAHs<sup>[24](#page-58-1)</sup> all exceed the MTCA Method B individual risk threshold of 1E-06. These chemicals contributed over 99 percent to the cumulative risk of 1.5E-05. Also presented are potable groundwater cleanup levels that have been adjusted to account for levels based on ARARs (see discussion below), and cancer-based cleanup levels based on a 1E-06 risk.

<span id="page-58-1"></span><span id="page-58-0"></span> $23$  For illustration purposes, only the results for chemicals that generated a cancer risk are shown on Figure 4-7 <sup>24</sup> The cPAH TEQ concentration shown in Figure 2-24 was derived using the toxicity equivalent factor (TEF) approach outlined in Ecology's Implementation Memorandum No. 10 at https://apps.ecology.wa.gov/publications/SummaryPages/1509049.html

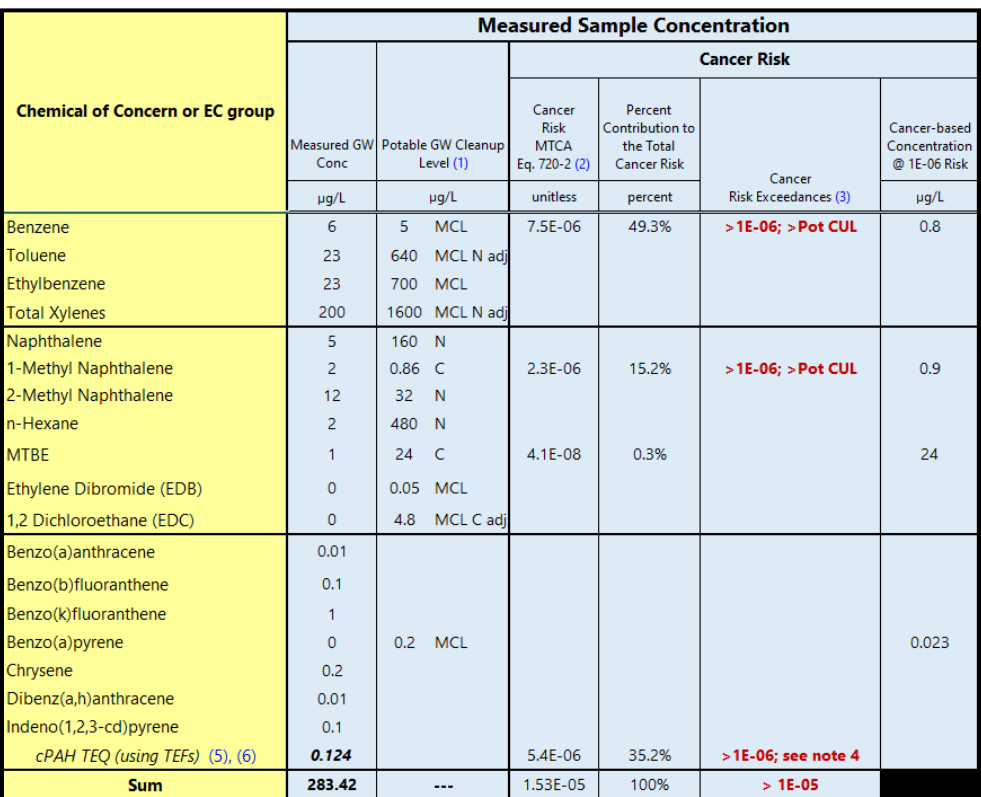

### **Figure 4-7: Cancer Risk Details (Measured Concentration) - Method B Groundwater**

ARARs are considered sufficiently protective under MTCA if they are associated with less than an HQ of 1 or a risk of 1E-05. Otherwise, they must be adjusted downward so that they don't exceed these target levels (see [WAC 173-340-705](https://app.leg.wa.gov/WAC/default.aspx?cite=173-340-705)<sup>xviii</sup>(5)). In the example shown on **Figure 4-7**, groundwater concentrations for benzene and 1-methyl naphthalene exceed their respective potable groundwater cleanup levels and are noted as ">Pot CUL".

If the potable groundwater ARAR-based cleanup levels for benzene (5  $\mu$ g/L) and cPAHs (0.2  $\mu$ g/L) and the cancer-based cleanup level for 1-methyl naphthalene (0.86  $\mu$ g/L) are input to Worksheet B1, the cumulative risk for the petroleum mixture is 1.6E-05, which exceeds the MTCA threshold of 1E-05. Therefore, although the ARAR based potable groundwater cleanup levels for benzene and cPAHs are sufficiently protective on an individual basis (i.e., less than a risk of 1E-05), further downward adjustment is needed to achieve the cumulative risk threshold of 1E-05 as required under MTCA.

**Note**: Only the CULs for individual carcinogenic chemicals need to be adjusted. The TPH cleanup level based on an HI of 1 does not need to be adjusted.

An example of how a downward adjustment may be made to meet the cumulative risk threshold would be to first add up the risk due to 1-methyl naphthalene at its 1E-06 cancerbased level (0.86 µg/L) and the risk generated by MTBE (4.1E-08). This equals a risk of 1.04E-06, which means that the combined risk from benzene and cPAHs can be set to 8.96E-06 (or 4.48E-06 for each) to achieve a cumulative risk of 1E-05.

This results in cleanup levels of 3.6 µg/L for benzene and 0.1 µg/L for cPAHs (rounded to 2 significant figures). Cleanup levels for benzene and cPAHs based on a risk of 4.48E-06 can be calculated using a simple proportion problem as illustrated below.

Benzene CUL 
$$
\left(\frac{\mu g}{L}\right) = \frac{\text{Measured GW Conc}}{\text{Risk @ Measured GW Conc}}
$$

\nBenzene CUL  $\left(\frac{\mu g}{L}\right) = \frac{6 \frac{\mu g}{L} \times 4.48 \text{E} \cdot 06}{7.5 \text{E} \cdot 06} = 3.58 \text{ or } 3.6 \text{ }\mu\text{g/L}$ 

\ncPAH CUL  $\left(\frac{\mu g}{L}\right) = \frac{\text{Measured GW Conc (cPAH TEQ^{25}) \frac{\mu g}{L} \times \text{Target Risk (i.e., 4.48E-06)}}{\text{Risk @ Measured GW Conc}}$ 

\ncPAH CUL  $\left(\frac{\mu g}{L}\right) = \frac{0.124 \frac{\mu g}{L} \times 4.48 \text{E} \cdot 06}{5.4 \text{E} \cdot 06} = 0.103 \text{ or } 0.1 \text{ }\mu\text{g/L}$ 

**Note:** The risk of 8.96E-06 does not have to be split evenly between benzene and cPAHs. Any apportionment of risk is acceptable if the cleanup level for each carcinogen does not exceed its individual starting cleanup level ("Potable GW Cleanup Level" in third column of **Figure 4-7**) and the total cancer risk summed across all carcinogens does not exceed 1E-05.

# **4.4 Output-adjusting the results**

As noted previously (see [Section 1.4.3\)](#page-17-0), the potable groundwater cleanup levels calculated using the groundwater worksheets DO NOT account for several factors. Consequently, to establish a potable groundwater cleanup level under the regulation, the cleanup level calculated using the worksheets may need to be manually adjusted to account for the following:

<sup>&</sup>lt;sup>25</sup> The "cPAH TEQ" concentration is derived using the toxicity equivalent factor (TEF) approach outlined in Ecology's Implementation Memorandum No. 10.

https://apps.ecology.wa.gov/publications/documents/1509049.pdf

This concentration represents the total toxic equivalent (TEQ) concentration for the cPAH mixture and is compared to the cleanup level for benzo(a)pyrene. cPAH = Carcinogenic Polycyclic Aromatic Hydrocarbons

- Natural background concentrations<sup>[26](#page-61-0)</sup> (see [WAC 173-340-700](https://app.leg.wa.gov/WAC/default.aspx?cite=173-340-700)<sup>xxv</sup>(6)(d))
- PQLs (see WAC 173-340-700(6)(d))
- Concentrations based on protection of air (vapor pathway<sup>[27](#page-61-1)</sup>) (see [WAC 173-340-](https://app.leg.wa.gov/WAC/default.aspx?cite=173-340-720)  $720$ <sup>xvii</sup>(1)(d)(iv))
- Concentrations based on potential surface water impacts (see WAC 173-340- 720(4)(b)(ii) and (5)(b)(ii))
- Nonaqueous phase liquid (NAPL) limitation<sup>[28](#page-61-2)</sup> (see WAC 173-340-720(7)(d))
- Total site noncancer hazard and risk (see WAC 173-340-720(7)(a))
- Potential concentrations of non-petroleum polar organic metabolites from weathered petroleum groundwater plumes (see Ecology's *[Guidance for Silica Gel Cleanup in](https://apps.ecology.wa.gov/publications/SummaryPages/2209059.html)*  [Washington State. November 2023. Publication No. 22-09-059](https://apps.ecology.wa.gov/publications/SummaryPages/2209059.html)Y)
- Biodegradation. For example, if modeling or groundwater monitoring indicates that biological degradation of residual petroleum may result in violation of the drinking water standards for other chemicals (e.g., naturally occurring metals such as arsenic, iron, and manganese). See *[Guidance for Remediation of Petroleum Contaminated Sites,](https://apps.ecology.wa.gov/publications/SummaryPages/1009057.html)  [Revised June 2016](https://apps.ecology.wa.gov/publications/SummaryPages/1009057.html)*[ii,](#page-1-1) Section 8.9, Step 9

<span id="page-61-0"></span> $26$  Natural background is generally not relevant to petroleum. Except for PAHs, which may be produced naturally during incomplete burning (e.g., forest fires), the compounds provided in the MTCATPH Workbook don't occur naturally. Ecology has not adopted a natural background level for PAHs.

<span id="page-61-1"></span> $27$  To assess the vapor pathway for petroleum mixtures, see Ecology's Guidance:

Guidance for Evaluating Vapor Intrusion in Washington State: Investigation and Remedial Action at https://apps.ecology.wa.gov/publications/SummaryPages/0909047.html

<span id="page-61-2"></span><sup>&</sup>lt;sup>28</sup> The cleanup level determined in WAC 173-340-720 shall not exceed a concentration that would result in NAPL being present in or on the groundwater. See WAC 173-340-720(7)(d).

<span id="page-62-0"></span>**Appendix A: Equations and Default Values for Calculating Soil Cleanup Levels Based on the Leaching Pathway (Protection of Groundwater)**

### **THREE-PHASE PARTITIONING**

**Equation 747-1**: Three-Phase Partitioning Equilibrium Equation.

$$
C_s = C_w \times UCF \times DF \times \left[ K_d + \frac{\theta_w + \theta_a \times H_{cc}}{\rho_b} \right]
$$

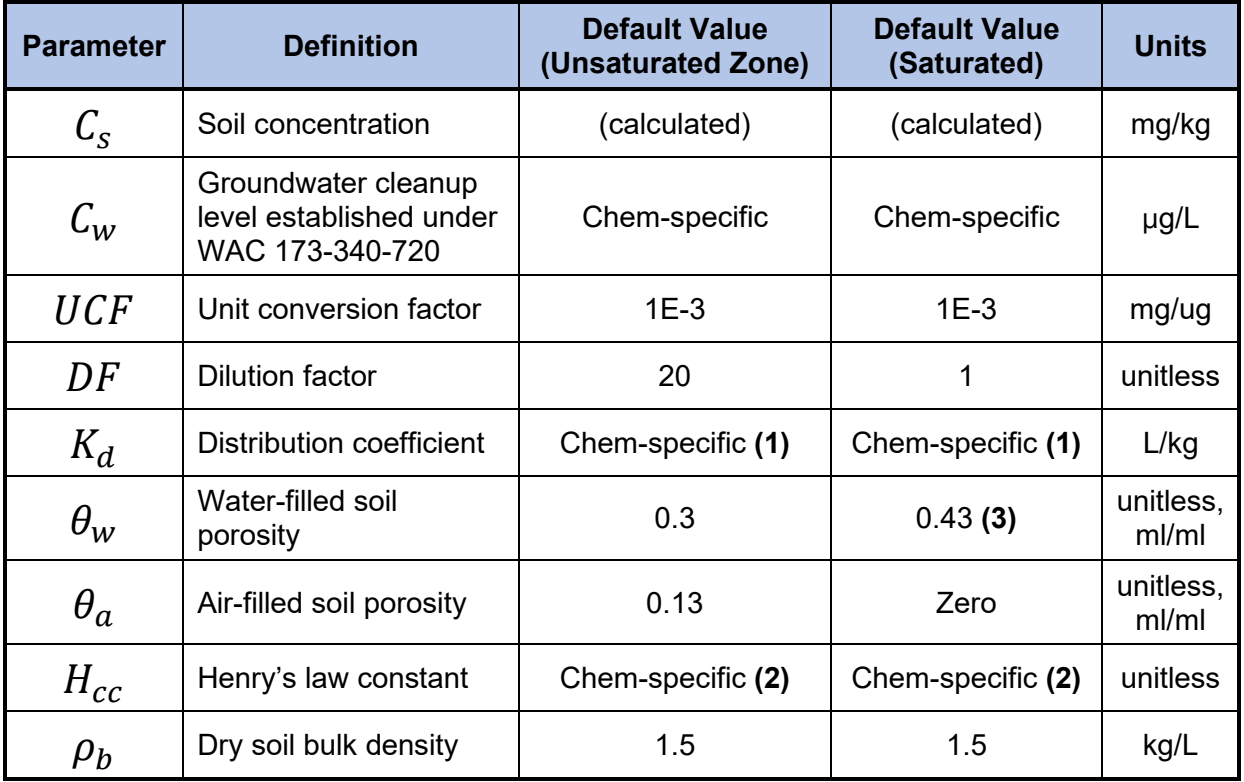

#### **Notes:**

- (1) For *Kd*, the regulation specifies default values for certain chemicals. It also has procedures for establishing chemical-specific values. See [WAC 173-340-747](https://app.leg.wa.gov/WAC/default.aspx?cite=173-340-747)<sup>xvi</sup>(4)(c).
- (2) For *Hcc*, the regulation specifies default values for certain chemicals. It also has procedures for establishing chemical-specific values. See WAC 173-340-747(4)(d).
- (3) To evaluate saturated soil conditions in the Workbook, the value for  $\theta_w$  is unknown and must be solved for (Excel uses Solver), and the user should leave it as 0.3 as indicated in Equation 747-6 of WAC 173-340-747(6). This results in an initial starting point of 0.13 for the volumetric air content in the soil leaching calculation.

**Equation 747-2**: Derivation of a Distribution Coefficient (*Kd*) for Organic Hazardous Substances Based on the Soil Organic Carbon-Water Partitioning Coefficient (*Koc*)

$$
K_d = K_{oc} \times f_{oc}
$$

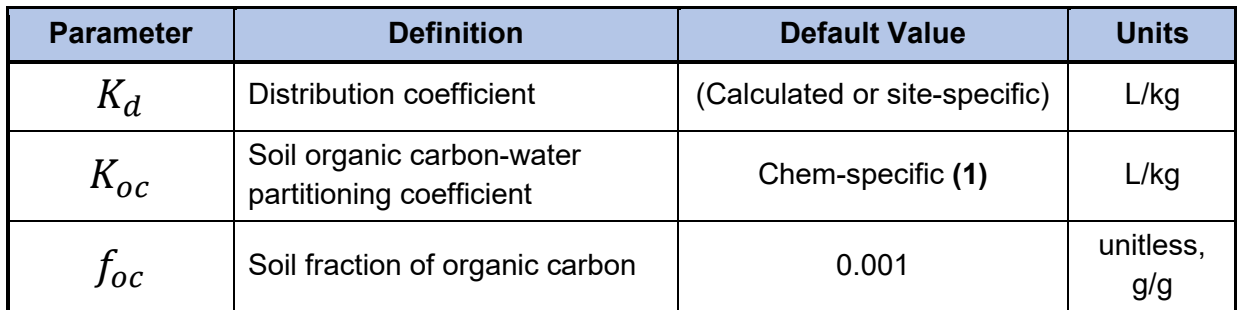

**Note:**

(1) For *Koc*, the regulation specifies default values for certain chemicals. It also has procedures for establishing chemical-specific values. See [WAC 173-340-747](https://app.leg.wa.gov/WAC/default.aspx?cite=173-340-747)<sup>xvi</sup>(4)(c)(i).

**Equation 747-3**: Deriving a Dilution Factor from Site-Specific Estimates of Infiltration and Groundwater Flow Volume

$$
DF = \frac{(Q_p + Q_a)}{Q_p} = 1 + \frac{Q_a}{Q_p}
$$

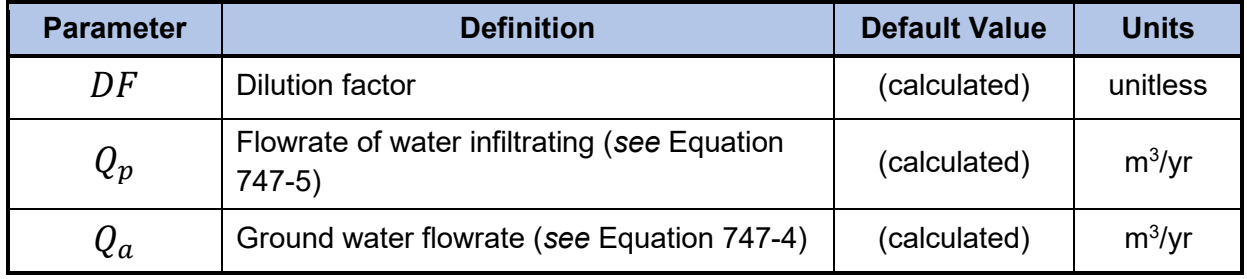

**Equation 747-4**: Calculating Groundwater Flowrate (*Qa*)

 $Q_a = K \times A \times I$ 

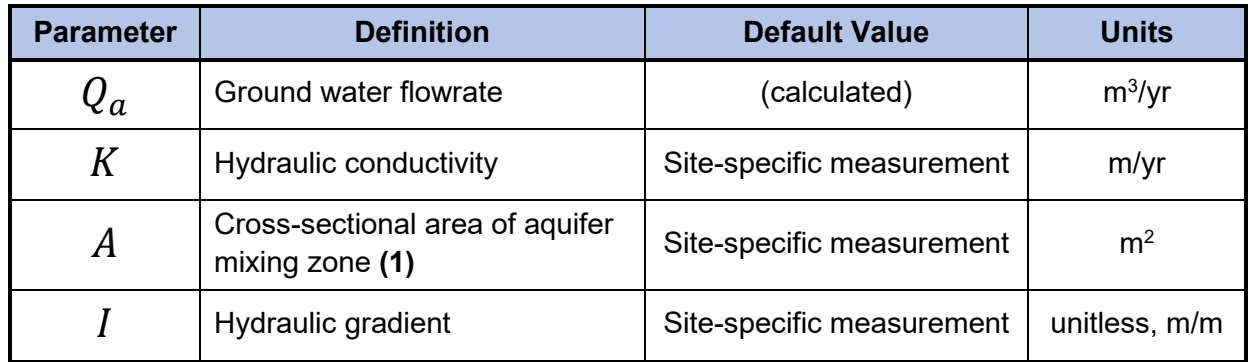

**Note**:

(1) The aquifer mixing zone thickness shall not exceed 5 meters in depth and be equal to a unit width of 1 meter, unless it can be demonstrated empirically that the mixing zone thickness exceeds 5 meters.

**Equation 747-5:** Calculating the Flowrate of Water Infiltrating (*Qp*)

$$
Q_p = L \times W \times Inf
$$

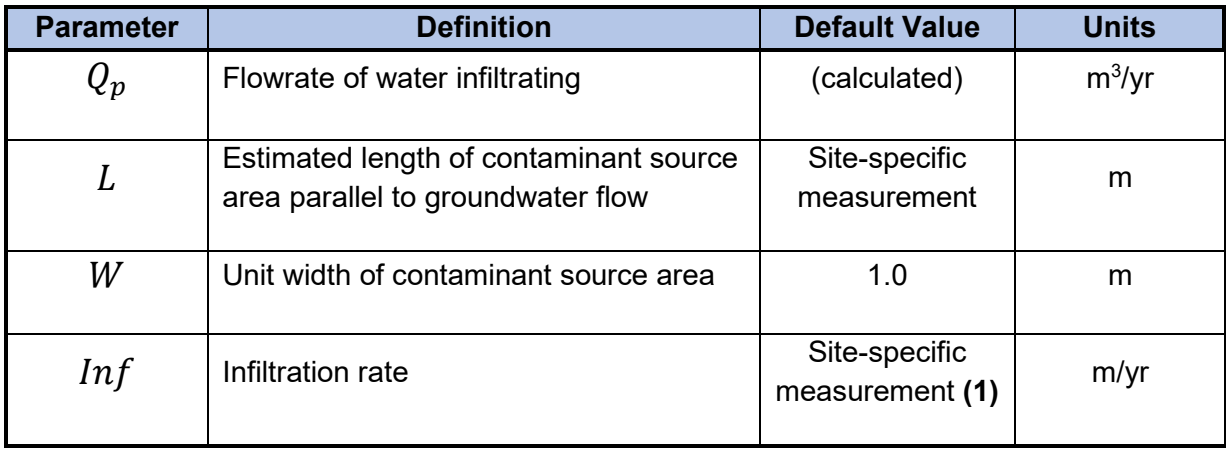

**Note:**

(1) A default value may be used for infiltration rate. For sites **west** or **east** of the Cascade Mountains, the default annual infiltration value shall be **70 percent** or **25 percent**, respectively, of the average annual precipitation amount.

#### **FOUR-PHASE PARTITIONING**

**Equation 747-6**: Conservation of Volume Equation.

$$
n = \theta_{w} + \theta_{a} + \theta_{NAPL}
$$

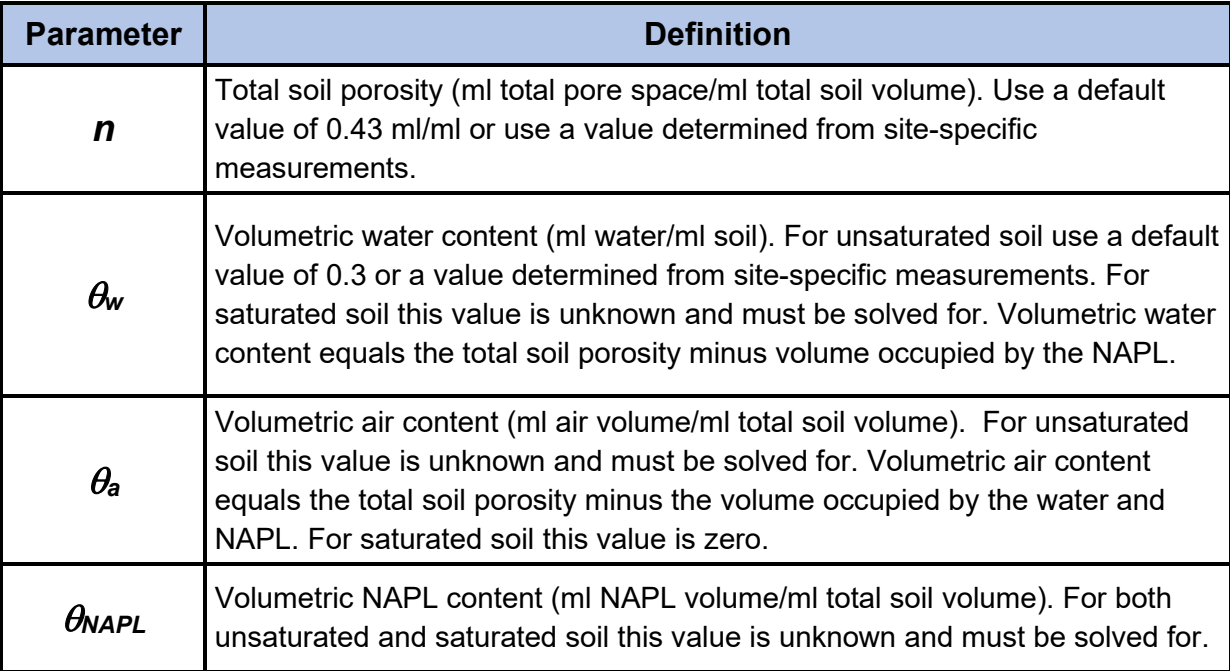

### **Equation 747-7**: Four-Phase Partitioning Equilibrium Equation

$$
\frac{M_T^i}{m_{soil}} = \frac{x_i S_i}{\rho_b} \left[ \theta_w + K_{oc}^i f_{oc} \rho_b + H_{cc}^i \theta_a + \frac{GFW_i}{S_i} \rho_{NAPL} \theta_{NAPL} \right]
$$

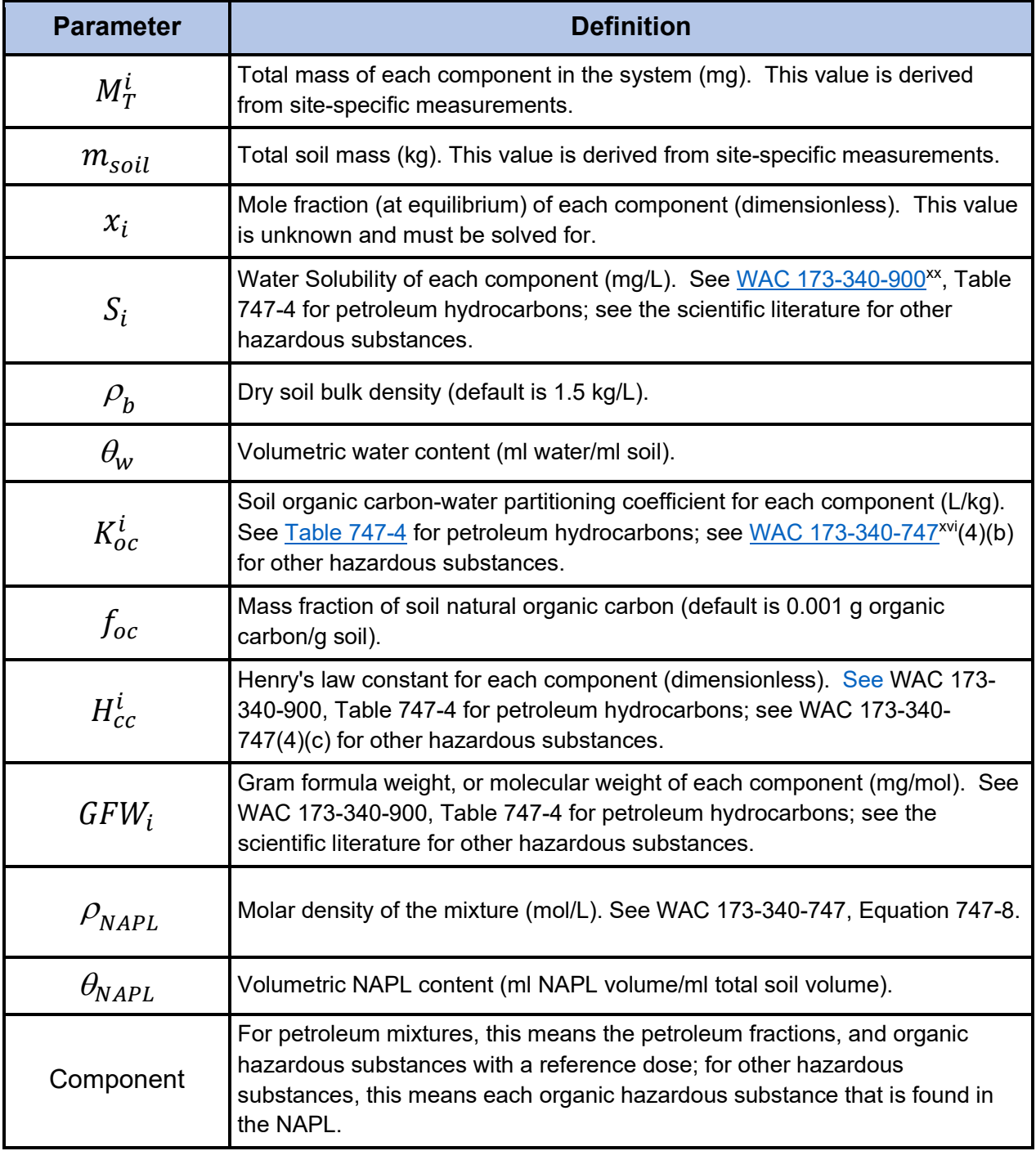

**Equation 747-8:** Molar Density Equation

$$
\rho_{NAPL} = \frac{\left[\sum x_i GFW_i / \sum x_i GFW_i / \rho_i\right]}{\sum x_i GFW_i}\n= \frac{1}{\sum (x_i GFW_i / \rho_i)}
$$

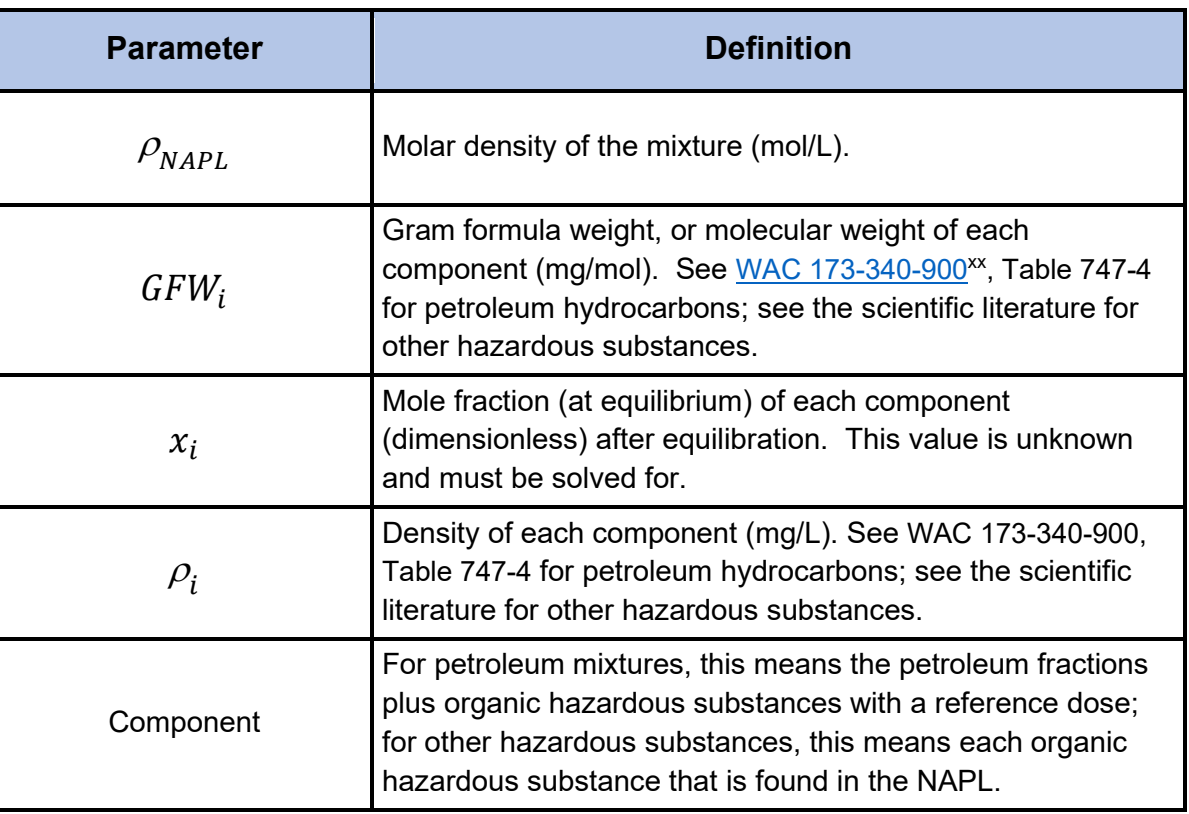

# **Appendix B: Properties of Chemicals Commonly Found at Petroleum Contaminated Sites**

#### TPH Excel Workbook Chemical Database - Updated July 2024

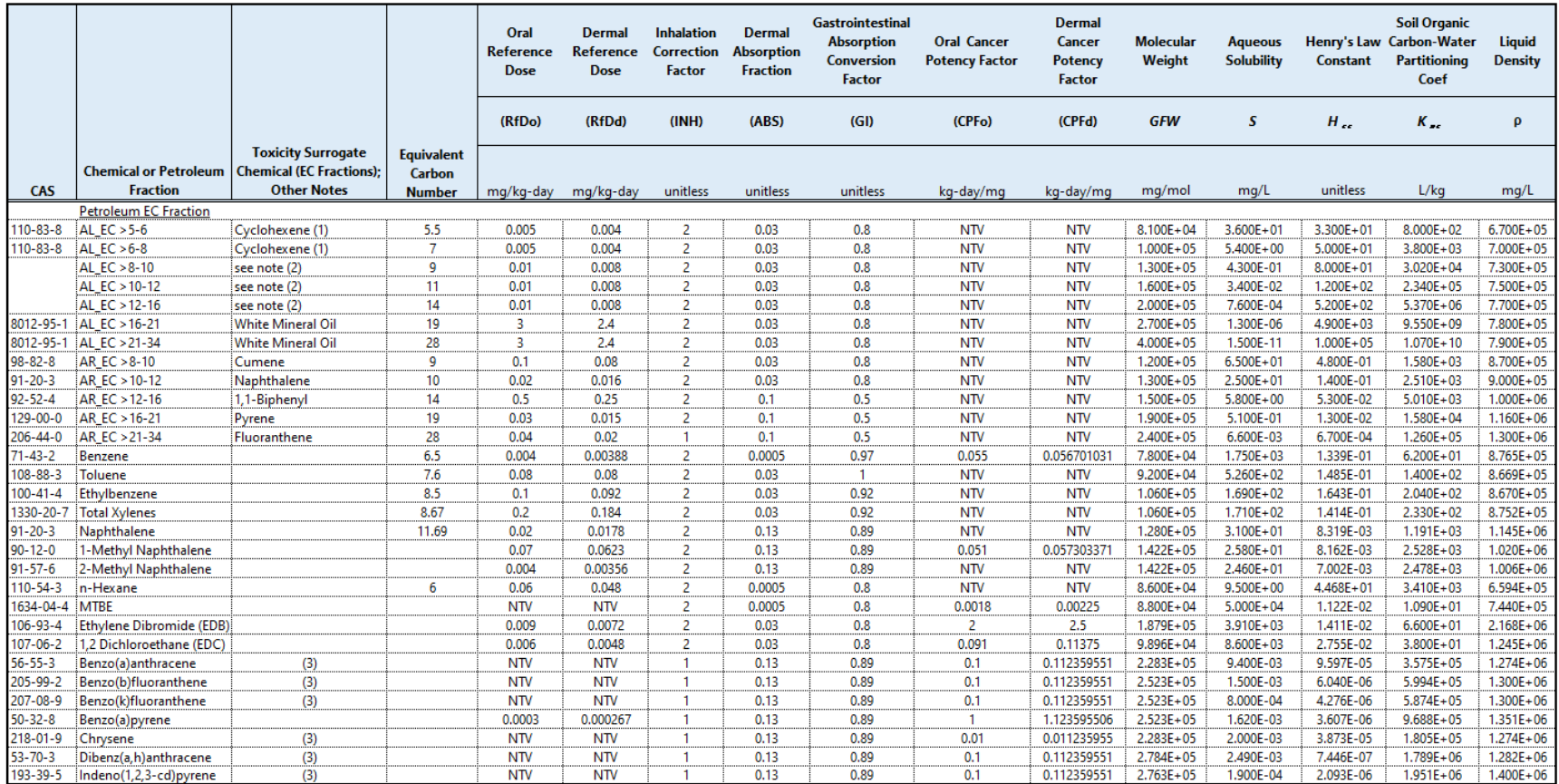

#### Notes:

(1) Cyclohexane no longer has an available RfD, and cyclohexene, a G6 aliphatic, is applied as the toxicity surrogate for the oral RfD for the aliphatic. EC 5 to EC 8 fraction. Cyclohexene was identified by EPA in 2022 as is similar structurally to cyclohexane. Also, these compounds have similar physical/chemical attributes.

Note: N-hexane is a C6 aliphatic and is a component of gasoline and crude oil. N-hexane's contribution to overall toxicity is separately evaluated in the Workbook using its own oral RfD. Testing for n-hexane is required wh Rule Table 830-1, Footnote 9).

(2) EPA's 2022 PPRTV for midrange aliphatic hydrocarbon streams (EC>8-EC16) (EPA, 2022).

(3) A toxicity equivalence factor (TEF) was applied to adjust the oral cancer potency factor based on the relative potency to benzo(a)pyrene. See Ecology Implementation Memo #10 - Evaluating the Human Health Toxicity of Ca

EPA, 2022. Provisional Peer-Reviewed Toxicity Values (PPRTV) for Complex Mixtures of Aliphatic and Aromatic Hydrocarbons (CASRN Various). EPA/690/R-22/003F. September 2022.

# <span id="page-70-0"></span>**Appendix C: Equations and Default Values for Calculating Soil Cleanup Levels Based on Direct Contact Pathway**

**Equations 740-3 and 745-3** [\(WAC 173-340-740](https://app.leg.wa.gov/WAC/default.aspx?cite=173-340-740)<sup>[xiv](#page-10-0)</sup> and [WAC 173-340-745](https://app.leg.wa.gov/WAC/default.aspx?cite=173-340-745)<sup>xv</sup>): Soil Direct Contact (Ingestion + Dermal) – Petroleum Mixtures (Noncarcinogenic Effects)

$$
C_{soil} = \frac{HI \times ABW \times AT}{EF \times ED \times \left[ \left( \frac{SIR \times AB1}{10^6 mg/kg} \sum_{i=1}^n \frac{F_{(i)}}{RfD_{o(i)}} \right) + \left( \frac{SA \times AF}{10^6 mg/kg} \sum_{i=1}^n \frac{F_{(i)} \times ABS_{d(i)}}{RfD_{d(i)}} \right) \right]}
$$

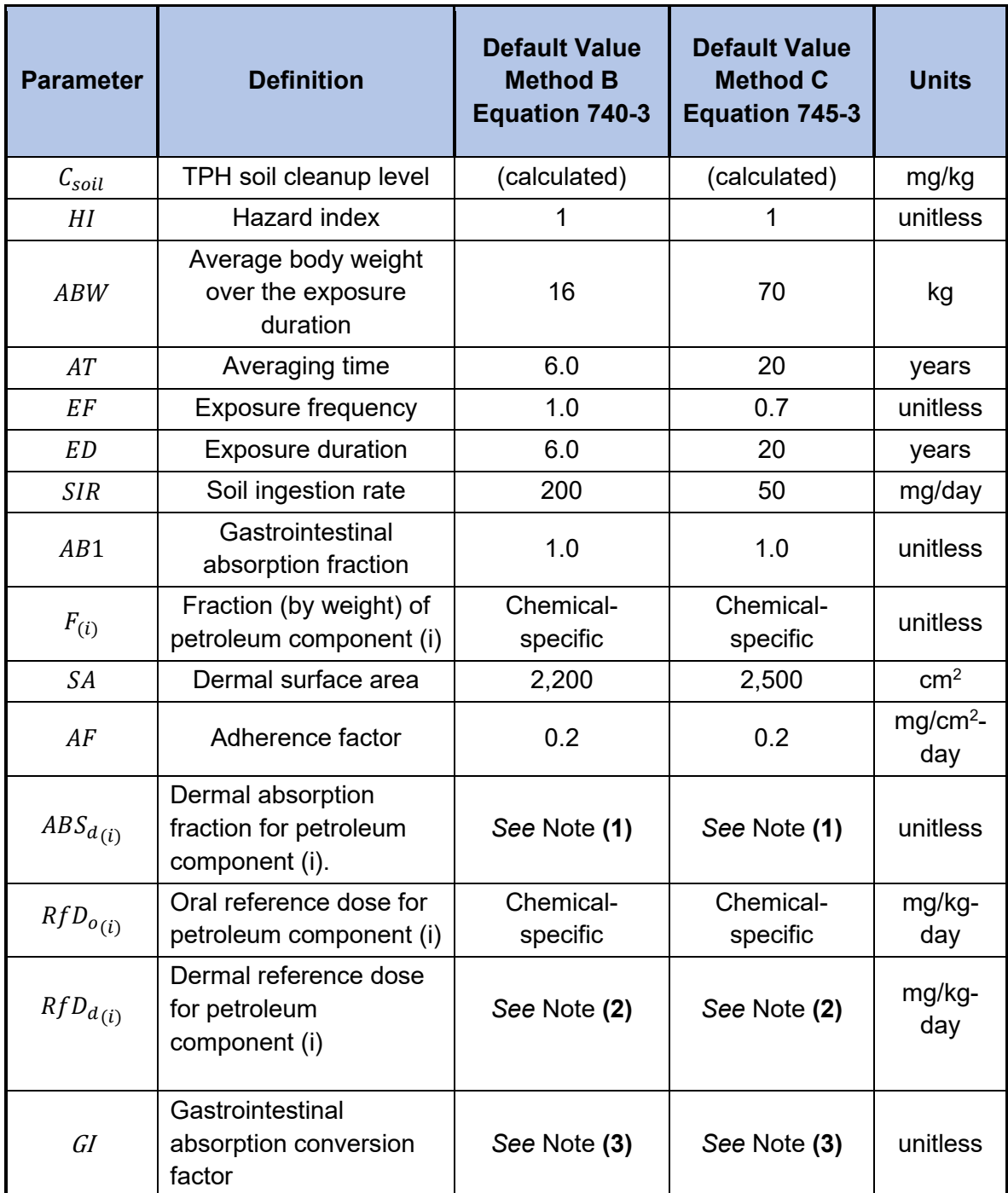
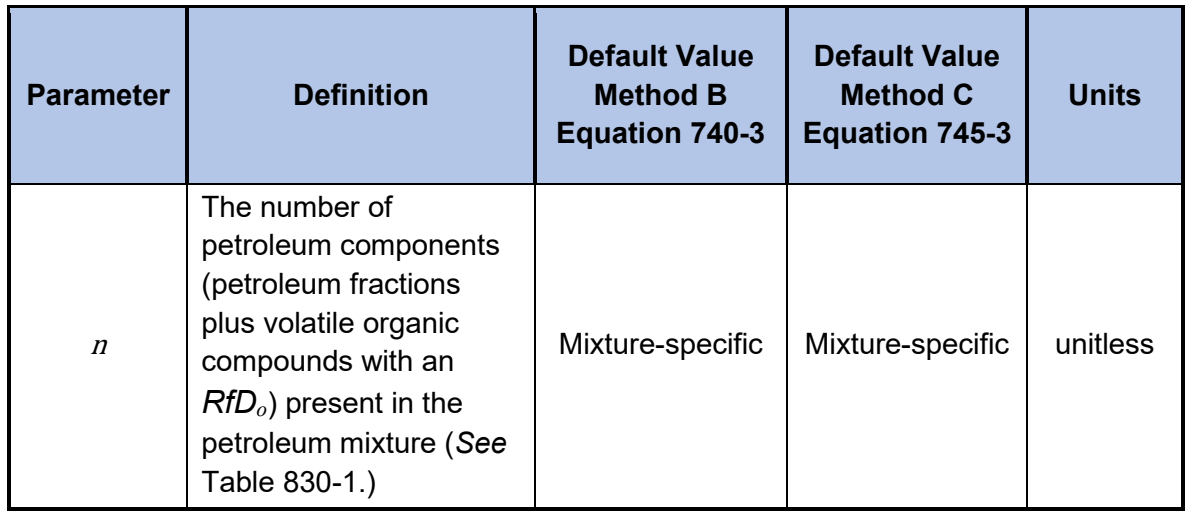

### **Notes:**

- (1) May use chemical-specific values or the following defaults: 0.0005 for volatile petroleum components with vapor pressure ≥ benzene; 0.03 for volatile petroleum components with vapor pressure < benzene; 0.1 for other petroleum components. See [Appendix B.](#page-69-0)
- (2) Derived by *RfDo* x *GI* (see note3)
- (3) May use chemical-specific values or the following defaults: 0.8 for volatile petroleum components; 0.5 for other petroleum components. See **Appendix B**.

**Equations 740-4 and 745-4**: Soil Direct Contact (Ingestion + Dermal) – Noncarcinogens

For hazardous substances that are part of a petroleum mixture, cleanup levels based on noncancer effects must be calculated using [WAC 173-340-740](https://app.leg.wa.gov/WAC/default.aspx?cite=173-340-740)<sup>xiv</sup>, **Equation 740-4** under Method B, and [WAC 173-340-745](https://app.leg.wa.gov/WAC/default.aspx?cite=173-340-745)[xv,](#page-10-1) **Equation 745-4** under Method C. These equations differ from Equation WAC 173-340-740, **Equation 740-1** by including the dermal contact pathway. See WAC 173-340-740(3)(b)(iii)(B)(III) and 173-340-745(5)(b)(iii)(B)(III).

$$
C_{soil} = \frac{HQ \times ABW \times AT}{EF \times ED \times \left[ \left( \frac{1}{RfD_o} \times \frac{SIR \times AB1}{10^6 mg/kg} \right) + \left( \frac{1}{RfD_a} \times \frac{SA \times AF \times ABS_a}{10^6 mg/kg} \right) \right]}
$$

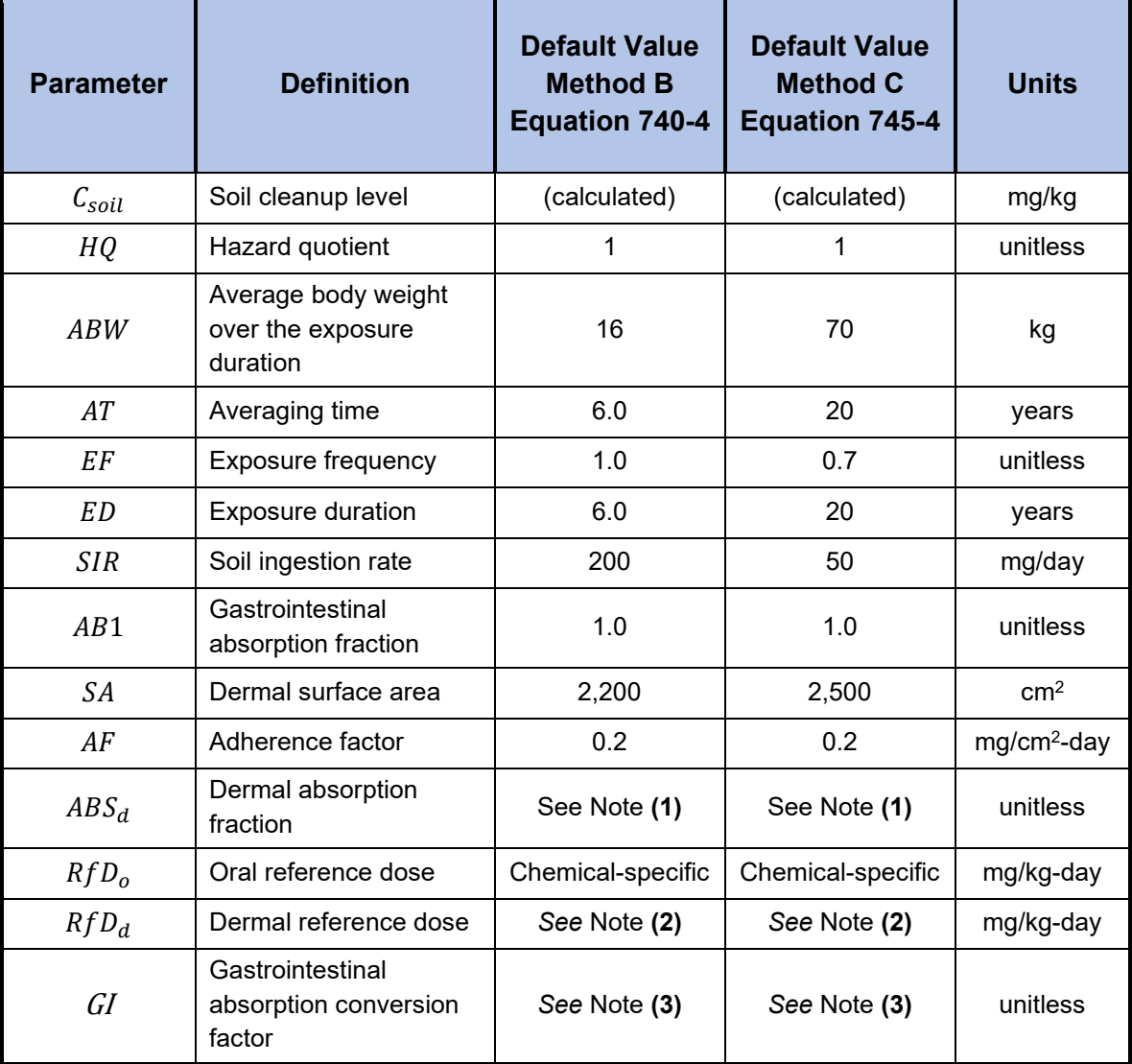

#### **Notes:**

(1) May use chemical-specific values or the following defaults: 0.01 for inorganic hazardous substances; 0.0005 for volatile organic compounds with vapor pressure ≥ benzene; 0.03

for volatile organic compounds with vapor pressure < benzene; 0.1 for other hazardous substances. Se[e Appendix B.](#page-69-0)

- (2) Derived by *RfDo* x *GI* (see note 3)
- (3) May use chemical-specific values or the following defaults: 0.2 for inorganic hazardous substances; 0.8 for volatile organic compounds; 0.5 for other organic hazardous substances. See **Appendix B**.

**Equations 740-5 and 745-5**: Soil Direct Contact (Ingestion + Dermal) – Carcinogens

For hazardous substances that are part of a petroleum mixture, cleanup levels based on cancer effects must be calculated using Equations 740-5 and 745-5. These equations differ from Equation 740-2 by including the dermal contact pathway. See [WAC 173-340-](https://app.leg.wa.gov/WAC/default.aspx?cite=173-340-740)  $740^{xiv}$  $740^{xiv}$ (3)(b)(iii)(B)(III) and [WAC 173-340-745](https://app.leg.wa.gov/WAC/default.aspx?cite=173-340-745)<sup>xv</sup>(5)(b)(iii)(B)(III).

$$
C_{soil} = \frac{RISK \times ABW \times AT}{EF \times ED \times \left[\left(\frac{SIR \times AB1 \times CPF_o}{10^6 mg/kg}\right) + \left(\frac{SA \times AF \times ABS_d \times CPF_d}{10^6 mg/kg}\right)\right]}
$$

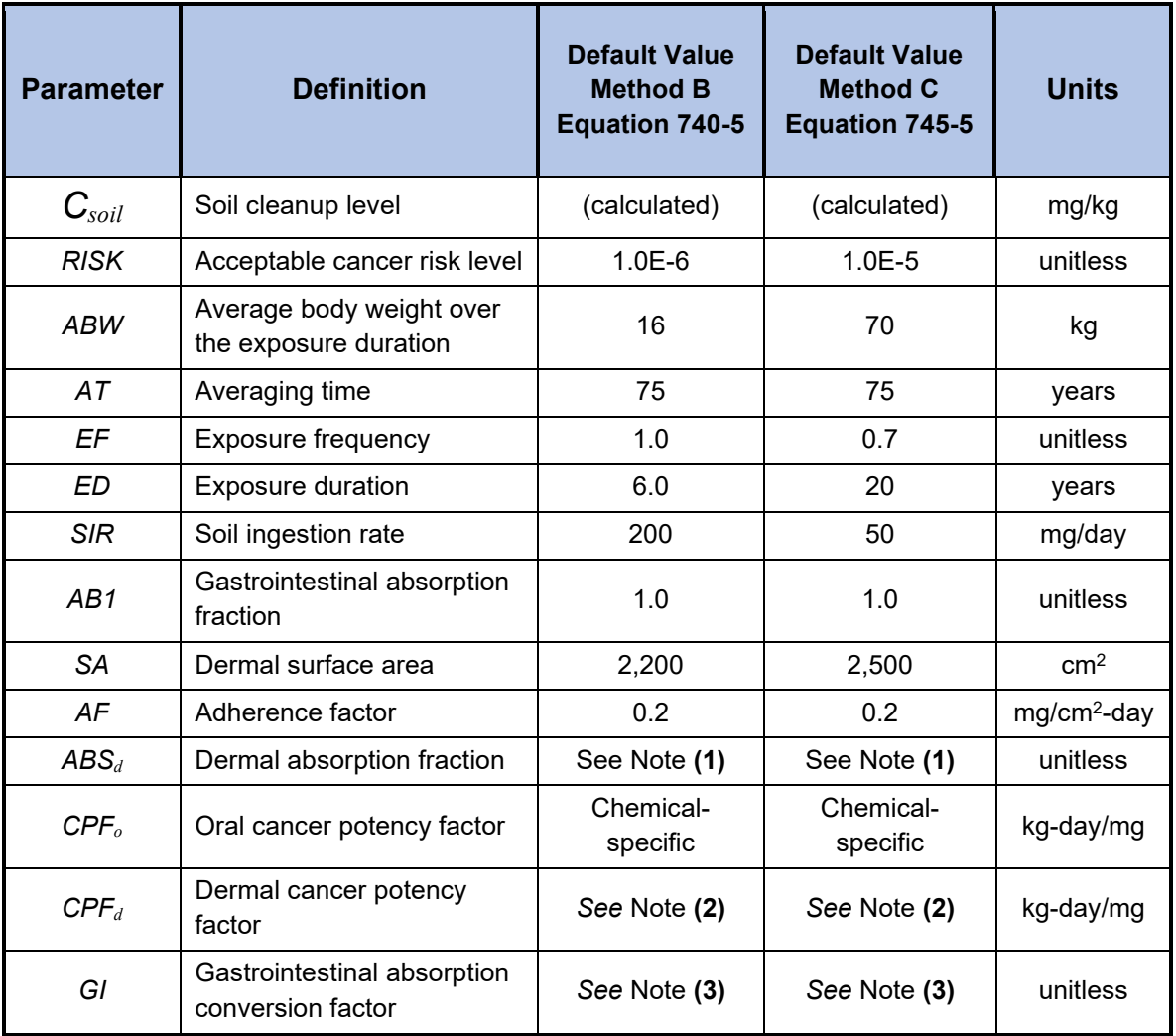

### **Notes:**

(1) May use chemical-specific values or the following defaults: 0.01 for inorganic hazardous substances; 0.0005 for volatile organic compounds with vapor pressure ≥ benzene; 0.03 for volatile organic compounds with vapor pressure < benzene; 0.1 for other hazardous substances. See **Appendix B**.

- (2) Derived by *CPFo* ÷ *GI* (see Note 3).
- (3) May use chemical-specific values or the following defaults: 0.2 for inorganic hazardous substances; 0.8 for volatile organic compounds; 0.5 for other organic hazardous substances. Se[e Appendix B.](#page-69-0)

# **Appendix D: Equations and Default Values for Calculating Potable Groundwater Cleanup Levels**

Equation 720-1 [\(WAC 173-340-720](https://app.leg.wa.gov/WAC/default.aspx?cite=173-340-720)<sup>xvii</sup>): Potable Groundwater Cleanup Levels – Noncarcinogens

$$
Potable \,\,Groundwater \,\,Cleanup \,\,Level \,\,(\mu g/L) = \frac{RfD_o \times ABW \times UCF \times HQ \times AT}{DWIR \times INH \times DWF \times ED}
$$

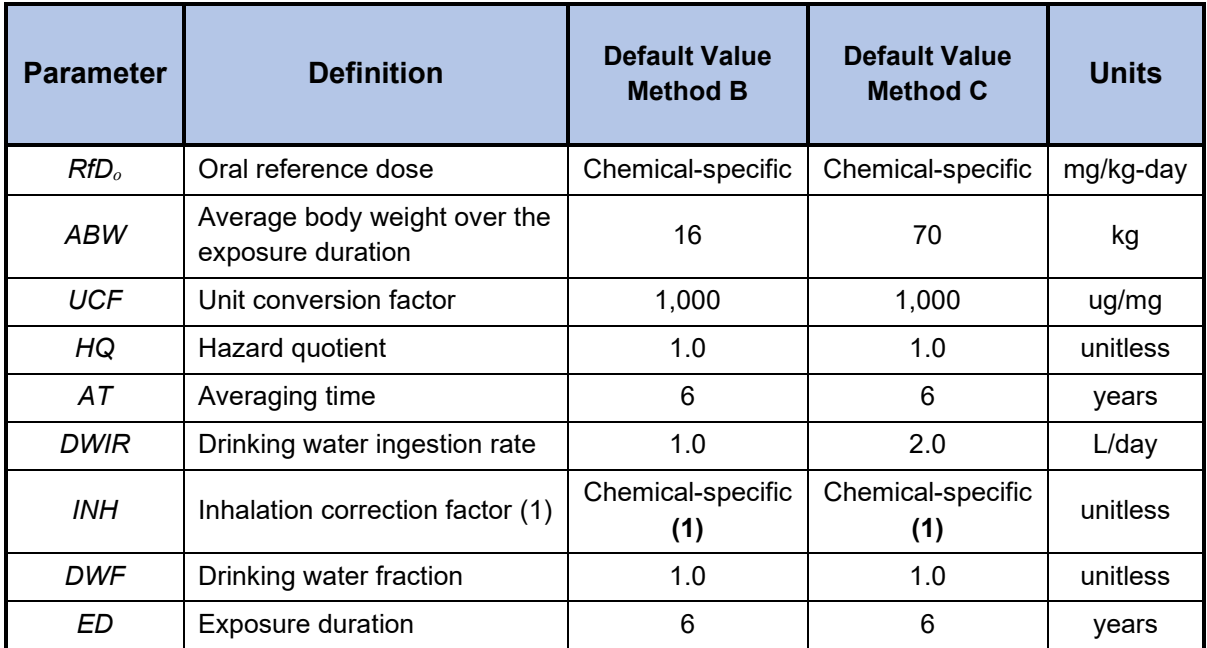

**Note**:

(1) Use value of 2 for volatile organic compounds and 1 for all other substances. See [Appendix B.](#page-69-0)

Equation 720-2 (WAC 173-340-720): Potable Groundwater Cleanup Levels – Carcinogens

Equation 720-2 [\(WAC 173-340-720](https://app.leg.wa.gov/WAC/default.aspx?cite=173-340-720)<sup>xvii</sup>): Potable Groundwater Cleanup Levels – Carcinogens

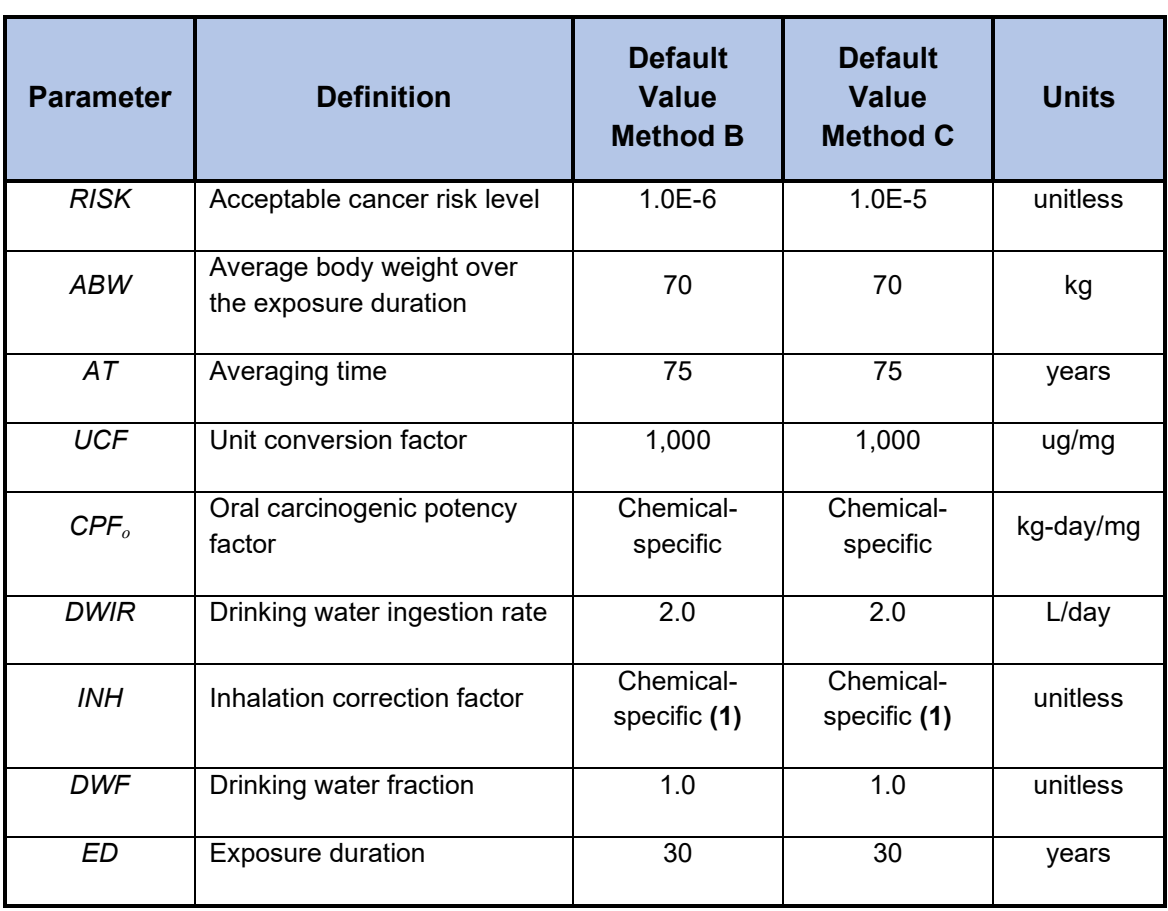

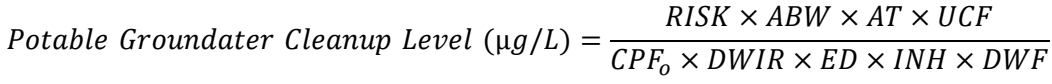

**Note:**

(1) Use value of 2 for volatile organic compounds and 1 for all other substances. See [Appendix B](#page-69-0)

Equation 720-3 [\(WAC 173-340-720](https://app.leg.wa.gov/WAC/default.aspx?cite=173-340-720)<sup>xvii</sup>): Potable Groundwater Cleanup Levels - Petroleum Mixtures (Noncarcinogenic Effects)

$$
C_{w} = \frac{HI \times AT}{\left[\frac{DWIR \times DWF \times ED}{ABW \times UCF}\right] \times \sum_{i=1}^{n} \frac{F_{(i)} \times INH_{(i)}}{RfD_{o(i)}}
$$

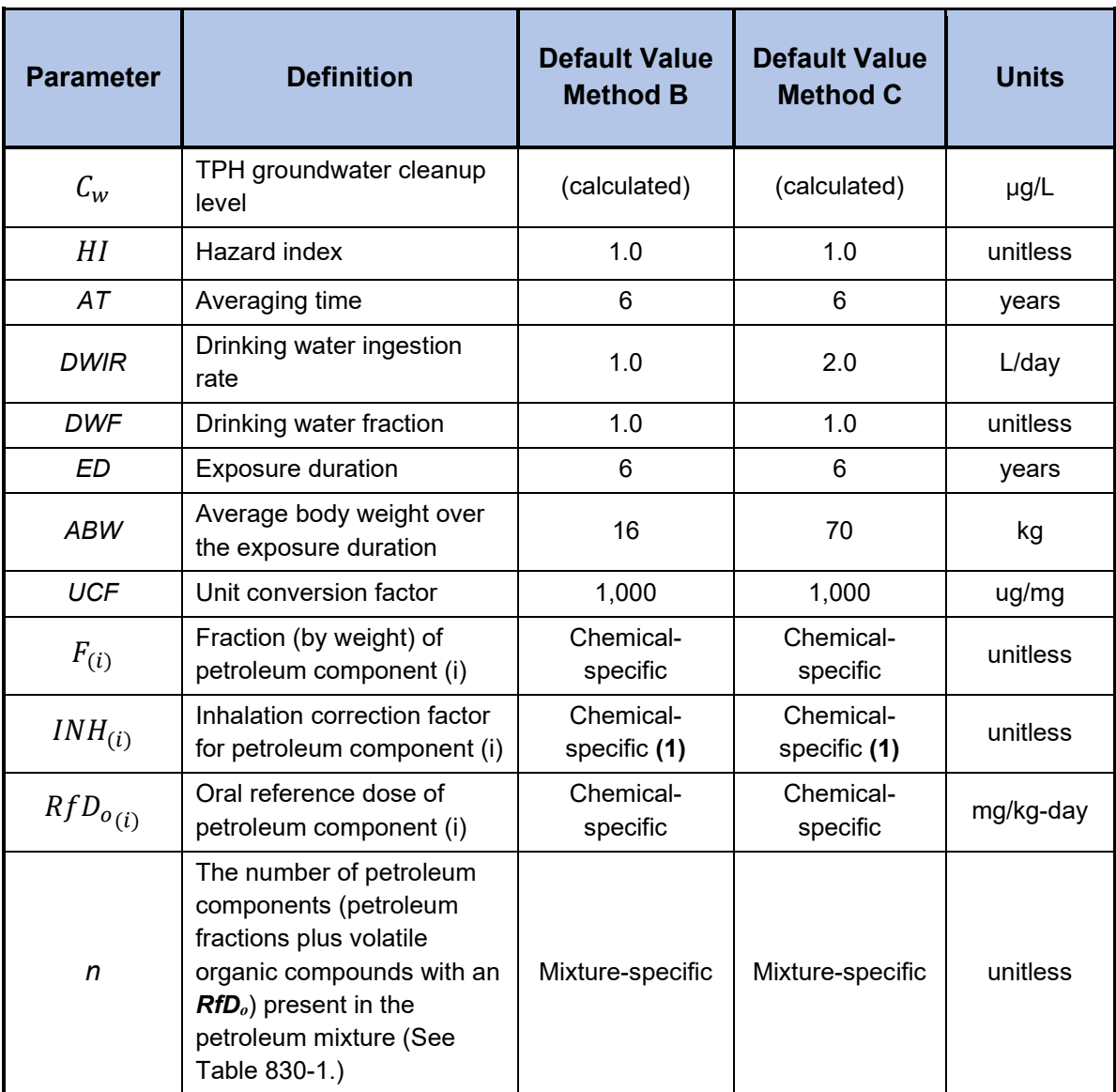

**Note:**

(1) Use value of 2 for volatile organic compounds and 1 for all other substances. See [Appendix B.](#page-69-0)

## **Endnotes**

iv

https://fortress.wa.gov/ecy/ezshare/tcp/CLARC/ToxicityChemPropPetroleumMixtures.pdf

<sup>v</sup> https://apps.ecology.wa.gov/publications/SummaryPages/2209059.html

vi https://apps.ecology.wa.gov/publications/SummaryPages/0909047.html

vii https://apps.ecology.wa.gov/publications/SummaryPages/97602.html

viii https://apps.ecology.wa.gov/publications/SummaryPages/1509049.html

ix https://apps.ecology.wa.gov/publications/SummaryPages/1909043.html

<sup>x</sup> https://ecology.wa.gov/about-us/contact-us

xi https://app.leg.wa.gov/WAC/default.aspx?cite=173-340

xiii https://app.leg.wa.gov/wac/default.aspx?cite=173-340-708

xiv https://app.leg.wa.gov/WAC/default.aspx?cite=173-340-740

xv https://app.leg.wa.gov/WAC/default.aspx?cite=173-340-745

xvi https://app.leg.wa.gov/WAC/default.aspx?cite=173-340-747

xvii https://app.leg.wa.gov/WAC/default.aspx?cite=173-340-720

xviii https://app.leg.wa.gov/WAC/default.aspx?cite=173-340-705

xix https://app.leg.wa.gov/WAC/default.aspx?cite=173-340-706

xx https://app.leg.wa.gov/wac/default.aspx?cite=173-340-900

xxi https://app.leg.wa.gov/wac/default.aspx?cite=173-340-730

xxii https://www.epa.gov/iris

xxiii https://www.ezview.wa.gov/Portals/\_1987/Documents/Documents/MTCA\_PAHCleanupLevels.pdf

xxiv https://app.leg.wa.gov/WAC/default.aspx?cite=173-340-830

xxv https://app.leg.wa.gov/WAC/default.aspx?cite=173-340-700

<sup>i</sup> https://apps.ecology.wa.gov/publications/summarypages/2509201.html

ii https://apps.ecology.wa.gov/publications/SummaryPages/1009057.html

iii https://ecology.wa.gov/regulations-permits/guidance-technical-assistance/contamination-cleanuptools/clarc/guidance

xii https://ecology.wa.gov/clarc